# Package 'lidR'

March 16, 2021

<span id="page-0-0"></span>Type Package

Title Airborne LiDAR Data Manipulation and Visualization for Forestry Applications

Version 3.1.2

Date 2021-03-11

Description Airborne LiDAR (Light Detection and Ranging) interface for data manipulation and visualization. Read/write 'las' and 'laz' files, computation of metrics in area based approach, point filtering, artificial point reduction, classification from geographic data, normalization, individual tree segmentation and other manipulations.

## URL <https://github.com/Jean-Romain/lidR>

#### BugReports <https://github.com/Jean-Romain/lidR/issues>

License GPL-3

**Depends** R  $(>= 3.4.0)$ , methods, raster, sp  $(>= 1.4.2)$ 

- Imports data.table (>= 1.12.0), future, geometry, glue, grDevices, lazyeval, Rcpp ( $>= 1.0.3$ ), RCSF, rgeos, rgdal ( $>= 1.5.8$ ), rgl, rlas ( $> = 1.3.5$ ), sf, stats, tools, utils
- Suggests EBImage, concaveman, crayon, gstat, hexbin, mapview, mapedit, progress, testthat (>= 2.1.0), knitr, rmarkdown, covr

LazyData true

RoxygenNote 7.1.1

LinkingTo BH (>= 1.72.0),Rcpp,RcppArmadillo

Encoding UTF-8

ByteCompile true

VignetteBuilder knitr

## biocViews

Collate 'Class-LASheader.R' 'Class-LAS.R' 'Class-LAScatalog.R' 'Class-LAScluster.R' 'RcppExports.R' 'add\_attribute.R' 'algorithm-dec.R' 'algorithm-dsm.R' 'algorithm-gnd.R'

'algorithm-itd.R' 'algorithm-its.R' 'algorithm-noi.R' 'algorithm-out.R' 'algorithm-shp.R' 'algorithm-snag.R' 'algorithm-spi.R' 'algorithm-trk.R' 'catalog\_apply.R' 'catalog\_fakerun.R' 'catalog\_index.R' 'catalog\_intersect.R' 'catalog\_laxindex.R' 'catalog\_makecluster.R' 'catalog\_merge\_results.R' 'catalog\_overlaps.R' 'catalog\_retile.R' 'catalog\_select.R' 'classify\_ground.R' 'classify\_noise.R' 'clip\_roi.R' 'cloud\_metrics.R' 'clusters\_apply.R' 'decimate\_points.R' 'delineate\_crowns.R' 'deprecated.R' 'doc-drivers.R' 'doc-lidR.R' 'doc-parallelism.R' 'filter\_duplicates.R' 'filter\_poi.R' 'filter\_roi.R' 'filter\_surfacepoints.R' 'find\_localmaxima.R' 'find\_trees.R' 'generate\_las.R' 'grid\_canopy.R' 'grid\_density.R' 'grid\_metrics.R' 'grid\_terrain.R' 'hexbin\_metrics.R' 'io\_readLAS.R' 'io\_readLAScatalog.R' 'io\_readXLAS.R' 'io\_writeANY.R' 'io\_writeLAS.R' 'las\_check.R' 'las\_tools.R' 'merge\_las.R' 'merge\_spatial.R' 'methods-LAS.R' 'methods-LAScatalog.R' 'methods-LAScluster.R' 'methods-LASheader.R' 'normalize\_height.R' 'normalize\_intensity.R' 'plot.R' 'plot.s3.R' 'point\_metrics.R' 'print.R' 'projection.R' 'retrieve\_info.R' 'segment\_shapes.R' 'segment\_snags.R' 'segment\_trees.R' 'sensor\_tracking.R' 'smooth\_height.R' 'tree\_metrics.R' 'utils\_assertive.R' 'utils\_catalog\_options.R' 'utils\_colors.R' 'utils\_define\_constant.R' 'utils\_delaunay.R' 'utils\_geometry.R' 'utils\_is.R' 'utils\_metrics.R' 'utils\_misc.R' 'utils\_raster.R' 'utils\_spatial\_index.R' 'utils\_threads.R' 'utils\_typecast.R' 'voxel\_metrics.R' 'voxelize\_points.R' 'zzz.R'

## NeedsCompilation yes

Author Jean-Romain Roussel [aut, cre, cph], David Auty [aut, ctb] (Reviews the documentation), Florian De Boissieu [ctb] (Fixed bugs and improved catalog features), Andrew Sánchez Meador [ctb] (Implemented wing2015() for segment\_snags()), Bourdon Jean-François [ctb] (Contributed to Roussel2020() for track\_sensor()), Gatziolis Demetrios [ctb] (Implemented Gatziolis2019() for track\_sensor())

Maintainer Jean-Romain Roussel <jean-romain.roussel.1@ulaval.ca>

Repository CRAN

Date/Publication 2021-03-16 13:40:12 UTC

# R topics documented:

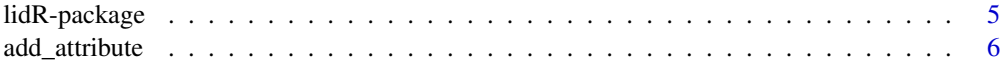

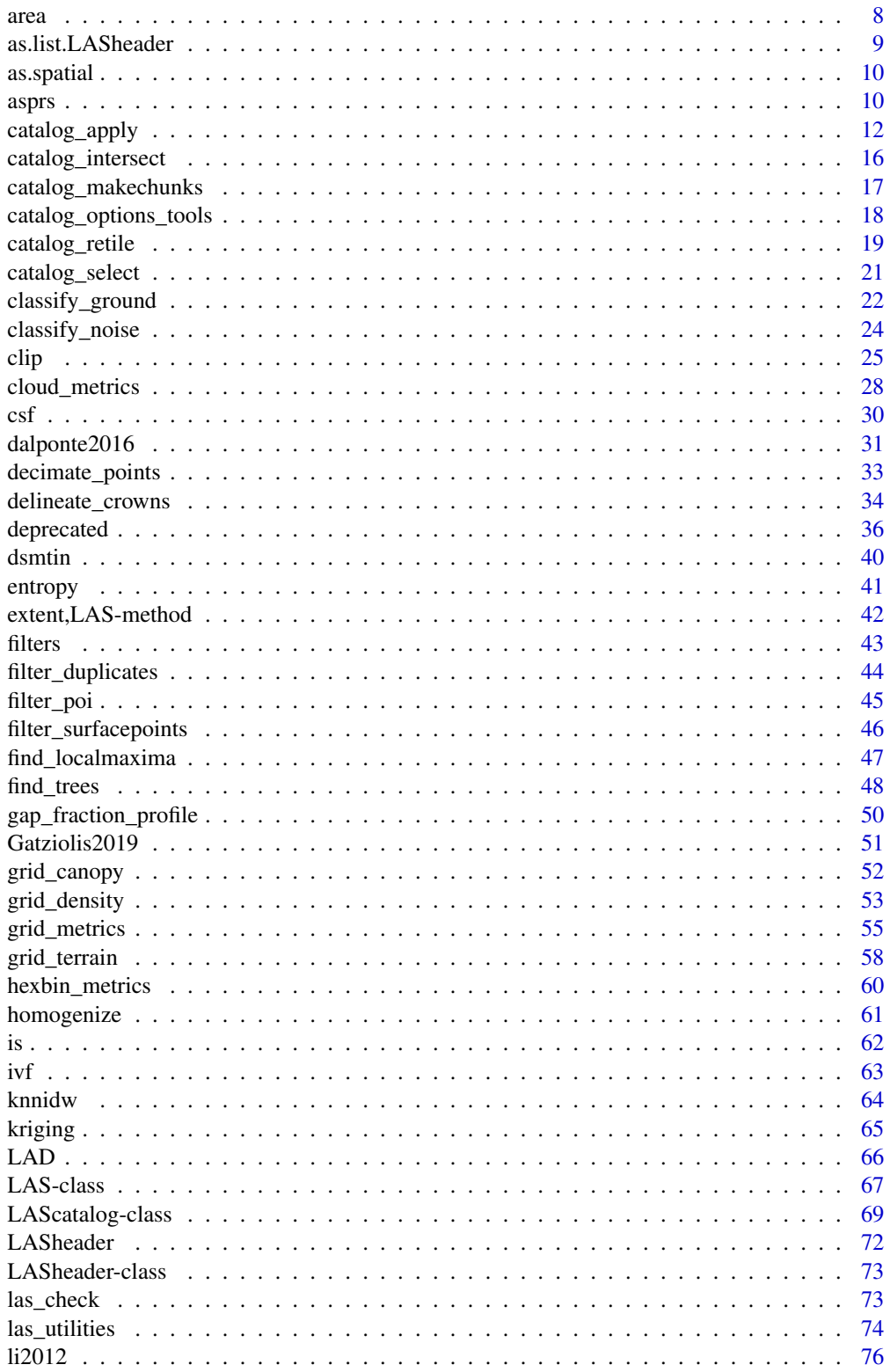

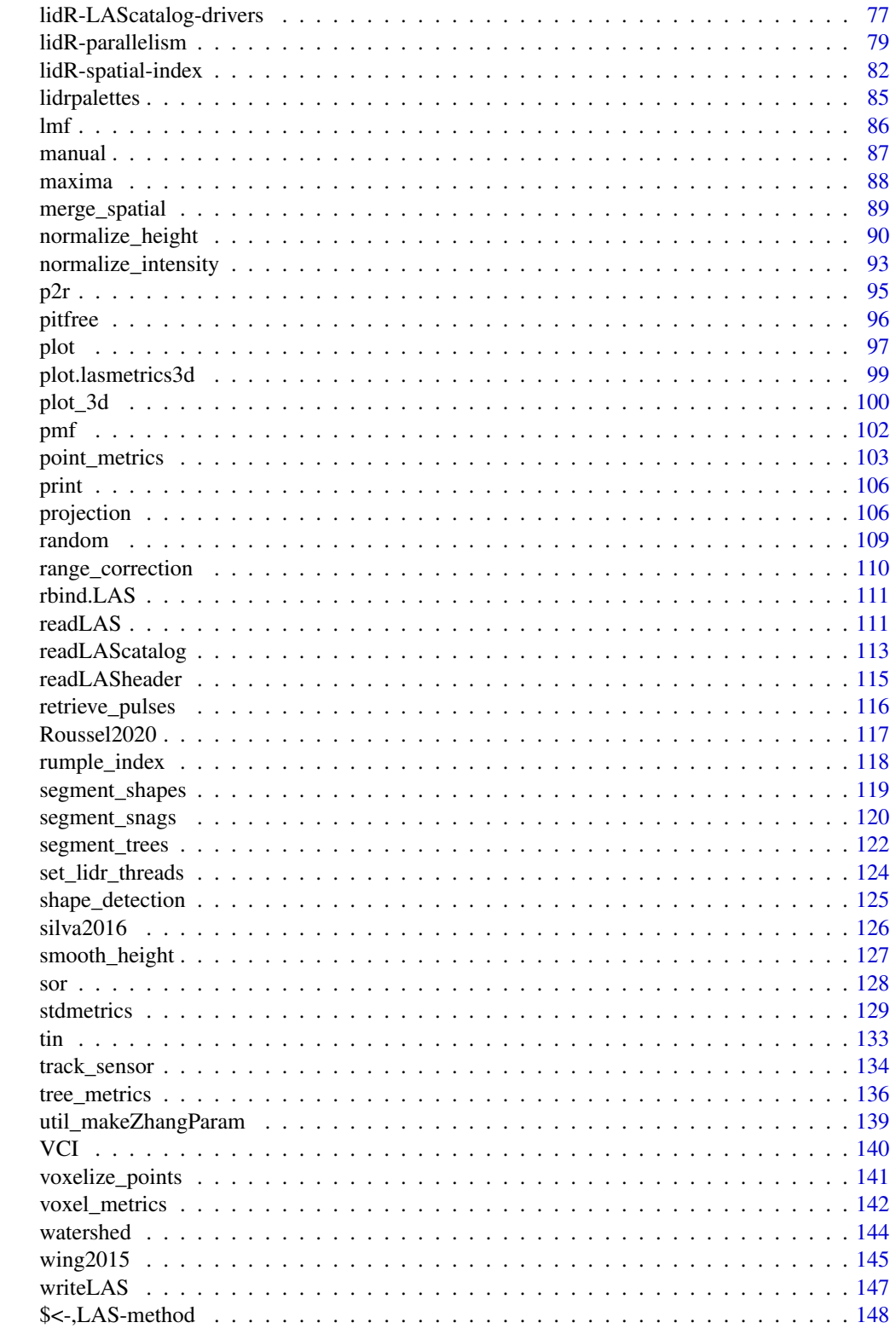

#### <span id="page-4-0"></span>**Index** the contract of the contract of the contract of the contract of the contract of the contract of the contract of the contract of the contract of the contract of the contract of the contract of the contract of the co

lidR-package *lidR: airborne LiDAR for forestry applications*

## Description

lidR provides a set of tools to manipulate airborne LiDAR data in forestry contexts. The package works essentially with .las or .laz files. The toolbox includes algorithms for DSM, CHM, DTM, ABA, normalisation, tree detection, tree segmentation and other tools, as well as an engine to process wide LiDAR coverages split into many files.

#### Details

To learn more about lidR, start with the vignettes: browseVignettes(package = "lidR"). Users can also find unofficial supplementary documentation in the [github wiki pages.](https://github.com/Jean-Romain/lidR/wiki) To ask "how to" questions please ask on [gis.stackexchange.com](https://gis.stackexchange.com/) with the tag lidr.

## Package options

- lidR.progress Several functions have a progress bar for long operations (but not all). Should lengthy operations show a progress bar? Default: TRUE
- lidR.progress.delay The progress bar appears only for long operations. After how many seconds of computation does the progress bar appear? Default: 2
- lidR.verbose Make the package verbose. Default: FALSE
- lidR.buildVRT The functions grid\_\* can write the rasters sequentially on the disk and load back a virtual raster mosaic (VRT) instead of the list of written files. Should a VRT be built? Default: TRUE
- lidR.check.nested.parallelism The catalog processing engine (catalog apply) checks the parallel strategy chosen by the user and verify if C++ parallelization with OpenMP should be disabled to avoid nested parallel loops. Default: TRUE. If FALSE the catalog processing engine will not check for nested parallelism and will respect the settings of [set\\_lidr\\_threads.](#page-123-1)

## Author(s)

Maintainer: Jean-Romain Roussel <jean-romain.roussel.1@ulaval.ca> [copyright holder] Authors:

• David Auty (Reviews the documentation) [contributor]

Other contributors:

- Florian De Boissieu (Fixed bugs and improved catalog features) [contributor]
- Andrew Sánchez Meador (Implemented wing2015() for segment\_snags()) [contributor]
- Bourdon Jean-François (Contributed to Roussel2020() for track\_sensor()) [contributor]
- Gatziolis Demetrios (Implemented Gatziolis2019() for track\_sensor()) [contributor]

## <span id="page-5-0"></span>See Also

Useful links:

- <https://github.com/Jean-Romain/lidR>
- Report bugs at <https://github.com/Jean-Romain/lidR/issues>

add\_attribute *Add attributes into a LAS object*

## Description

A [LAS](#page-66-1) object represents a las file in R. According to the [LAS specifications](https://www.asprs.org/a/society/committees/standards/LAS_1_4_r13.pdf) a las file contains a core of defined attributes, such as XYZ coordinates, intensity, return number, and so on, for each point. It is possible to add supplementary attributes.

## Usage

```
add_attribute(las, x, name)
add_lasattribute(las, x, name, desc)
add_lasattribute_manual(
  las,
  x,
 name,
 desc,
  type,
 offset = NULL,
  scale = NULL,
 NA_value = NULL
\mathcal{L}add_lasrgb(las, R, G, B)
```
remove\_lasattribute(las, name)

## Arguments

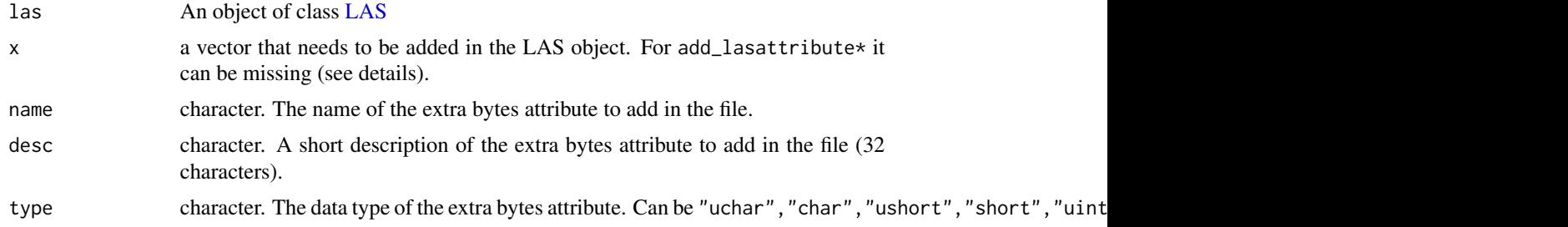

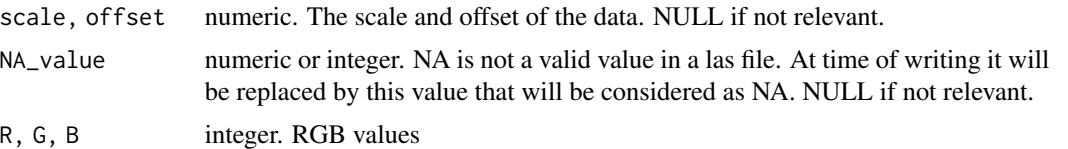

## Details

Users cannot assign names that are the same as the names of the core attributes. These functions are dedicated to adding data that are not part of the LAS specification. For example, add\_lasattribute(las,x,"R") will fail because R is a name reserved for the red channel of a .las file that contains RGB attributes. Use add\_lasrgb instead.

- add\_attribute Simply adds a new column in the data but does not update the header. Thus the LAS object is not strictly valid. These data will be temporarily usable at the R level but will not be written in a las file with [writeLAS.](#page-146-1)
- add\_lasattribute Does the same as add\_attribute but automatically updates the header of the LAS object. Thus, the LAS object is valid and the new data is considered as "extra bytes". This new data will be written in a las file with [writeLAS.](#page-146-1)
- add\_lasattribute\_manual Allows the user to manually write all the extra bytes metadata. This function is reserved for experienced users with a good knowledge of the LAS specifications. The function does not perform tests to check the validity of the information. When using add\_lasattribute and add\_lasattribute\_manual, x can only be of type numeric, (integer or double). It cannot be of type character or logical as these are not supported by the LAS specifications. The types that are supported in lidR are types 0 to 10 (Table 24 on page 25 of the specification). Types greater than 10 are not supported.
- add\_lasrgb Adds 3 columns named RGB and updates the point format of the LAS object for a format that supports RGB attributes. If the RGB values are ranging from 0 to 255 they are automatically scaled on 16 bits.

#### Value

An object of class [LAS](#page-66-1)

### Examples

```
LASfile <- system.file("extdata", "example.laz", package="rlas")
las <- readLAS(LASfile, select = "xyz")
print(las)
print(las@header)
x < -1:30las <- add_attribute(las, x, "mydata")
print(las) # The las object has a new attribute called "mydata"
print(las@header) # But the header has not been updated. This new data will not be written
las <- add_lasattribute(las, x, "mydata2", "A new data")
print(las) # The las object has a new attribute called "mydata2"
```

```
8 area and 2008 and 2008 area and 2008 and 2008 area and 2008 area and 2008 area and 2008 area and 2008 area and 2008 area and 2008 area and 2008 area and 2008 area and 2008 area and 2008 area and 2008 area and 2008 area a
```
print(las@header) # The header has been updated. This new data will be written

```
# Optionally if the data is already in the LAS object you can update the header skipping the
# parameter x
las <- add_lasattribute(las, name = "mydata", desc = "Amplitude")
print(las@header)
# Remove an extra bytes attribute
las <- remove_lasattribute(las, "mydata2")
print(las)
print(las@header)
las <- remove_lasattribute(las, "mydata")
print(las)
print(las@header)
```
area *Surface covered by a LAS\* object*

### Description

Surface covered by a LAS\* object. For LAS point clouds it is computed based on the convex hull of the points. For a LAScatalog it is computed as the sum of the bounding boxes of the files. For overlapping tiles the value may be larger than the total covered area because some regions are sampled twice. For a LASheader it is computed with the bounding box. The function npoints does what the user may expect it to do and the function density is equivalent to npoints(x)/area(x). As a consequence for the same file area applied on a LASheader or on a LAS can return slightly different values.

## Usage

```
area(x, \ldots)## S4 method for signature 'LAS'
area(x, \ldots)## S4 method for signature 'LASheader'
area(x, \ldots)## S4 method for signature 'LAScatalog'
area(x, \ldots)npoints(x, ...)
## S4 method for signature 'LAS'
npoints(x, ...)
## S4 method for signature 'LASheader'
```
## <span id="page-8-0"></span>as.list.LASheader 9

```
npoints(x, ...)
## S4 method for signature 'LAScatalog'
npoints(x, ...)
density(x, ...)
## S4 method for signature 'LAS'
density(x, ...)
## S4 method for signature 'LASheader'
density(x, ...)
## S4 method for signature 'LAScatalog'
```
## density(x, ...)

## Arguments

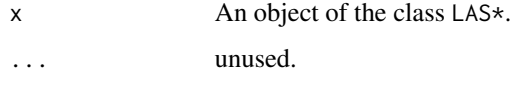

## Value

numeric. A number. Notice that for area the measure is in the same units as the coordinate reference system.

as.list.LASheader *Transform to a list*

## Description

Functions to construct, coerce and check for both kinds of R lists.

## Usage

```
## S3 method for class 'LASheader'
as.list(x, \ldots)
```
## Arguments

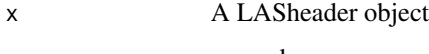

## <span id="page-9-0"></span>Description

LAS and LAScatalog objects are transformed into SpatialPointsDataFrame and SpatialPolygons-DataFrame objects, respectively.

#### Usage

as.spatial(x)

#### Arguments

x an object from the lidR package

## Value

An object from sp

asprs *ASPRS LAS Classification*

## Description

A set of global variables corresponding to the point classification defined by the ASPRS for the LAS format. Instead of remembering the classification table of the specification it is possible to use one of these global variables.

#### Usage

LASNONCLASSIFIED

LASUNCLASSIFIED

LASGROUND

LASLOWVEGETATION

LASMEDIUMVEGETATION

LASHIGHVEGETATION

LASBUILDING

LASLOWPOINT

#### asprs as a set of the set of the set of the set of the set of the set of the set of the set of the set of the set of the set of the set of the set of the set of the set of the set of the set of the set of the set of the se

LASKEYPOINT

LASWATER

LASRAIL

LASROADSURFACE

LASWIREGUARD

LASWIRECONDUCTOR

LASTRANSMISSIONTOWER

LASBRIGDE

LASNOISE

## Format

An object of class integer of length 1. An object of class integer of length 1. An object of class integer of length 1.

## Examples

```
LASfile <- system.file("extdata", "Topography.laz", package="lidR")
las = readLAS(LASfile)
las2 = filter_poi(las, Classification %in% c(LASGROUND, LASWATER))
```
<span id="page-11-0"></span>print(LASGROUND)

<span id="page-11-1"></span>catalog\_apply *LAScatalog processing engine*

#### **Description**

This function gives users access to the [LAScatalog](#page-68-1) processing engine. It allows the application of a user-defined routine over an entire catalog. The LAScatalog processing engine tool is explained in the [LAScatalog class](#page-68-1)

catalog\_apply() is the core of the lidR package. It drives every single function that can process a LAScatalog. It is flexible and powerful but also complex. catalog\_sapply is the same with the option automerge = TRUE enforced to simplify the output.

Warning: the LAScatalog processing engine has a mechanism to load buffered data 'on-the-fly' to avoid edge artifacts, but no mechanism to remove the buffer after applying user-defined functions, since this task is specific to each process. In other lidR functions this task is performed specifically for each function. In catalog\_apply() the user's function can return any output, thus users must take care of this task themselves (See section "Edge artifacts")

#### Usage

```
catalog_apply(ctg, FUN, ..., .options = NULL)
```
catalog\_sapply(ctg, FUN, ..., .options = NULL)

## Arguments

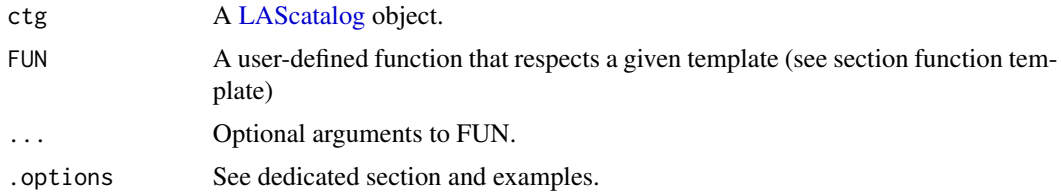

#### Edge artifacts

It is important to take precautions to avoid 'edge artifacts' when processing wall-to-wall tiles. If the points from neighboring tiles are not included during certain processes, this could create 'edge artifacts' at the tile boundaries. For example, empty or incomplete pixels in a rasterization process, or dummy elevations in a ground interpolation. The LAScatalog processing engine provides internal tools to load buffered data 'on-the-fly'. However, there is no mechanism to remove the results computed in the buffered area since this task depends on the output of the user-defined function. The user must take care of this task (see examples) to prevent unexpected output with duplicated entries or conflict between values computed twice.

## catalog\_apply 13

#### Buffered data

The LAS objects read by the user function have a special attribute called 'buffer' that indicates, for each point, if it comes from a buffered area or not. Points from non-buffered areas have a 'buffer' value of 0, while points from buffered areas have a 'buffer' value of 1, 2, 3 or 4, where 1 is the bottom buffer and 2, 3 and 4 are the left, top and right buffers, respectively. This allows for filtering of buffer points if required.

## Function template

The parameter FUN expects a function with a first argument that will be supplied automatically by the LAScatalog processing engine. This first argument is a LAScluster. A LAScluster is an internal undocumented class but the user needs to know only three things about this class:

- It represents a chunk of the catalog
- The function [readLAS](#page-110-1) can be used with a LAScluster
- The function [extent](#page-0-0) or [bbox](#page-0-0) can be used with a LAScluster and it returns the bounding box of the cluster without the buffer. It can be used to clip the output and remove the buffered region (see examples).

A user-defined function must be templated like this:

```
myfun <- function(cluster, ...) {
   las <- readLAS(cluster)
   if (is.empty(las)) return(NULL)
   # do something
   # remove the buffer of the output
   return(something)
}
```
The line if(is.empty(las)) return(NULL) is important because some clusters (chunks) may contain 0 points (we can't know this before reading the file). In this case an empty point cloud with 0 points is returned by readLAS() and this may fail in subsequent code. Thus, exiting early from the user-defined function by returning NULL indicates to the internal engine that the cluster was empty.

From v3.0.0 if autoread = TRUE the following template is accepted because the engine takes care of the above mentionned steps:

```
myfun <- function(las, bbox ...) {
   # do something
}
```
# .options

Users may have noticed that some lidR functions throw an error when the processing options are inappropriate. For example, some functions need a buffer and thus buffer  $= 0$  is forbidden. Users can add the same constraints to protect against inappropriate options. The .options argument is a list that allows users to tune the behavior of the processing engine.

- drop\_null = FALSE Not intended to be used by regular users. The engine does not remove NULL outputs
- need\_buffer = TRUE the function complains if the buffer is 0.
- need\_output\_file = TRUE the function complains if no output file template is provided.
- raster\_alignment = ... the function checks the alignment of the chunks. This option is important if the output is a raster. See below for more details.
- automerge = TRUE by defaut the engine returns a list`` with one item per chunk. If automerge  $=$  TRUE, it tries to merge the outputs into a single object: a Raster\*", a Spatial\*, a 'LAS\*' similar to other functions of the package. This is a fail-safe option so in the worst case, if the merge fails, the 'list' is returned.
- autoread = TRUE. Introduced in v3.0.0 this option enables to get rid of the first steps of the function i.e readLAS() and if (is.empty()). In this case the function must take two objects as input, first a LAS object and second a Extent from raster.

When the function FUN returns a raster it is important to ensure that the chunks are aligned with the raster to avoid edge artifacts. Indeed, if the edge of a chunk does not correspond to the edge of the pixels, the output will not be strictly continuous and will have edge artifacts (that might not be visible). Users can check this with the options raster\_alignment, that can take the resolution of the raster as input, as well as the starting point if needed. The following are accepted:

```
# check if chunks are aligned with a raster of resolution 20
raster_alignment = 20
raster_alignment = list(res = 20)
# check if chunks are aligned with a raster of resolution 20
# that starts at (0,10)
raster_alignment = list(res = 20, start = c(0,10))
\sqrt{2}
```
See also \link{grid\_metrics} for more details.

## Supported processing options

Supported processing options for a LAScatalog (in bold). For more details see the [LAScatalog](#page-68-1) [engine documentation:](#page-68-1)

- *chunk* size: How much data is loaded at once.
- *chunk* buffer: Load chunks with a buffer.
- *chunk alignment*: Align the chunks.
- *progress*: Displays a progress estimate.
- *output\_files*: The user-defined function outputs will be written to files instead of being returned into R.
- *laz compression*: write las or laz files only if the user-defined function returns a 'LAS" object.
- *select*: Select only the data of interest to save processing memory.
- *filter*: Read only the points of interest.

## catalog\_apply 15

## Examples

```
# More examples might be avaible in the official lidR vignettes or
# on the github book <https://jean-romain.github.io/lidRbook/>
## =========================================================================
## Example 1: detect all the tree tops over an entire catalog
## (this is basically a reproduction of the existing lidR function 'tree_detection')
## =========================================================================
# 1. Build the user-defined function that analyzes each chunk of the catalog.
# The function's first argument is a LAScluster object. The other arguments can be freely
# choosen by the user.
my_tree_detection_method <- function(cluster, ws)
{
 # The cluster argument is a LAScluster object. The user does not need to know how it works.
 # readLAS will load the region of interest (chunk) with a buffer around it, taking advantage of
 # point cloud indexation if possible. The filter and select options are propagated automatically
  las <- readLAS(cluster)
  if (is.empty(las)) return(NULL)
  # Find the tree tops using a user-developed method (here simply a LMF).
  ttops <- find_trees(las, lmf(ws))
 # ttops is a SpatialPointsDataFrame that contains the tree tops in our region of interest
 # plus the trees tops in the buffered area. We need to remove the buffer otherwise we will get
  # some trees more than once.
  bbox <- raster::extent(cluster)
  ttops <- raster::crop(ttops, bbox)
  return(ttops)
}
# 2. Build a project (here, a single file catalog for the purposes of this dummmy example).
LASfile <- system.file("extdata", "MixedConifer.laz", package="lidR")
prj <- readLAScatalog(LASfile)
plot(prj)
# 3. Set some processing options.
# For this dummy example, the chunk size is 100 m and the buffer is 10 m
opt_chunk_buffer(prj) <- 10
opt{\_}chunk{\_}size(prj) <- 100 \qquad # small because this is a dummy example.
opt_chunk_alignment(prj) <- c(-50, -35) # Align such as it creates 2 chunks only.
opt\_select(prj) \leftarrow "xyz" \qquad # Read only the coordinates.
opt_filter(prj) <- "-keep_first" # Read only first returns.
# 4. Apply a user-defined function to take advantage of the internal engine
opt \le list(need_buffer = TRUE, # catalog_apply will throw an error if buffer = 0
           automerge = TRUE) # catalog_apply will merge the outputs into a single object
output <- catalog_apply(prj, my_tree_detection_method, ws = 5, .options = opt)
```

```
## Not run:
## ===================================
## Example 2: compute a rumple index on surface points
## ===================================================
rumple_index_surface = function(cluster, res)
{
 las = readLAS(cluster)
 if (is.empty(las)) return(NULL)
 las <- filter_surfacepoints(las, 1)
 rumple <- grid_metrics(las, ~rumple_index(X,Y,Z), res)
 bbox <- raster::extent(cluster)
 rumple <- raster::crop(rumple, bbox)
 return(rumple)
}
LASfile <- system.file("extdata", "Megaplot.laz", package="lidR")
prj <- readLAScatalog(LASfile)
opt_chunk_buffer(prj) <- 1
opt_chunk_size(prj) <- 140 # small because this is a dummy example.
opt_select(prj) <- "xyz" # read only the coordinates.
opt <- list(raster_alignment = 20, # catalog_apply will adjust the chunks if required
           automerge = TRUE) # catalog_apply will merge the outputs into a single raster
output <- catalog_apply(prj, rumple_index_surface, res = 20, .options = opt)
plot(output, col = height.colors(50))
## End(Not run)
```
catalog\_intersect *Subset a LAScatalog with a Spatial\* object*

## Description

Subset a LAScatalog with a Spatial\* object to keep only the tiles of interest. Internally, it uses the function [intersect](#page-0-0) from raster with a tweak to make it work with a LAScatalog. It can be used to select tiles of interest that encompass Spatial\* objects such as SpatialPoints, SpatialPolygons or SpatialLines.

#### Usage

```
catalog_intersect(ctg, y)
```
<span id="page-15-0"></span>

## <span id="page-16-0"></span>Arguments

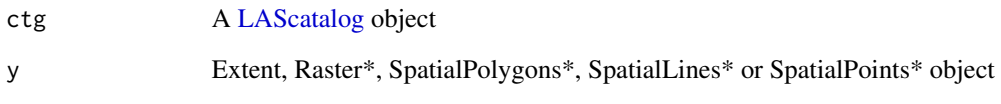

## Value

A LAScatalog

catalog\_makechunks *Subdivide a LAScatalog into chunks*

## Description

Virtually subdivide a LAScatalog into chunks. This function is an internal function exported to users in version 3.0.0 because it might be useful for some debugging purposes. It might also be useful for some advanced developers. Regular users are not expected to use this function. The chunks are made according to the [catalog processing options.](#page-17-1)

## Usage

```
catalog_makechunks(ctg, realignment = FALSE, plot = opt_progress(ctg))
```
## Arguments

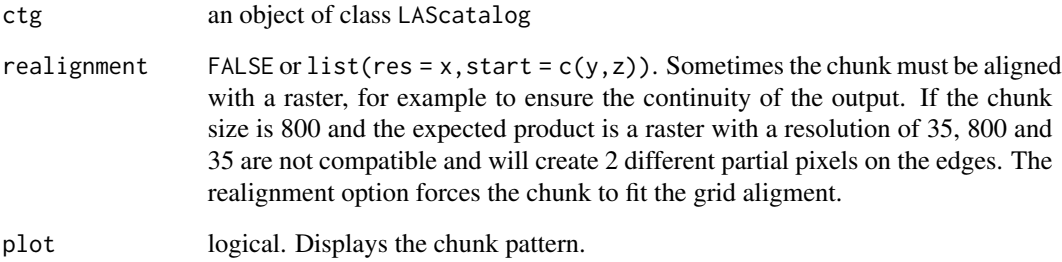

## Value

A list containing objects of class LAScluster.

<span id="page-17-1"></span><span id="page-17-0"></span>catalog\_options\_tools *Get or set LAScatalog processing engine options*

## Description

The names of the options and their roles are documented in [LAScatalog.](#page-68-1) The options are used by all the functions that support a LAScatalog as input.

## Usage

```
opt_chunk_buffer(ctg)
opt_chunk_buffer(ctg) <- value
opt_chunk_size(ctg)
opt_chunk_size(ctg) <- value
opt_chunk_alignment(ctg)
opt_chunk_alignment(ctg) <- value
opt_progress(ctg)
opt_progress(ctg) <- value
opt_stop_early(ctg)
opt_stop_early(ctg) <- value
opt_wall_to_wall(ctg)
opt_wall_to_wall(ctg) <- value
opt_independent_files(ctg)
opt_independent_files(ctg) <- value
opt_output_files(ctg)
opt_output_files(ctg) <- value
opt_laz_compression(ctg)
opt_laz_compression(ctg) <- value
```
opt\_merge(ctg)

```
opt_merge(ctg) <- value
opt_select(ctg)
opt_select(ctg) <- value
opt_filter(ctg)
opt_filter(ctg) <- value
```
## Arguments

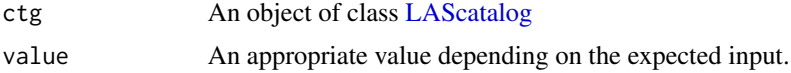

## Examples

```
LASfile <- system.file("extdata", "Megaplot.laz", package="lidR")
ctg = readLAScatalog(LASfile)
plot(ctg, chunk_pattern = TRUE)
opt_chunk_size(ctg) <- 150
plot(ctg, chunk_pattern = TRUE)
opt_chunk_buffer(ctg) <- 10
plot(ctg, chunk_pattern = TRUE)
opt_chunk_alignment(ctg) <- c(270,250)
plot(ctg, chunk_pattern = TRUE)
summary(ctg)
opt_output_files(ctg) <- "/path/to/folder/templated_filename_{XBOTTOM}_{ID}"
summary(ctg)
```
catalog\_retile *Retile a LAScatalog*

#### Description

Splits or merges files to reshape the original catalog files (.las or .laz) into smaller or larger files. It also enables the addition or removal of a buffer around the tiles. The function first displays the layout of the new tiling pattern and then asks the user to validate the command.

Internally, the function reads and writes the clusters defined by the internal processing options of a [LAScatalog](#page-68-1) processing engine. Thus, the function is flexible and enables the user to retile the dataset, retile while adding or removing a buffer (negative buffers are allowed), or optionally to

compress the data by retiling without changing the pattern but by changing the format (las/laz).

Note that this function is not actually very useful since lidR manages everything (clipping, processing, buffering, ...) internally using the proper options. Thus, retiling may be useful for working in other software, for example, but not in lidR.

## Usage

catalog\_retile(ctg)

## Arguments

ctg A [LAScatalog](#page-68-1) object

## Value

A new LAScatalog object

## Working with a LAScatalog

This section appears in each function that supports a LAScatalog as input.

In lidR when the input of a function is a [LAScatalog](#page-0-0) the function uses the LAScatalog processing engine. The user can modify the engine options using the [available options.](#page-0-0) A careful reading of the [engine documentation](#page-0-0) is recommended before processing LAScatalogs. Each lidR function should come with a section that documents the supported engine options.

The LAScatalog engine supports .lax files that *significantly* improve the computation speed of spatial queries using a spatial index. Users should really take advantage a .lax files, but this is not mandatory.

#### Supported processing options

Supported processing options for a LAScatalog (in bold). For more details see the [LAScatalog](#page-68-1) [engine documentation:](#page-68-1)

- chunk size: Size of the new tiles.
- buffer: Load new tiles with a buffer. The expected value is usually 0.
- alignment: Alignment of the new tiles.
- cores: The number of cores used. catalog\_retile streams the data (nothing is loaded at th R level). The maximum number of cores can be safely used.
- progress: Displays a progress estimation.
- output\_files\*: Mandatory. The new tiles will be written in new files.
- laz\_compression: save las or laz files.
- select: catalog\_retile preserve the file format anyway.
- filter: Retile and save only the points of interest.

## <span id="page-20-0"></span>catalog\_select 21

## Examples

```
## Not run:
ctg = readLAScatalog("path/to/catalog")
# Create a new set of .las files 500 x 500 wide in the folder
# path/to/new/catalog/ and iteratively named Forest_1.las, Forest_2.las
# Forest_3.las, and so on.
opt_chunk_buffer(ctg) <- 0
opt_chunk_size(ctg) <- 500
opt_output_files(ctg) <- "path/to/new/catalog/Forest_{ID}
newctg = catalog_retile(ctg)
# Create a new set of .las files equivalent to the original,
# but extended with a 50 m buffer in the folder path/to/new/catalog/
# and iteratively named named after the original files.
opt_chunk_buffer(ctg) <- 50
opt_chunk_size(ctg) <- 0
opt_output_files(ctg) <- "path/to/new/catalog/{ORIGINALFILENAME}_buffered
newctg = catalog_retile(ctg)# Create a new set of compressed .laz file equivalent to the original, keeping only
# first returns above 2 m
opt_chunk_buffer(ctg) <- 0
opt_chunk_size(ctg) <- 0
opt_laz_compression(ctg) <- TRUE
opt_filter(ctg) <- "-keep_first -drop_z_below 2"
newctg = catalog_retile(ctg)
## End(Not run)
```
catalog\_select *Select LAS files manually from a LAScatalog*

## **Description**

Select a set of LAS tiles from a LAScatalog interactively using the mouse. This function allows users to subset a LAScatalog by clicking on a map of the file.

#### Usage

```
catalog_select(
 ctg,
 mapview = TRUE,method = c("subset", "flag_unprocessed", "flag_processed")
)
```
## <span id="page-21-0"></span>Arguments

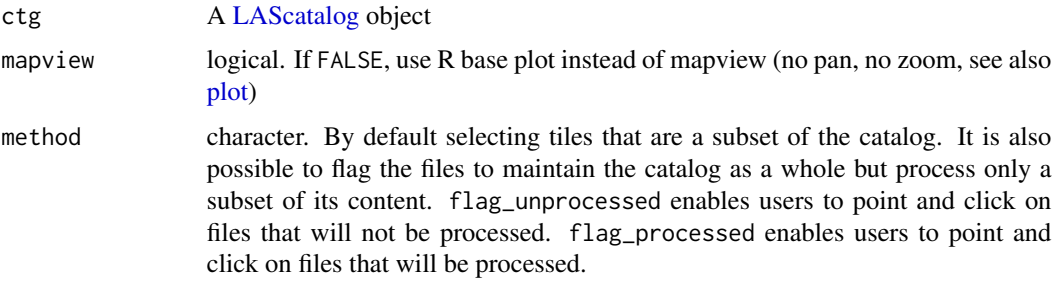

## Value

A LAScatalog object

## Examples

```
## Not run:
ctg = readLAScatalog("<Path to a folder containing a set of .las files>")
new_ctg = catalog_select(ctg)
```
## End(Not run)

<span id="page-21-1"></span>classify\_ground *Classify points as 'ground'*

## Description

Classify points as 'ground' with several possible algorithms. The function updates the attribute Classification of the LAS object. The points classified as 'ground' are assigned a value of 2 according to [las specifications.](https://www.asprs.org/wp-content/uploads/2019/07/LAS_1_4_r15.pdf)

## Usage

```
classify_ground(las, algorithm, last_returns = TRUE)
```
## Arguments

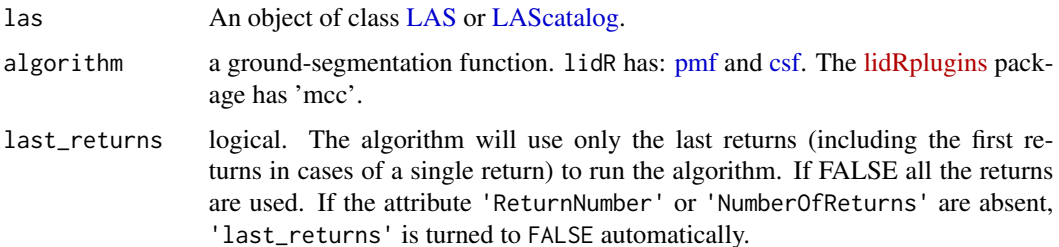

## Value

If the input is a LAS object, return a LAS object. If the input is a LAScatalog, returns a LAScatalog.

### Working with a LAScatalog

This section appears in each function that supports a LAScatalog as input.

In lidR when the input of a function is a [LAScatalog](#page-0-0) the function uses the LAScatalog processing engine. The user can modify the engine options using the [available options.](#page-0-0) A careful reading of the [engine documentation](#page-0-0) is recommended before processing LAScatalogs. Each lidR function should come with a section that documents the supported engine options.

The LAScatalog engine supports .lax files that *significantly* improve the computation speed of spatial queries using a spatial index. Users should really take advantage a .lax files, but this is not mandatory.

## Supported processing options

Supported processing options for a LAScatalog (in bold). For more details see the [LAScatalog](#page-0-0) [engine documentation:](#page-0-0)

- chunk size: How much data is loaded at once.
- chunk buffer\*: Mandatory to get a continuous output without edge effects. The buffer is always removed once processed and will never be returned either in R or in files.
- chunk alignment: Align the processed chunks.
- progress: Displays a progression estimation.
- output files\*: Mandatory because the output is likely to be too big to be returned in R and needs to be written in las/laz files. Supported templates are {XLEFT}, {XRIGHT}, {YBOTTOM}, {YTOP}, {XCENTER}, {YCENTER} {ID} and, if chunk size is equal to 0 (processing by file), {ORIGINALFILENAME}.
- select: The function will write files equivalent to the original ones. Thus select  $=$  " $\star$ " and cannot be changed.
- filter: Read only points of interest.

#### Examples

```
LASfile <- system.file("extdata", "Topography.laz", package="lidR")
las <- readLAS(LASfile, select = "xyzrn", filter = "-inside 273450 5274350 273550 5274450")
# Using the Progressive Morphological Filter
# --------------------------------------
# (Parameters chosen mainly for speed)
ws \leq seq(3,12, 4)
th \leq seq(0.1, 1.5, length.out = length(ws))
```

```
las <- classify_ground(las, pmf(ws, th))
#plot(las, color = "Classification")
#' # Using the Cloth Simulation Filter
# --------------------------------------
# (Parameters chosen mainly for speed)
mycsf \leq csf(TRUE, 1, 1, time_step = 1)
las <- classify_ground(las, mycsf)
#plot(las, color = "Classification")
```
classify\_noise *Classify points as 'noise'*

#### Description

Classify points as 'noise' (outliers) with several possible algorithms. The function updates the attribute Classification of the LAS object. The points classified as 'noise' are assigned a value of 18 according to [las specifications.](https://www.asprs.org/wp-content/uploads/2019/07/LAS_1_4_r15.pdf)

#### Usage

classify\_noise(las, algorithm)

#### Arguments

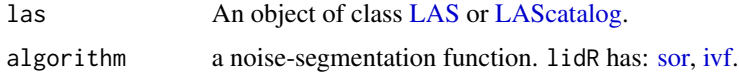

## Value

If the input is a LAS object, return a LAS object. If the input is a LAScatalog, returns a LAScatalog.

## Working with a LAScatalog

This section appears in each function that supports a LAScatalog as input.

In lidR when the input of a function is a [LAScatalog](#page-0-0) the function uses the LAScatalog processing engine. The user can modify the engine options using the [available options.](#page-0-0) A careful reading of the [engine documentation](#page-0-0) is recommended before processing LAScatalogs. Each lidR function should come with a section that documents the supported engine options.

The LAScatalog engine supports .lax files that *significantly* improve the computation speed of spatial queries using a spatial index. Users should really take advantage a .lax files, but this is not mandatory.

## <span id="page-24-0"></span>Supported processing options

Supported processing options for a LAScatalog (in bold). For more details see the [LAScatalog](#page-0-0) [engine documentation:](#page-0-0)

- chunk size: How much data is loaded at once.
- chunk buffer\*: Mandatory to get a continuous output without edge effects. The buffer is always removed once processed and will never be returned either in R or in files.
- chunk alignment: Align the processed chunks.
- progress: Displays a progression estimation.
- output files\*: Mandatory because the output is likely to be too big to be returned in R and needs to be written in las/laz files. Supported templates are {XLEFT}, {XRIGHT}, {YBOTTOM}, {YTOP}, {XCENTER}, {YCENTER} {ID} and, if chunk size is equal to 0 (processing by file), {ORIGINALFILENAME}.
- select: The function will write files equivalent to the original ones. Thus select  $=$  " $\star$ " and cannot be changed.
- filter: Read only points of interest.

## Examples

```
LASfile <- system.file("extdata", "Topography.laz", package="lidR")
las <- readLAS(LASfile, filter = "-inside 273450 5274350 273550 5274450")
# Add 20 artificial outliers
set.seed(314)
id = round(runif(20, 0, npoints(las)))
set.seed(42)
err = runif(20, -50, 50)
\text{las$Z}[id] = \text{las$Z}[id] + \text{err}# Using SOR
las <- classify_noise(las, sor(15,7))
#plot(las, color = "Classification")
# Using IVF
las <- classify_noise(las, ivf(5,2))
# Remove outliers using filter_poi()
las_denoise <- filter_poi(las, Classification != LASNOISE)
```
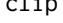

clip *Clip points in regions of interest*

#### Description

Clip points within a given region of interest (ROI) from a point cloud (LAS object) or a catalog (LAScatalog object). With a LAS object, the user first reads and loads a point cloud into memory and then can clip it to get a subset within a region of interest. With a LAScatalog object, the user can extract any arbitrary ROI for a set of las/laz files, loading only the points of interest. This is faster, easier and much more memory-efficient for extracting ROIs.

## Usage

```
clip_roi(las, geometry, ...)
clip_rectangle(las, xleft, ybottom, xright, ytop, ...)
clip_polygon(las, xpoly, ypoly, ...)
clip_circle(las, xcenter, ycenter, radius, ...)
clip_transect(las, p1, p2, width, xz = FALSE, ...)
```
## Arguments

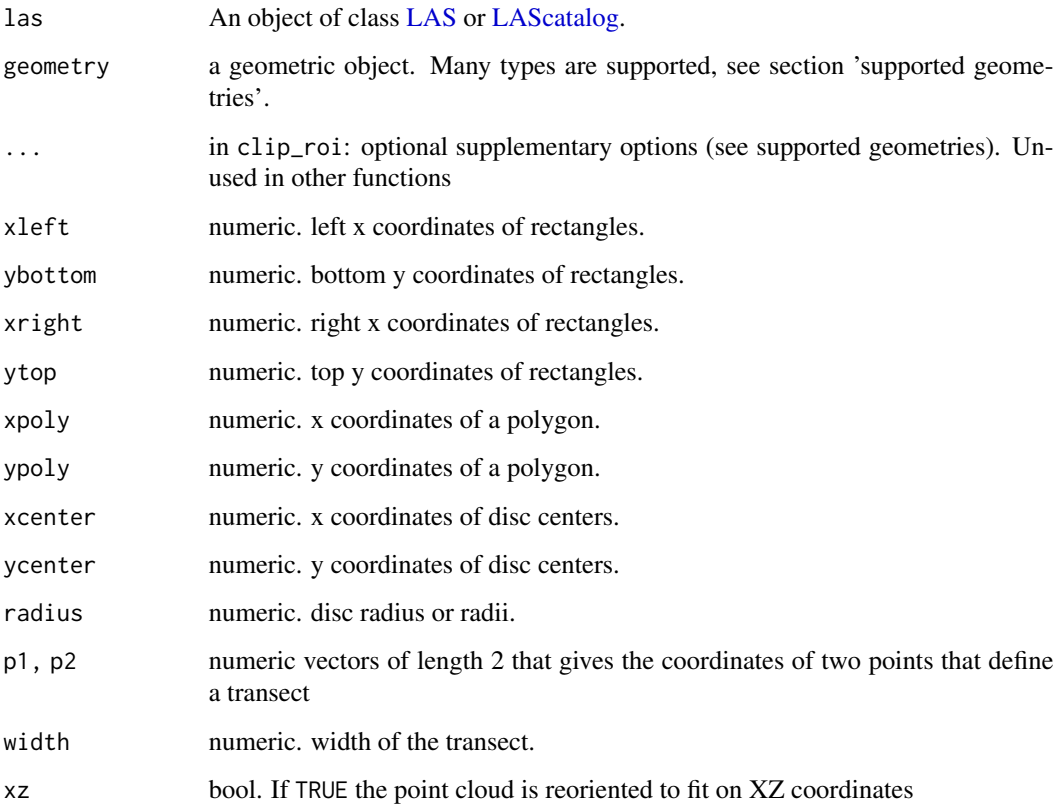

## Value

If the input is a LAS object: an object of class LAS, or a list of LAS objects if the query implies several regions of interest will be returned.

If the input is a LAScatalog object: an object of class LAS, or a list of LAS objects if the query implies several regions of interest will be returned, or a LAScatalog if the queries are immediately written into files without loading anything in R.

## Supported geometries

- [WKT string:](https://en.wikipedia.org/wiki/Well-known_text) describing a POINT, a POLYGON or a MULTIPOLYGON. If points, a parameter 'radius' must be passed in ...
- [Polygon](#page-0-0) or [Polygons](#page-0-0)
- [SpatialPolygons](#page-0-0) or [SpatialPolygonsDataFrame](#page-0-0)
- [SpatialPoints](#page-0-0) or [SpatialPointsDataFrame](#page-0-0) in that case a parameter 'radius' must be passed in ...
- [SimpleFeature](#page-0-0) that consistently contains POINT or POLYGON/MULTIPOLYGON. In case of POINT a parameter 'radius' must be passed in ...
- [Extent](#page-0-0)
- [matrix](#page-0-0) 2 x 2 describing a bounding box following this order:

```
min max
x 684816 684943
y 5017823 5017957
```
## Working with a LAScatalog

This section appears in each function that supports a LAScatalog as input.

In lidR when the input of a function is a [LAScatalog](#page-0-0) the function uses the LAScatalog processing engine. The user can modify the engine options using the [available options.](#page-0-0) A careful reading of the [engine documentation](#page-0-0) is recommended before processing LAScatalogs. Each lidR function should come with a section that documents the supported engine options.

The LAScatalog engine supports .lax files that *significantly* improve the computation speed of spatial queries using a spatial index. Users should really take advantage a .lax files, but this is not mandatory.

## Supported processing options

Supported processing options for a LAScatalog (in bold). For more details see the [LAScatalog](#page-68-1) [engine documentation:](#page-68-1)

- chunk\_size: Does not make sense here.
- buffer: Not supported yet.
- alignment: Does not makes sense here.
- progress: Displays a progress estimation.
- output files: If 'output files' is set in the catalog, the ROIs will not be returned in R. They will be written immediately in files. See [LAScatalog-class](#page-68-1) and examples. The allowed templates in clip\_\* are {XLEFT},{XRIGHT},{YBOTTOM},{YTOP},{ID},{XCENTER},{YCENTER}. In addition clip\_roi supports any names from the table of attributes of a spatial object given as input such as {PLOTID}, {YEAR}, {SPECIES}, for examples, if these attributes exist. If empty everything is returned into R.
- <span id="page-27-0"></span>• laz\_compression: write las or laz files
- select: The function will write files equivalent to the originals. This option is not respected.
- filter: Read only the points of interest.

## Examples

```
LASfile <- system.file("extdata", "Megaplot.laz", package="lidR")
# Load the file and clip the region of interest
las = readLAS(LASfile, select = "xyz", filter = "-keep_first")
subset1 = clip_rectangle(las, 684850, 5017850, 684900, 5017900)
# Do not load the file(s), extract only the region of interest
# from a bigger dataset
ctg = readLAScatalog(LASfile, progress = FALSE, filter = "-keep_first")
subset2 = clip_rectangle(ctg, 684850, 5017850, 684900, 5017900)
# Extract all the polygons from a shapefile
f <- system.file("extdata", "lake_polygons_UTM17.shp", package = "lidR")
lakes <- sf::st_read(f, quiet = TRUE)
subset3 <- clip_roi(las, lakes)
# Extract the polygons for a catalog, write them in files named
# after the lake names, do not load anything in R
opt_output_files(ctg) <- paste0(tempfile(), "_{LAKENAME_1}")
new_ctg = clip_roi(ctg, lakes)
plot(new_ctg)
# Extract a transect
p1 <- c(684800, y = 5017800)
p2 <- c(684900, y = 5017900)
tr1 < - \text{clip\_transfer}(las, p1, p2, width = 4)## Not run:
plot(subset1)
plot(subset2)
plot(subset3)
plot(tr1, axis = TRUE, clear_artifacts = FALSE)
## End(Not run)
```
cloud\_metrics *Compute metrics for a cloud of points*

#### **Description**

cloud\_metrics computes a series of user-defined descriptive statistics for a LiDAR dataset. See [grid\\_metrics](#page-54-1) to compute metrics on a grid. Basically there are no predefined metrics. Users must

## cloud\_metrics 29

write their own functions to create metrics (see example). The following existing functions can serve as a guide to help users compute their own metrics:

- [stdmetrics](#page-128-1)
- [entropy](#page-40-1)
- [VCI](#page-139-1)
- [LAD](#page-65-1)

## Usage

```
cloud_metrics(las, func)
```
## Arguments

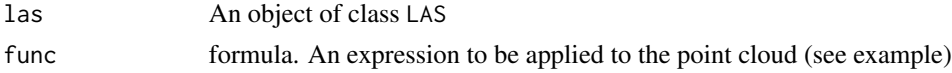

## Value

It returns a list containing the metrics

## See Also

[grid\\_metrics](#page-54-1) [stdmetrics](#page-128-1) [entropy](#page-40-1) [VCI](#page-139-1) [LAD](#page-65-1) Other metrics: [grid\\_metrics\(](#page-54-1)), [hexbin\\_metrics\(](#page-59-1)), [point\\_metrics\(](#page-102-1)), [tree\\_metrics\(](#page-135-1)), [voxel\\_metrics\(](#page-141-1))

## Examples

```
LASfile <- system.file("extdata", "Megaplot.laz", package="lidR")
lidar = readLAS(LASfile)
cloud_metrics(lidar, ~max(Z))
cloud_metrics(lidar, ~mean(Intensity))
# Define your own new metrics
myMetrics = function(z, i){
  metrics = list(
    zwimean = sum(z*i)/sum(i), # Mean elevation weighted by intensities
    zimean = mean(z \star i), # Mean products of z by intensity
     zsqmean = sqrt(mean(z<sup>2</sup>)) # Quadratic mean
   )
   return(metrics)
}
metrics = cloud_metrics(lidar, ~myMetrics(Z, Intensity))
# Predefined metrics
cloud_metrics(lidar, .stdmetrics)
```
## <span id="page-29-1"></span><span id="page-29-0"></span>Description

This function is made to be used in [classify\\_ground.](#page-21-1) It implements an algorithm for segmentation of ground points base on a Cloth Simulation Filter. This method is a strict implementation of the CSF algorithm made by Zhang et al. (2016) (see references) that relies on the authors' original source code written and exposed to R via the the RCSF package.

## Usage

```
csf(
  sloop_smooth = FALSE,
  class_{threshold} = 0.5,
  cloth_resolution = 0.5,
  rigidness = 1L,
  iterations = 500L,
  time\_step = 0.65)
```
## Arguments

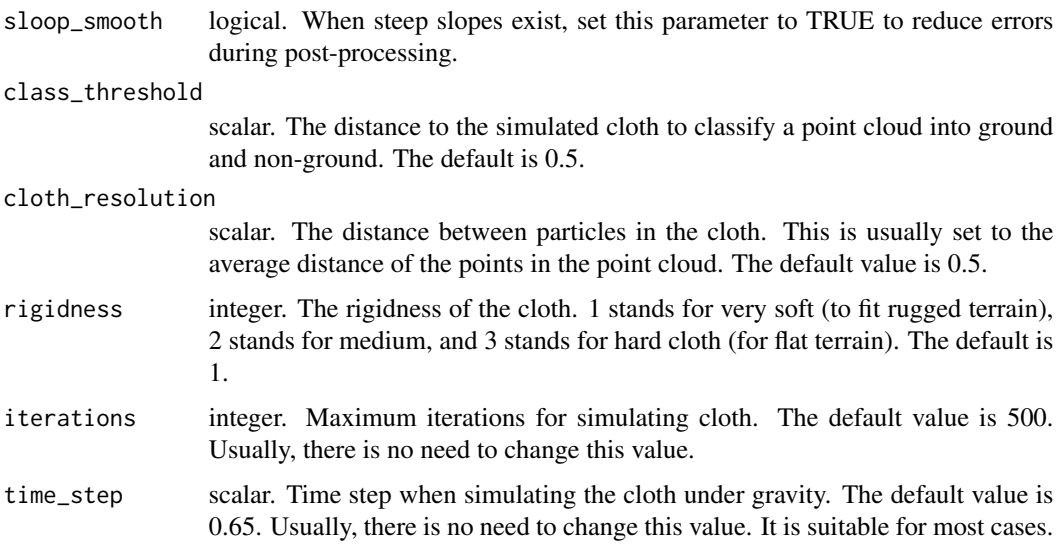

## References

W. Zhang, J. Qi\*, P. Wan, H. Wang, D. Xie, X. Wang, and G. Yan, "An Easy-to-Use Airborne LiDAR Data Filtering Method Based on Cloth Simulation," Remote Sens., vol. 8, no. 6, p. 501, 2016. (http://www.mdpi.com/2072-4292/8/6/501/htm)

## <span id="page-30-0"></span>dalponte2016 31

## See Also

Other ground segmentation algorithms: [pmf\(](#page-101-1))

## Examples

```
LASfile <- system.file("extdata", "Topography.laz", package="lidR")
las <- readLAS(LASfile, select = "xyzrn")
mycsf \leq csf(TRUE, 1, 1, time_step = 1)
las <- classify_ground(las, mycsf)
#plot(las, color = "Classification")
```
dalponte2016 *Individual Tree Segmentation Algorithm*

## Description

This function is made to be used in [segment\\_trees.](#page-121-1) It implements an algorithm for tree segmentation based on the Dalponte and Coomes (2016) algorithm (see reference). This is a seeds + growing region algorithm. This algorithm exists in the package itcSegment. This version has been written from the paper in C++. Consequently it is hundreds to millions times faster than the original version. Note that this algorithm strictly performs a segmentation, while the original method as implemented in itcSegment and described in the manuscript also performs pre- and post-processing tasks. Here these tasks are expected to be done by the user in separate functions.

## Usage

```
dalponte2016(
  chm,
  treetops,
  th\_tree = 2,
  th\_seed = 0.45,
  th_cr = 0.55,
 max_c = 10,
  ID = "treeID"
)
```
#### Arguments

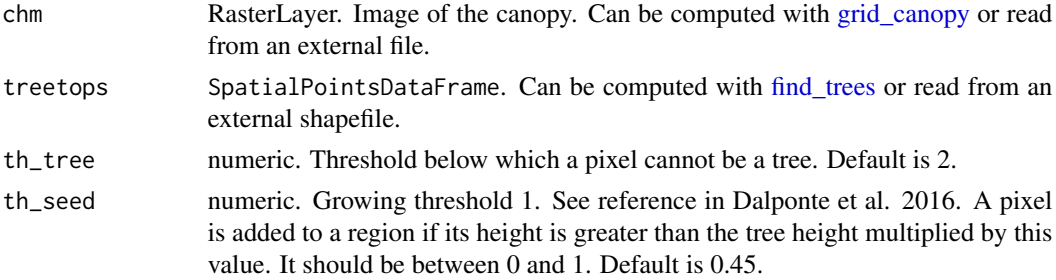

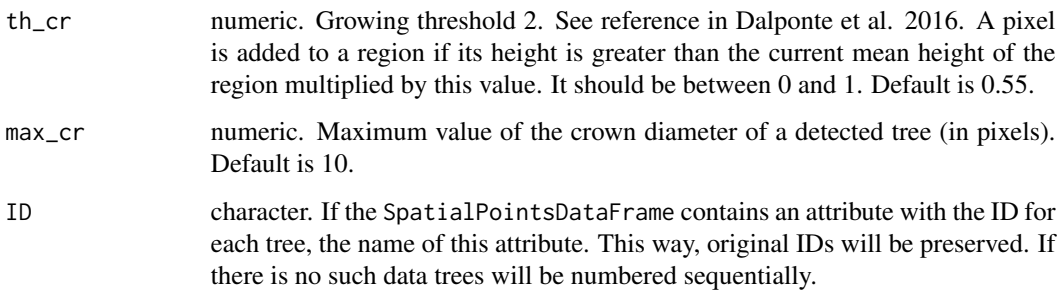

#### Details

Because this algorithm works on a CHM only there is no actual need for a point cloud. Sometimes the user does not even have the point cloud that generated the CHM. lidR is a point cloud-oriented library, which is why this algorithm must be used in [segment\\_trees](#page-121-1) to merge the result with the point cloud. However the user can use this as a stand-alone function like this:

chm = raster("file/to/a/chm/") ttops = find\_trees(chm, lmf(3)) crowns = dalponte2016(chm, ttops)()

#### References

Dalponte, M. and Coomes, D. A. (2016), Tree-centric mapping of forest carbon density from airborne laser scanning and hyperspectral data. Methods Ecol Evol, 7: 1236–1245. doi:10.1111/2041- 210X.12575.

#### See Also

Other individual tree segmentation algorithms: [li2012\(](#page-75-1)), [silva2016\(](#page-125-1)), [watershed\(](#page-143-1))

Other raster based tree segmentation algorithms: [silva2016\(](#page-125-1)), [watershed\(](#page-143-1))

## Examples

```
LASfile <- system.file("extdata", "MixedConifer.laz", package="lidR")
las <- readLAS(LASfile, select = "xyz", filter = "-drop_z_below 0")
col <- pastel.colors(200)
chm <- grid_canopy(las, 0.5, p2r(0.3))
ker <- matrix(1,3,3)
chm <- raster::focal(chm, w = ker, fun = mean, na.rm = TRUE)
ttops <- find_trees(chm, lmf(4, 2))
las <- segment_trees(las, dalponte2016(chm, ttops))
#plot(las, color = "treeID", colorPalette = col)
```
<span id="page-32-0"></span>decimate\_points *Decimate a LAS object*

#### Description

Reduce the number of points using several possible algorithms.

## Usage

```
decimate_points(las, algorithm)
```
## Arguments

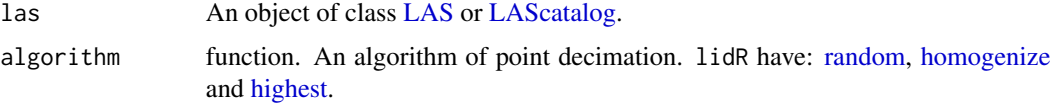

#### Value

If the input is a LAS object, returns a LAS object. If the input is a LAScatalog, returns a LAScatalog.

#### Working with a LAScatalog

This section appears in each function that supports a LAScatalog as input.

In lidR when the input of a function is a [LAScatalog](#page-0-0) the function uses the LAScatalog processing engine. The user can modify the engine options using the [available options.](#page-0-0) A careful reading of the [engine documentation](#page-0-0) is recommended before processing LAScatalogs. Each lidR function should come with a section that documents the supported engine options.

The LAScatalog engine supports .lax files that *significantly* improve the computation speed of spatial queries using a spatial index. Users should really take advantage a .lax files, but this is not mandatory.

#### Supported processing options

Supported processing options for a LAScatalog (in bold). For more details see the [LAScatalog](#page-0-0) [engine documentation:](#page-0-0)

- chunk size: How much data is loaded at once.
- chunk buffer: This function guarantee a strict wall-to-wall continuous output. The buffer option is not considered.
- chunk alignment: Align the processed chunks.
- progress: Displays a progression estimation.
- output files\*: Mandatory because the output is likely to be too big to be returned in R and needs to be written in las/laz files. Supported templates are {XLEFT}, {XRIGHT}, {YBOTTOM}, {YTOP}, {XCENTER}, {YCENTER} {ID} and, if chunk size is equal to 0 (processing by file), {ORIGINALFILENAME}.
- select: The function will write files equivalent to the original ones. Thus select  $=$  " $\star$ " and cannot be changed.
- filter: Read only points of interest.

## Examples

```
LASfile <- system.file("extdata", "Megaplot.laz", package="lidR")
las = readLAS(LASfile, select = "xyz")
# Select points randomly to reach an overall density of 1
thinned1 = decimate_points(las, random(1))
#plot(grid_density(las))
#plot(grid_density(thinned1))
# Select points randomly to reach an homogeneous density of 1
thinned2 = decimate_points(las, homogenize(1,5))
#plot(grid_density(thinned2))
# Select the highest point within each pixel of an overlayed grid
thinned3 = decimate_points(las, highest(5))
#plot(thinned3)
```
delineate\_crowns *Compute the hull of each tree.*

## Description

Compute the hull of each segmented tree. The hull can be convex, concave or a bounding box (see details and references).

## Usage

```
delineate_crowns(
  las,
  type = c("convex", "concave", "bbox"),
  concavity = 3,
  length_{threshold} = 0,
  func = NULL,
  attribute = "treeID"
)
```
<span id="page-33-0"></span>

### Arguments

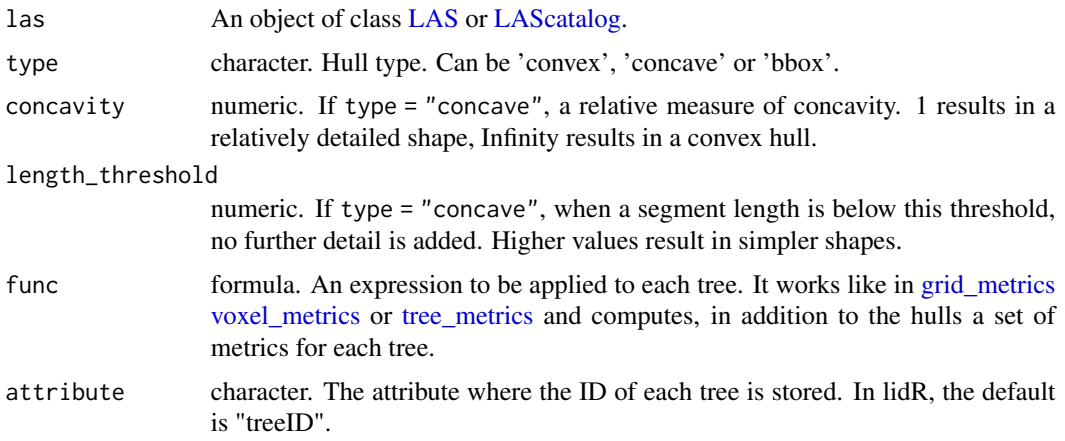

## Details

The concave hull method under the hood is described in Park & Oh (2012). The function relies on the [concaveman](#page-0-0) function.

## Value

A SpatialPolygonsDataFrame. If a tree has less than 4 points it is not considered.

## Working with a LAScatalog

This section appears in each function that supports a LAScatalog as input.

In lidR when the input of a function is a [LAScatalog](#page-0-0) the function uses the LAScatalog processing engine. The user can modify the engine options using the [available options.](#page-0-0) A careful reading of the [engine documentation](#page-0-0) is recommended before processing LAScatalogs. Each lidR function should come with a section that documents the supported engine options.

The LAScatalog engine supports .lax files that *significantly* improve the computation speed of spatial queries using a spatial index. Users should really take advantage a .lax files, but this is not mandatory.

## Supported processing options

Supported processing options for a LAScatalog (in bold). For more details see the [LAScatalog](#page-0-0) [engine documentation:](#page-0-0)

- chunk size: How much data is loaded at once.
- chunk buffer\*: Mandatory to get a continuous output without edge effects. The buffer is always removed once processed and will never be returned either in R or in files.
- chunk alignment: Align the processed chunks.
- <span id="page-35-0"></span>• progress: Displays a progression estimation.
- output files: Supported templates are {XLEFT}, {XRIGHT}, {YBOTTOM}, {YTOP}, {XCENTER}, {YCENTER} {ID} and, if chunk size is equal to 0 (processing by file), {ORIGINALFILENAME}.
- select: Load only attributes of interest.
- filter: Read only points of interest.

## References

Park, J. S., & Oh, S. J. (2012). A new concave hull algorithm and concaveness measure for ndimensional datasets. Journal of Information science and engineering, 28(3), 587-600.

## Examples

```
LASfile <- system.file("extdata", "MixedConifer.laz", package="lidR")
poi = "-drop_z_below 0 -inside 481280 3812940 481320 3812980"
las = readLAS(LASfile, select = "xyz0", filter = poi)
# NOTE: This dataset is already segmented
#plot(las, color = "treeID", colorPalette = pastel.colors(200))
# Only the hulls
convex_hulls = delineate_crowns(las)
plot(convex_hulls)
# The hulls + some user-defined metrics
convex_hulls = delineate_crowns(las, func = \text{dist}(\text{Zmean} = \text{mean}(Z)))convex_hulls
# The bounding box
bbox_hulls = delineate_crowns(las, "bbox")
plot(bbox_hulls)
## Not run:
# With concave hull (longer to compute)
concave_hulls = delineate_crowns(las, "concave")
plot(concave_hulls)
spplot(convex_hulls, "ZTOP")
spplot(convex_hulls, "Zmean")
## End(Not run)
```
deprecated *Deprecated functions in lidR*
## deprecated 37

#### **Description**

These functions are provided for compatibility with older versions of lidR but are deprecated since lidR version 3. They will progressively print a message, throw a warning and eventually be removed. The links below point to the documentation of the new names

[lasadd](#page-5-0) [lascheck](#page-72-0) [lasclip](#page-24-0) [lasdetectshape](#page-118-0) [lasfilter](#page-44-0) [lasfiltersurfacepoints](#page-45-0)[lasflightline](#page-115-0) [lasground](#page-21-0) [lasmerges](#page-88-0)[patial](#page-88-0) [lasnormalize](#page-89-0) [laspulse](#page-115-1) [lasrangecorrection](#page-92-0) [lasflightline](#page-115-0) [lasreoffset](#page-73-0) [lasrescale](#page-73-0) [lasscanlines](#page-115-0) [lass](#page-126-0)[mooth](#page-126-0) [lassnags](#page-119-0) [lastrees](#page-121-0) [lasvoxelize](#page-140-0) [sensor\\_tracking](#page-133-0) [tree\\_detection](#page-47-0) [tree\\_hull](#page-33-0)

#### Usage

```
lascheck(las)
lasclip(las, geometry, ...)
lasclipRectangle(las, xleft, ybottom, xright, ytop, ...)
lasclipPolygon(las, xpoly, ypoly, ...)
lasclipCircle(las, xcenter, ycenter, radius, ...)
lasdetectshape(las, algorithm, attribute = "Shape", filter = NULL)
lasfilter(las, ...)
lasfilterfirst(las)
lasfilterfirstlast(las)
lasfilterfirstofmany(las)
lasfilterground(las)
lasfilterlast(las)
lasfilternth(las, n)
lasfiltersingle(las)
lasfilterdecimate(las, algorithm)
lasfilterduplicates(las)
lasfiltersurfacepoints(las, res)
lasground(las, algorithm, last_returns = TRUE)
laspulse(las)
```

```
lasflightline(las, dt = 30)
lasscanline(las)
lasmergespatial(las, source, attribute = NULL)
lasnormalize(
  las,
  algorithm,
 na.rm = FALSE,
 use_class = c(2L, 9L),
  ...,
 add_lasattribute = FALSE
\mathcal{L}lasunnormalize(las)
lasrangecorrection(
  las,
  sensor,
 Rs,
  f = 2.3,
  gpstime = "gpstime",
 elevation = "Z"
\lambdalasrescale(las, xscale, yscale, zscale)
lasreoffset(las, xoffset, yoffset, zoffset)
lassmooth(
 las,
  size,
 method = c("average", "gaussian"),
  shape = c("circle", "square"),
 sigma = size/6
\mathcal{L}lasunsmooth(las)
lassnags(las, algorithm, attribute = "snagCls")
lastransform(las, CRSobj)
lastrees(las, algorithm, attribute = "treeID", uniqueness = "incremental")
lasadddata(las, x, name)
```

```
lasaddextrabytes(las, x, name, desc)
lasaddextrabytes_manual(
  las,
 x,
 name,
 desc,
  type,
 offset = NULL,scale = NULL,
 NA_value = NULL
)
lasremoveextrabytes(las, name)
lasvoxelize(las, res)
sensor_tracking(
  las,
 interval = 0.5,
 pmin = 50,
 extra_check = TRUE,
  thin_pulse_with_time = 0.001
\mathcal{L}tree_detection(las, algorithm)
tree_hulls(
 las,
  type = c("convex", "concave", "bbox"),
 concavity = 3,
  length_{threshold} = 0,func = NULL,attribute = "treeID"
\mathcal{L}
```
# Arguments

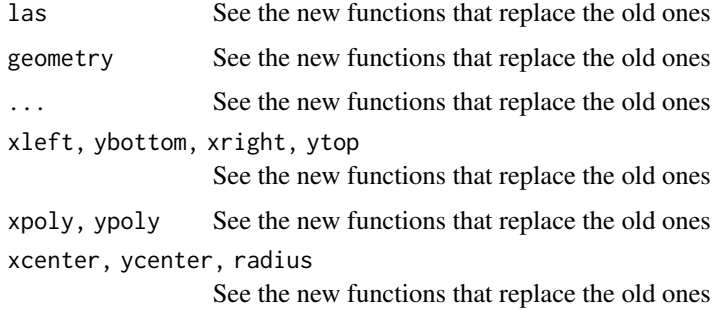

#### 40 dsmtin and the set of the set of the set of the set of the set of the set of the set of the set of the set of the set of the set of the set of the set of the set of the set of the set of the set of the set of the set of

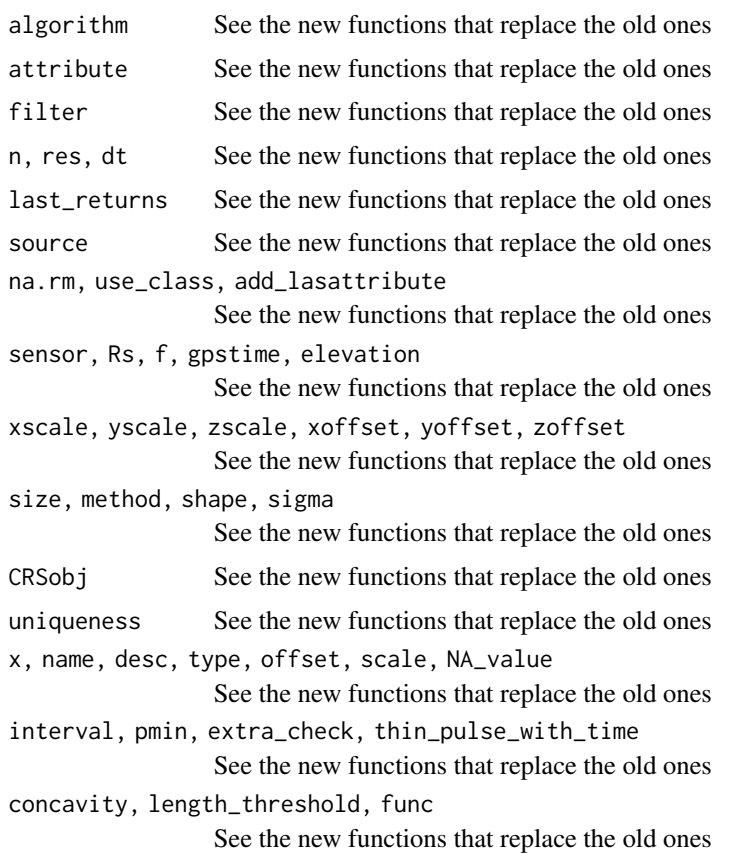

<span id="page-39-0"></span>dsmtin *Digital Surface Model Algorithm*

## Description

This function is made to be used in [grid\\_canopy.](#page-51-0) It implements an algorithm for digital surface model computation using a Delaunay triangulation of first returns with a linear interpolation within each triangle.

## Usage

 $d$ smtin(max\_edge = 0)

# Arguments

max\_edge numeric. Maximum edge length of a triangle in the Delaunay triangulation. If a triangle has an edge length greater than this value it will be removed to trim dummy interpolation on non-convex areas. If max\_edge = 0 no trimming is done (see examples).

entropy and the set of the set of the set of the set of the set of the set of the set of the set of the set of the set of the set of the set of the set of the set of the set of the set of the set of the set of the set of t

## See Also

Other digital surface model algorithms: [p2r\(](#page-94-0)), [pitfree\(](#page-95-0))

# Examples

```
LASfile <- system.file("extdata", "MixedConifer.laz", package="lidR")
las <- readLAS(LASfile)
col <- height.colors(50)
# Basic triangulation and rasterization of first returns
chm <- grid_canopy(las, res = 1, dsmtin())
plot(chm, col = col)
## Not run:
# Potentially complex concave subset of point cloud
x = c(481340, 481340, 481280, 481300, 481280, 481340)
y = c(3812940, 3813000, 3813000, 3812960, 3812940, 3812940)
\text{las2} = \text{clip\_polygon}(\text{las}, x, y)plot(las2)
# Since the TIN interpolation is done within the convex hull of the point cloud
# dummy pixels are interpolated that are strictly correct according to the interpolation method
# used, but meaningless in our CHM
chm < - grid\_canopy(las2, res = 0.5, dsmin())plot(chm, col = col)
# Use 'max_edge' to trim dummy triangles
chm = grid\_canopy (las2, res = 0.5, dsmin(max\_edge = 3))plot(chm, col = col)
## End(Not run)
```
<span id="page-40-0"></span>entropy *Normalized Shannon diversity index*

#### **Description**

A normalized Shannon vertical complexity index. The Shannon diversity index is a measure for quantifying diversity and is based on the number and frequency of species present. This index, developed by Shannon and Weaver for use in information theory, was successfully transferred to the description of species diversity in biological systems (Shannon 1948). Here it is applied to quantify the diversity and the evenness of an elevational distribution of las points. It makes bins between 0 and the maximum elevation. If there are negative values the function returns NA.

#### Usage

 $entropy(z, by = 1, zmax = NULL)$ 

## Arguments

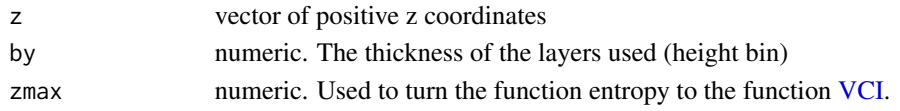

# Value

A number between 0 and 1

# References

Pretzsch, H. (2008). Description and Analysis of Stand Structures. Springer Berlin Heidelberg. http://doi.org/10.1007/978-3-540-88307-4 (pages 279-280) Shannon, Claude E. (1948), "A mathematical theory of communication," Bell System Tech. Journal 27, 379-423, 623-656.

## See Also

# **[VCI](#page-139-0)**

## Examples

z <- runif(10000, 0, 10)

# expected to be close to 1. The highest diversity is given for a uniform distribution  $entropy(z, by = 1)$ 

```
z <- runif(10000, 9, 10)
```
# Must be 0. The lowest diversity is given for a unique possibility  $entropy(z, by = 1)$ 

```
z <- abs(rnorm(10000, 10, 1))
```
# expected to be between 0 and 1.  $entropy(z, by = 1)$ 

extent,LAS-method *Extent*

# Description

Returns an Extent object of a LAS\*.

# Usage

```
## S4 method for signature 'LAS'
extent(x, \ldots)## S4 method for signature 'LAScatalog'
extent(x, \ldots)
```
#### filters and the set of the set of the set of the set of the set of the set of the set of the set of the set of the set of the set of the set of the set of the set of the set of the set of the set of the set of the set of t

# Arguments

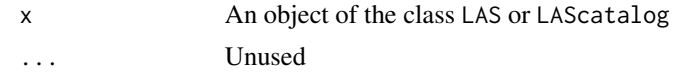

# Value

Extent object from raster

#### See Also

[raster::extent](#page-0-0)

# <span id="page-42-0"></span>filters *Predefined point of interest filters*

# Description

Select only some returns

# Usage

```
filter_first(las)
```
filter\_firstlast(las)

filter\_firstofmany(las)

filter\_ground(las)

filter\_last(las)

filter\_nth(las, n)

filter\_single(las)

# Arguments

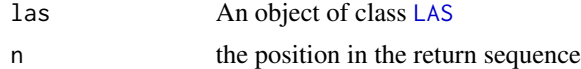

# Details

- filter\_first Select only the first returns.
- filter\_firstlast Select only the first and last returns.
- filter\_ground Select only the returns classified as ground according to LAS specification.
- filter\_last Select only the last returns i.e. the last returns and the single returns.
- filter\_nth Select the returns from their position in the return sequence.
- filter\_firstofmany Select only the first returns from pulses which returned multiple points.
- filter\_single Select only the returns that return only one point.

# Value

An object of class [LAS](#page-66-0)

# See Also

```
filter_duplicates(filter_poi(filter_surfacepoints()
Other filters: filter_duplicates(), filter_poi(), filter_surfacepoints()
filter_duplicates(filter_poi(filter_surfacepoints()
filter_duplicates(filter_poi(filter_surfacepoints()
filter_duplicates(filter_poi(filter_surfacepoints()
Other filters: filter_duplicates(), filter_poi(), filter_surfacepoints()
Other filters: filter_duplicates(), filter_poi(), filter_surfacepoints()
Other filters: filter_duplicates(), filter_poi(), filter_surfacepoints()
```
## Examples

```
LASfile <- system.file("extdata", "Megaplot.laz", package="lidR")
lidar = readLAS(LASfile)
firstReturns = filter_first(lidar)
groundReturns = filter_ground(lidar)
```
<span id="page-43-0"></span>filter\_duplicates *Filter duplicated points*

## Description

Filter points that appear more than once in the point cloud according to their X Y Z coordinates

## Usage

```
filter_duplicates(las)
```
## Arguments

las An object of class [LAS](#page-66-1) or [LAScatalog.](#page-0-0)

# Value

If the input is a LAS object, returns a LAS object. If the input is a LAScatalog, returns a LAScatalog.

#### filter\_poi 45

## Working with a LAScatalog

This section appears in each function that supports a LAScatalog as input.

In lidR when the input of a function is a [LAScatalog](#page-0-0) the function uses the LAScatalog processing engine. The user can modify the engine options using the [available options.](#page-0-0) A careful reading of the [engine documentation](#page-0-0) is recommended before processing LAScatalogs. Each lidR function should come with a section that documents the supported engine options.

The LAScatalog engine supports .lax files that *significantly* improve the computation speed of spatial queries using a spatial index. Users should really take advantage a .lax files, but this is not mandatory.

## Supported processing options

Supported processing options for a LAScatalog (in bold). For more details see the [LAScatalog](#page-0-0) [engine documentation:](#page-0-0)

- chunk size: How much data is loaded at once.
- chunk buffer: This function guarantee a strict wall-to-wall continuous output. The buffer option is not considered.
- chunk alignment: Align the processed chunks.
- progress: Displays a progression estimation.
- output files\*: Mandatory because the output is likely to be too big to be returned in R and needs to be written in las/laz files. Supported templates are {XLEFT}, {XRIGHT}, {YBOTTOM}, {YTOP}, {XCENTER}, {YCENTER} {ID} and, if chunk size is equal to 0 (processing by file), {ORIGINALFILENAME}.
- select: The function will write files equivalent to the original ones. Thus select = "\*" and cannot be changed.
- **filter**: Read only points of interest.

#### See Also

Other filters: [filter\\_poi\(](#page-44-0)), [filter\\_surfacepoints\(](#page-45-0)), [filters](#page-42-0)

<span id="page-44-0"></span>filter\_poi *Filter points of interest with matching conditions*

## Description

Filter points of interest (POI) from a LAS object where conditions are true.

## Usage

filter\_poi(las, ...)

#### Arguments

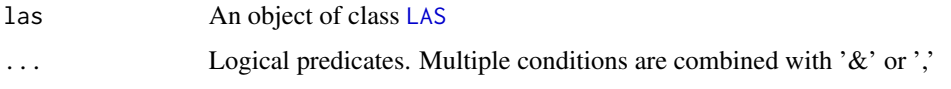

# Value

An object of class [LAS](#page-66-0)

## See Also

Other filters: [filter\\_duplicates\(](#page-43-0)), [filter\\_surfacepoints\(](#page-45-0)), [filters](#page-42-0)

### Examples

```
LASfile <- system.file("extdata", "Megaplot.laz", package="lidR")
lidar = readLAS(LASfile)
# Select the first returns classified as ground
firstground = filter_poi(lidar, Classification == 2L & ReturnNumber == 1L)
# Multiple arguments are equivalent to &
firstground = filter_poi(lidar, Classification == 2L, ReturnNumber == 1L)
# Multiple criteria
first_or_ground = filter_poi(lidar, Classification == 2L | ReturnNumber == 1L)
```
<span id="page-45-0"></span>filter\_surfacepoints *Filter the surface points*

# Description

This function is superseded by the algorithm [highest](#page-87-0) usable in [decimate\\_points](#page-32-0)

## Usage

```
filter_surfacepoints(las, res)
```
## Arguments

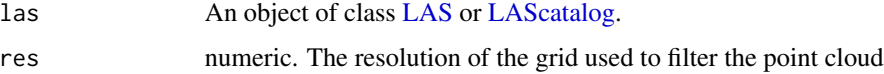

## Value

If the input is a LAS object, returns a LAS object. If the input is a LAScatalog, returns a LAScatalog.

# find\_localmaxima 47

## Supported processing options

Supported processing options for a LAScatalog (in bold). For more details see the [LAScatalog](#page-0-0) [engine documentation:](#page-0-0)

- chunk size: How much data is loaded at once.
- chunk buffer: This function guarantee a strict wall-to-wall continuous output. The buffer option is not considered.
- chunk alignment: Align the processed chunks.
- progress: Displays a progression estimation.
- output files\*: Mandatory because the output is likely to be too big to be returned in R and needs to be written in las/laz files. Supported templates are {XLEFT}, {XRIGHT}, {YBOTTOM}, {YTOP}, {XCENTER}, {YCENTER} {ID} and, if chunk size is equal to 0 (processing by file), {ORIGINALFILENAME}.
- select: The function will write files equivalent to the original ones. Thus select  $=$  " $\star$ " and cannot be changed.
- filter: Read only points of interest.

## See Also

Other filters: [filter\\_duplicates\(](#page-43-0)), [filter\\_poi\(](#page-44-0)), [filters](#page-42-0)

find\_localmaxima *Local Maximum Filter*

#### Description

Generic local maximum filter. For individual tree detection use [find\\_trees](#page-47-0) with the [lmf](#page-85-0) algorithm that is more adequate for ITD. This function is a more generic method for multiple purposes other than tree segmentation. This function is natively parallelized with OpenMP.

#### Usage

find\_localmaxima(las, w, filter = NULL)

#### Arguments

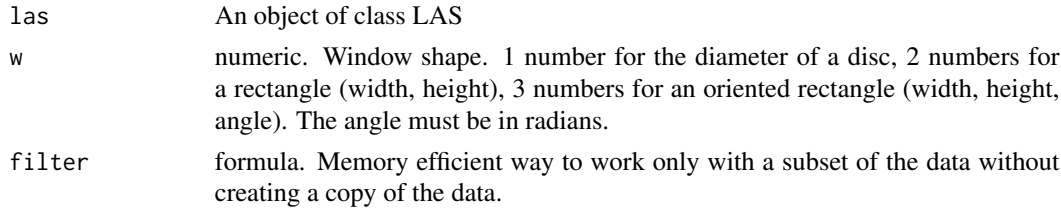

## Value

SpatialPointsDataFrame with attributes from the corresponding point in the LAS object,

## Examples

```
LASfile <- system.file("extdata", "MixedConifer.laz", package="lidR")
las <- readLAS(LASfile, select = "xyzi", filter = "-drop_z_below 0 -keep_random_fraction 0.5")
# Using a 20x5 rectangle with a 45 degrees angle.
# This won't find the tree properly in the general case
# but may find some oriented structure.
lm = find\_localmaxima(las, c(20, 5, pi/4))plot(lm)
```
<span id="page-47-0"></span>

find\_trees *Individual tree detection*

#### Description

Individual tree detection function that find the position of the trees using several possible algorithms.

#### Usage

find\_trees(las, algorithm, uniqueness = "incremental")

## Arguments

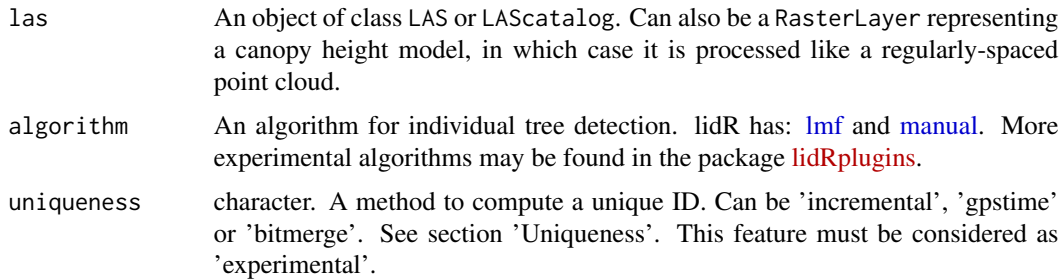

# Value

A SpatialPointsDataFrame with an attribute Z for the tree tops and treeID with an individual ID for each tree.

## Uniqueness

By default the tree IDs are numbered from 1 to n, n being the number of trees found. The problem with such incremental numbering is that, while it ensures a unique ID is assigned for each tree in a given point-cloud, it also guarantees duplication of tree IDs in different tiles or chunks when processing a LAScatalog. This is because each file is processed independently of the others and potentially in parallel on different computers. Thus, the index always restarts at 1 on each file or chunk. Worse, in a tree segmentation process, a tree that is located exactly between 2 files will have two different IDs for its two halves.

This is why we introduced some uniqueness strategies that are all imperfect and that should be seen as experimental. Please report any troubleshooting. Using a uniqueness-safe strategy ensures that trees from different files will not share the same IDs. Moreover, it also means that two halves of a tree on the edge of a processing chunk will be assigned the same ID.

- **incremental** Number from 0 to n. This method **does not** ensure uniqueness of the IDs. This is the legacy method.
- gpstime This method uses the gpstime of the highest point of a tree (apex) to create a unique ID. This ID is not an integer but a 64-bit decimal number which is suboptimal but at least it is exepected to be unique if the gpstime attribute is consistent across files. If inconsistencies with gpstime are reported (for example gpstime records the week time and was reset to 0 in a coverage that takes more than a week to complete), there is a (low) probability to get ID attribution errors.
- bitmerge This method uses the XY coordinates of the highest point (apex) of a tree to create a single number with a bitwise operation. First, XY coordinates are converted to integers using the scales and offsets of the point-cloud. Then the ID is computed with  $X * 2^2 + Y$  to combine twice the 32-bits of information into a 64-bit number. For example, if the apex is at (10.32, 25.64) with a scale factor of 0.01 and an offset of 0, the integer coordinates are X  $= 1032$  and Y = 2564 and the ID is 4432406252036. Such methods return a 64-bit integer but because 64-bit integers do not exist in R it is converted to a 64-bit decimal number that is guaranteed to be unique if all files have the same offsets and scale factors.

All the proposed options are suboptimal because they either do not guarantee uniqueness in all cases (inconsistencies in the collection of files), or they imply that IDs are based on non-integers or meaningless numbers. But at the very least we expect this to work for simple cases.

#### Supported processing options

Supported processing options for a LAScatalog (in bold). For more details see the [LAScatalog](#page-0-0) [engine documentation:](#page-0-0)

- chunk size: How much data is loaded at once.
- chunk buffer\*: Mandatory to get a continuous output without edge effects. The buffer is always removed once processed and will never be returned either in R or in files.
- chunk alignment: Align the processed chunks.
- progress: Displays a progression estimation.
- output files: Supported templates are {XLEFT}, {XRIGHT}, {YBOTTOM}, {YTOP}, {XCENTER}, {YCENTER} {ID} and, if chunk size is equal to 0 (processing by file), {ORIGINALFILENAME}.
- select: Load only attributes of interest.
- filter: Read only points of interest.

```
LASfile <- system.file("extdata", "MixedConifer.laz", package="lidR")
las <- readLAS(LASfile, select = "xyz", filter = "-inside 481250 3812980 481300 3813030")
```

```
ttops <- find_trees(las, lmf(ws = 5))
```

```
#x = plot(las)#add_treetops3d(x, ttops)
```
<span id="page-49-0"></span>gap\_fraction\_profile *Gap fraction profile*

#### Description

Computes the gap fraction profile using the method of Bouvier et al. (see reference)

## Usage

 $gap_fraction_profile(z, dz = 1, z0 = 2)$ 

## Arguments

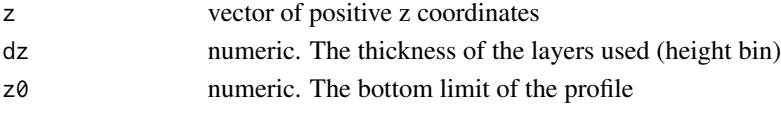

## Details

The function assesses the number of laser points that actually reached the layer z+dz and those that passed through the layer [z, z+dz]. By definition the layer 0 will always return 0 because no returns pass through the ground. Therefore, the layer 0 is removed from the returned results.

# Value

A data.frame containing the bin elevations (z) and the gap fraction for each bin (gf)

# References

Bouvier, M., Durrieu, S., Fournier, R. a, & Renaud, J. (2015). Generalizing predictive models of forest inventory attributes using an area-based approach with airborne las data. Remote Sensing of Environment, 156, 322-334. http://doi.org/10.1016/j.rse.2014.10.004

## See Also

[LAD](#page-65-0)

```
z \leq c(rnorm(1e4, 25, 6), rgamma(1e3, 1, 8)*6, rgamma(5e2, 5,5)*10)
z <- z[z<45 & z>0]
hist(z, n=50)
gapFraction = gap_fraction_profile(z)
plot(gapFraction, type="l", xlab="Elevation", ylab="Gap fraction")
```

```
Gatziolis2019 Sensor tracking algorithm
```
## Description

This function is made to be used in [track\\_sensor.](#page-133-0) It implements an algorithm from Gatziolis and McGaughey 2019 (see reference) for sensor tracking using multiple returns to estimate the positioning of the sensor by computing the intersection in space of the lines passing through the first and last returns.

## Usage

```
Gatziolis2019(SEGLENFactor = 1.0059, AngleFactor = 0.8824, deltaT = 0.5)
```
#### Arguments

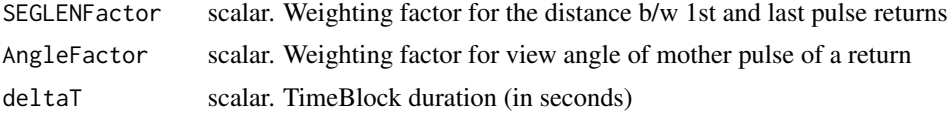

#### Details

In the original paper, two steps are described: (1) closest point approach (CPA) and (2) cubic spline fitting. Technically, the cubic spline fitting step is a post-processing step and is not included in this algorithm.

The source code of the algorithm is a slight modification of the original source code provided with the paper to fit with the lidR package.

#### Author(s)

Demetrios Gaziolis and Jean-Romain Roussel

#### References

Gatziolis, D., & McGaughey, R. J. (2019). Reconstructing Aircraft Trajectories from Multi-Return Airborne Laser-Scanning Data. Remote Sensing, 11(19), 2258.

```
# A valid file properly populated
LASfile <- system.file("extdata", "Topography.laz", package="lidR")
las = readLAS(LASfile)
flightlines <- track_sensor(las, Gatziolis2019())
plot(las@header)
plot(flightlines, add = TRUE)
```
<span id="page-51-0"></span>

# **Description**

Creates a digital surface model (DSM) using several possible algorithms. If the user provides a normalised point cloud, the output is indeed a canopy height model (CHM).

## Usage

grid\_canopy(las, res, algorithm)

## Arguments

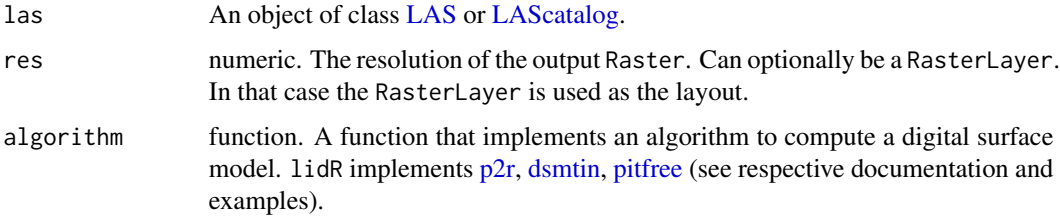

# Value

A RasterLayer containing a numeric value in each cell. If the RasterLayers are written on disk when running the function with a LAScatalog, a virtual raster mosaic is returned (see [gdalbuildvrt\)](https://gdal.org/programs/gdalbuildvrt.html)

## Working with a LAScatalog

This section appears in each function that supports a LAScatalog as input.

In lidR when the input of a function is a [LAScatalog](#page-0-0) the function uses the LAScatalog processing engine. The user can modify the engine options using the [available options.](#page-0-0) A careful reading of the [engine documentation](#page-0-0) is recommended before processing LAScatalogs. Each lidR function should come with a section that documents the supported engine options.

The LAScatalog engine supports .lax files that *significantly* improve the computation speed of spatial queries using a spatial index. Users should really take advantage a .lax files, but this is not mandatory.

## Supported processing options

Supported processing options for a LAScatalog in grid\_\* functions (in bold). For more details see the [LAScatalog engine documentation:](#page-0-0)

- chunk size: How much data is loaded at once. The chunk size may be slightly modified internally to ensure a strict continuous wall-to-wall output even when chunk size is equal to 0 (processing by file).
- chunk buffer: This function guarantees a strict continuous wall-to-wall output. The buffer option is not considered.
- chunk alignment: Align the processed chunks. The alignment may be slightly modified internally to ensure a strict continuous wall-to-wall output.
- progress: Displays a progress estimate.
- output files: Return the output in R or write each cluster's output in a file. Supported templates are {XLEFT}, {XRIGHT}, {YBOTTOM}, {YTOP}, {XCENTER}, {YCENTER} {ID} and, if chunk size is equal to 0 (processing by file), {ORIGINALFILENAME}.
- **select**: The grid\_\* functions usually 'know' what should be loaded and this option is not considered. In [grid\\_metrics](#page-54-0) this option is respected.
- filter: Read only the points of interest.

## Examples

```
LASfile <- system.file("extdata", "MixedConifer.laz", package="lidR")
las <- readLAS(LASfile, filter = "-inside 481280 3812940 481330 3812990")
col <- height.colors(50)
# Points-to-raster algorithm with a resolution of 1 meter
\text{chm} \leq \text{grid\_canopy}(\text{las}, \text{res} = 1, \text{p2r})).plot(chm, col = col)
# Points-to-raster algorithm with a resolution of 0.5 meters replacing each
# point by a 20-cm radius circle of 8 points
chm < - grid\_canopy(las, res = 0.5, p2r(0.2))plot(chm, col = col)
# Basic triangulation and rasterization of first returns
chm < - grid_canopy(las, res = 0.5, dsmtin())
plot(chm, col = col)
# Khosravipour et al. pitfree algorithm
chm <- grid_canopy(las, res = 0.5, pitfree(c(0, 2, 5, 10, 15), c(0, 1.5)))
plot(chm, col = col)
```
grid\_density *Map the pulse or point density*

## **Description**

Creates a map of the point density. If a "pulseID" attribute is found, also returns a map of the pulse density.

## Usage

 $grid\_density(las, res = 4)$ 

## Arguments

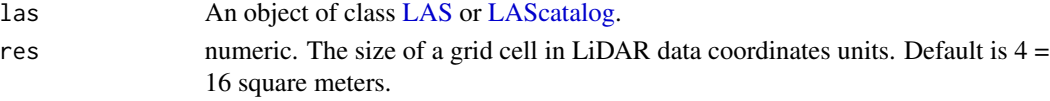

# Value

A RasterLayer or a RasterBrick containing a numeric value in each cell. If the RasterLayers are written on disk when running the function with a LAScatalog, a virtual raster mosaic is returned (see [gdalbuildvrt\)](https://gdal.org/programs/gdalbuildvrt.html)

## Working with a LAScatalog

This section appears in each function that supports a LAScatalog as input.

In lidR when the input of a function is a [LAScatalog](#page-0-0) the function uses the LAScatalog processing engine. The user can modify the engine options using the [available options.](#page-0-0) A careful reading of the [engine documentation](#page-0-0) is recommended before processing LAScatalogs. Each lidR function should come with a section that documents the supported engine options.

The LAScatalog engine supports .lax files that *significantly* improve the computation speed of spatial queries using a spatial index. Users should really take advantage a .lax files, but this is not mandatory.

## Supported processing options

Supported processing options for a LAScatalog in grid\_\* functions (in bold). For more details see the [LAScatalog engine documentation:](#page-0-0)

- chunk size: How much data is loaded at once. The chunk size may be slightly modified internally to ensure a strict continuous wall-to-wall output even when chunk size is equal to 0 (processing by file).
- chunk buffer: This function guarantees a strict continuous wall-to-wall output. The buffer option is not considered.
- chunk alignment: Align the processed chunks. The alignment may be slightly modified internally to ensure a strict continuous wall-to-wall output.
- progress: Displays a progress estimate.
- output files: Return the output in R or write each cluster's output in a file. Supported templates are {XLEFT}, {XRIGHT}, {YBOTTOM}, {YTOP}, {XCENTER}, {YCENTER} {ID} and, if chunk size is equal to 0 (processing by file), {ORIGINALFILENAME}.
- *select*: The grid<sub>\*</sub> functions usually 'know' what should be loaded and this option is not considered. In [grid\\_metrics](#page-54-0) this option is respected.
- filter: Read only the points of interest.

# grid\_metrics 55

## Examples

```
LASfile <- system.file("extdata", "Megaplot.laz", package="lidR")
las <- readLAS(LASfile, filter = "-inside 684800 5017800 684900 5017900")
d <- grid_density(las, 5)
plot(d)
las <- retrieve_pulses(las)
d <- grid_density(las)
plot(d)
```
<span id="page-54-0"></span>grid\_metrics *Area-Based Approach*

# Description

Computes a series of user-defined descriptive statistics for a LiDAR dataset within each pixel of a raster (area-based approach). The grid cell coordinates are pre-determined for a given resolution, so the algorithm will always provide the same coordinates independently of the dataset. When start  $= (0,0)$  and res = 20 grid\_metrics will produce the following cell centers:  $(10,10)$ ,  $(10,30)$ ,  $(30,10)$ etc. aligning the corner of a cell on  $(0,0)$ . When start =  $(-10, -10)$  and res = 20 grid\_metrics will produce the following cell centers:  $(0,0)$ ,  $(0,20)$ ,  $(20,0)$  etc. aligning the corner of a cell on  $(-10, 0)$ -10).

#### Usage

```
grid_metrics(las, func, res = 20, start = c(0, 0), filter = NULL)
```
## Arguments

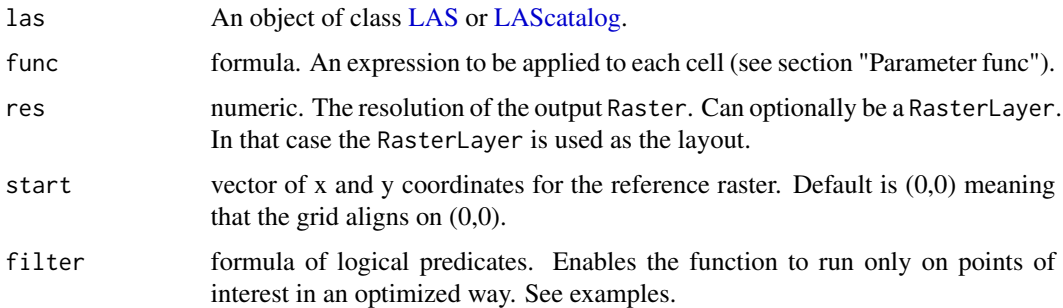

## Value

A RasterLayer or a RasterBrick containing a numeric value in each cell. If the RasterLayers are written on disk when running the function with a LAScatalog, a virtual raster mosaic is returned (see [gdalbuildvrt\)](https://gdal.org/programs/gdalbuildvrt.html)

#### Parameter func

The function to be applied to each cell is a classical function (see examples) that returns a labeled list of metrics. For example, the following function f is correctly formed.

```
f = function(x) {list(mean = mean(x), max = max(x))}
```
And could be applied either on the Z coordinates or on the intensities. These two statements are valid:

```
grid_metrics(las, ~f(Z), res = 20)
grid_metrics(las, ~f(Intensity), res = 20)
```
The following existing functions allow the user to compute some predefined metrics:

- [stdmetrics](#page-128-0)
- [entropy](#page-40-0)
- [VCI](#page-139-0)
- [LAD](#page-65-0)

But usually users must write their own functions to create metrics. grid\_metrics will dispatch the point cloud in the user's function.

## Working with a LAScatalog

This section appears in each function that supports a LAScatalog as input.

In lidR when the input of a function is a [LAScatalog](#page-0-0) the function uses the LAScatalog processing engine. The user can modify the engine options using the [available options.](#page-0-0) A careful reading of the [engine documentation](#page-0-0) is recommended before processing LAScatalogs. Each lidR function should come with a section that documents the supported engine options.

The LAScatalog engine supports .lax files that *significantly* improve the computation speed of spatial queries using a spatial index. Users should really take advantage a .lax files, but this is not mandatory.

#### Supported processing options

Supported processing options for a LAScatalog in grid\_\* functions (in bold). For more details see the [LAScatalog engine documentation:](#page-0-0)

- chunk size: How much data is loaded at once. The chunk size may be slightly modified internally to ensure a strict continuous wall-to-wall output even when chunk size is equal to 0 (processing by file).
- chunk buffer: This function guarantees a strict continuous wall-to-wall output. The buffer option is not considered.
- chunk alignment: Align the processed chunks. The alignment may be slightly modified internally to ensure a strict continuous wall-to-wall output.

# grid\_metrics 57

- progress: Displays a progress estimate.
- output files: Return the output in R or write each cluster's output in a file. Supported templates are {XLEFT}, {XRIGHT}, {YBOTTOM}, {YTOP}, {XCENTER}, {YCENTER} {ID} and, if chunk size is equal to 0 (processing by file), {ORIGINALFILENAME}.
- *select*: The grid\_\* functions usually 'know' what should be loaded and this option is not considered. In [grid\\_metrics](#page-54-0) this option is respected.
- filter: Read only the points of interest.

## See Also

```
Other metrics: cloud_metrics(), hexbin_metrics(), point_metrics(), tree_metrics(), voxel_metrics()
```
## Examples

```
LASfile <- system.file("extdata", "Megaplot.laz", package="lidR")
las = readLAS(LASfile)
col = height.colors(50)
# === Using all points ===
# Mean height with 400 m^2 cells
metrics = grid_metrics(las, ~mean(Z), 20)
plot(metrics, col = col)
# Define your own new metrics
myMetrics = function(z, i) {
  metrics = list(
     zwimean = sum(z+i)/sum(i), # Mean elevation weighted by intensities
     zimean = mean(z \star i), # Mean products of z by intensity
     zsqmean = sqrt(mean(z<sup>2</sup>))) # Quadratic mean
   return(metrics)
}
metrics = grid_metrics(las, ~myMetrics(Z, Intensity))
plot(metrics, col = col)
#plot(metrics, "zwimean", col = col)
#plot(metrics, "zimean", col = col)
# === With point filters ===
# Compute using only some points: basic
first = filter\_poi(las, ReturnNumber == 1)metrics = grid_metrics(first, ~mean(Z), 20)
# Compute using only some points: optimized
# faster and uses less memory. No intermediate object
metrics = grid\_metrics(las, \n<math>\gamma</math>mean(Z), 20, filter = \n<math>\gamma</math>ReturnNumber == 1)
```
# Compute using only some points: best

```
# ~50% faster and uses ~10x less memory
las = readLAS(LASfile, filter = "-keep_first")
metrics = grid_metrics(las, ~mean(Z), 20)
```
<span id="page-57-0"></span>grid\_terrain *Digital Terrain Model*

## Description

Interpolates the ground points and creates a rasterized digital terrain model. The algorithm uses the points classified as "ground" and "water" (Classification = 2 and 9, respectively, according to [LAS](https://www.asprs.org/wp-content/uploads/2019/07/LAS_1_4_r15.pdf) [file format specifications\)](https://www.asprs.org/wp-content/uploads/2019/07/LAS_1_4_r15.pdf) to compute the interpolation.

How well the edges of the dataset are interpolated depends on the interpolation method used. A buffer around the region of interest is always recommended to avoid edge effects.

## Usage

```
grid_terrain(
  las,
  res = 1,
  algorithm,
  ...,
  keep_lowest = FALSE,
  full_raster = FALSE,
  use_class = c(2L, 9L),Wdegenerated = TRUE,
  is_concave = FALSE
)
```
#### Arguments

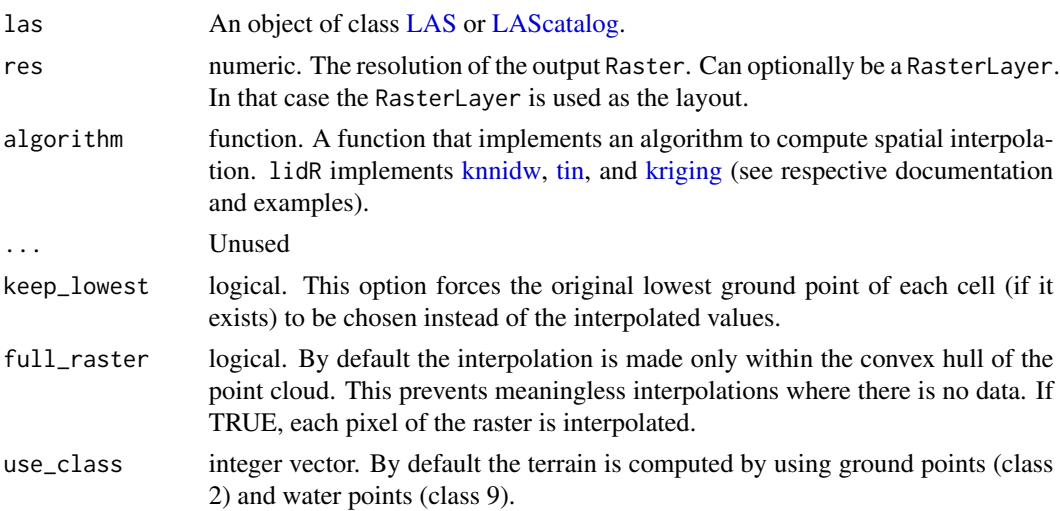

# grid\_terrain 59

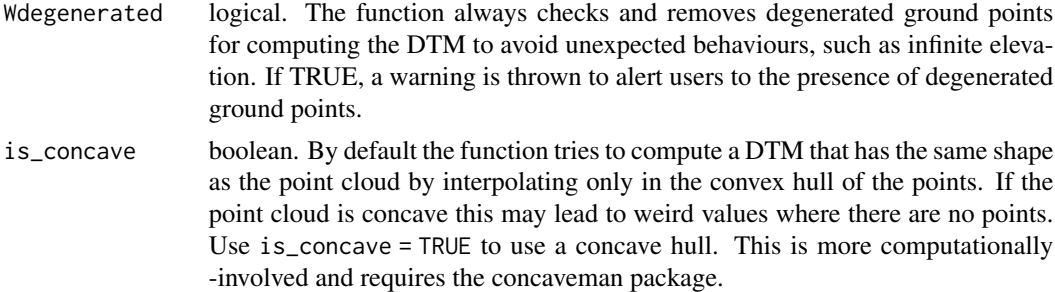

# Value

A RasterLayer containing a numeric value in each cell. If the RasterLayers are written on disk when running the function with a LAScatalog, a virtual raster mosaic is returned (see [gdalbuildvrt\)](https://gdal.org/programs/gdalbuildvrt.html)

## Working with a LAScatalog

This section appears in each function that supports a LAScatalog as input.

In lidR when the input of a function is a [LAScatalog](#page-0-0) the function uses the LAScatalog processing engine. The user can modify the engine options using the [available options.](#page-0-0) A careful reading of the [engine documentation](#page-0-0) is recommended before processing LAScatalogs. Each lidR function should come with a section that documents the supported engine options.

The LAScatalog engine supports .lax files that *significantly* improve the computation speed of spatial queries using a spatial index. Users should really take advantage a .lax files, but this is not mandatory.

## Supported processing options

Supported processing options for a LAScatalog in grid\_\* functions (in bold). For more details see the [LAScatalog engine documentation:](#page-0-0)

- chunk size: How much data is loaded at once. The chunk size may be slightly modified internally to ensure a strict continuous wall-to-wall output even when chunk size is equal to 0 (processing by file).
- chunk buffer: This function guarantees a strict continuous wall-to-wall output. The buffer option is not considered.
- chunk alignment: Align the processed chunks. The alignment may be slightly modified internally to ensure a strict continuous wall-to-wall output.
- progress: Displays a progress estimate.
- output files: Return the output in R or write each cluster's output in a file. Supported templates are {XLEFT}, {XRIGHT}, {YBOTTOM}, {YTOP}, {XCENTER}, {YCENTER} {ID} and, if chunk size is equal to 0 (processing by file), {ORIGINALFILENAME}.
- select: The function 'knows' what should be loaded and this option is not considered.
- filter: Read only the points of interest.

## Examples

```
LASfile <- system.file("extdata", "Topography.laz", package="lidR")
las = readLAS(LASfile, filter = "-inside 273450 5274350 273550 5274450")
#plot(las)
dtm1 = grid_terrain(las, algorithm = knnidw(k = 6L, p = 2))
dtm2 = grid_terrain(las, algorithm = tin())
## Not run:
dtm3 = grid\_terrain(las, algorithm = kriging(k = 10L))plot(dtm1)
plot(dtm2)
plot(dtm3)
plot_dtm3d(dtm1)
plot_dtm3d(dtm2)
plot_dtm3d(dtm3)
## End(Not run)
```
<span id="page-59-0"></span>hexbin\_metrics *Area-Based Approach in hexagonal cells.*

#### Description

Computes a series of descriptive statistics for a LiDAR dataset within hexagonal cells. This function is identical to [grid\\_metrics](#page-54-0) but with hexagonal cells instead of square pixels. After all, we conduct circular plot inventories and we map models on pixel-based maps. hexbin\_metrics provides the opportunity to test something else. Refer to [grid\\_metrics](#page-54-0) for more information.

#### Usage

hexbin\_metrics(las, func, res = 20)

## **Arguments**

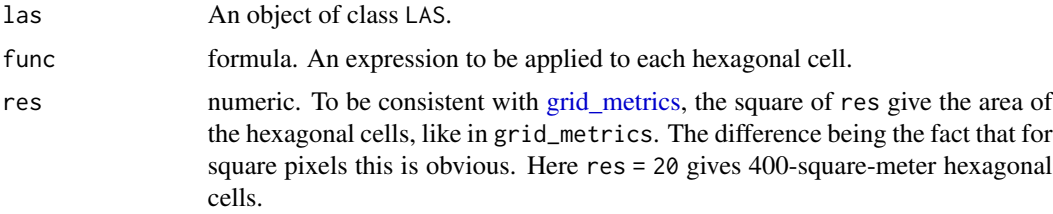

## Value

A [hexbin](#page-0-0) object from package hexbin or a list of hexbin objects if several metrics are returned.

## homogenize 61

## See Also

```
Other metrics: cloud_metrics(), grid_metrics(), point_metrics(), tree_metrics(), voxel_metrics()
```
#### Examples

```
LASfile <- system.file("extdata", "Megaplot.laz", package="lidR")
lidar = readLAS(LASfile,filter = "-keep_random_fraction 0.5")
col = grDevices::colorRampPalette(c("blue", "cyan2", "yellow", "red"))
# Maximum elevation with a resolution of 8 m
hm = hexbin_metrics(lidar, ~max(Z), 8)
hexbin::plot(hm, colramp = col, main = "Max Z")
# Mean height with a resolution of 20 m
hm = hexbin_metrics(lidar, ~mean(Z), 20)
hexbin::plot(hm, colramp = col, main = "Mean Z")
# Define your own new metrics
myMetrics = function(z, i){
  metrics = list(
    zwimean = sum(z+i)/sum(i), # Mean elevation weighted by intensities
   zimean = mean(z \star i), # Mean products of z by intensity
  zsqmean = sqrt(mean(z<sup>2</sup>)) # Quadratic mean
  )
  return(metrics)
}
metrics = hexbin_metrics(lidar, ~myMetrics(Z, Intensity), 10)
hexbin::plot(metrics$zwimean, colramp = col, main = "zwimean")
#hexbin::plot(metrics$zimean, colramp = col, main = "zimean")
#hexbin::plot(metrics$zsqmean, colramp = col, main = "zsqmean")
```
homogenize *Point Cloud Decimation Algorithm*

#### Description

This function is made to be used in [decimate\\_points.](#page-32-0) It implements an algorithm that creates a grid with a given resolution and filters the point cloud by randomly selecting some points in each cell. It is designed to produce point clouds that have uniform densities throughout the coverage area. For each cell, the proportion of points or pulses that will be retained is computed using the actual local density and the desired density. If the desired density is greater than the actual density it returns an unchanged set of points (it cannot increase the density). The cell size must be large enough to compute a coherent local density. For example in a 2 points/ $m^2$  point cloud, 25 square meters would be feasible; however 1 square meter cells would not be feasible because density does not have meaning at this scale.

# Usage

homogenize(density, res = 5, use\_pulse = FALSE)

## Arguments

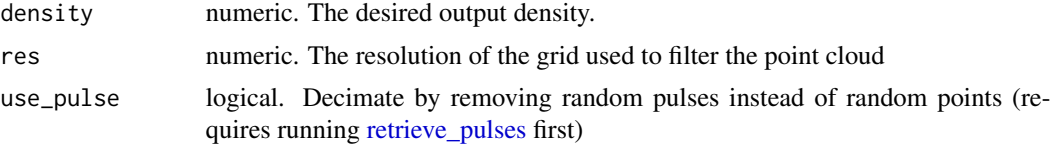

# See Also

Other point cloud decimation algorithms: [maxima](#page-87-1), [random\(](#page-108-0))

## Examples

```
LASfile <- system.file("extdata", "Megaplot.laz", package="lidR")
las = readLAS(LASfile, select = "xyz")
```

```
# Select points randomly to reach an homogeneous density of 1
thinned = decimate_points(las, homogenize(1,5))
plot(grid_density(thinned, 10))
```
is *A set of boolean tests on objects*

## Description

is.empty tests if a LAS object is a point cloud with 0 points.

is.overlapping tests if a LAScatalog has overlapping tiles.

is.indexed tests if the points of a LAScatalog are indexed with .lax files.

is.algorithm tests if an object is an algorithm of the lidR package.

is.parallelised tests if an algorithm of the lidR package is natively parallelised with OpenMP. Returns TRUE if the algorithm is at least partially parallelised i.e. if some portion of the code is computed in parallel.

## Usage

is.empty(las)

- is.overlapping(catalog)
- is.indexed(catalog)

is.algorithm(x)

is.parallelised(algorithm)

 $\frac{1}{3}$  ivf 63

# Arguments

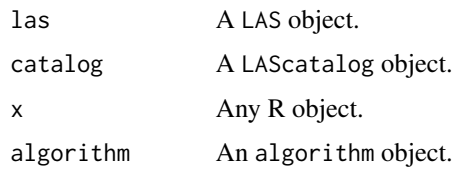

# Value

TRUE or FALSE

# Examples

```
LASfile <- system.file("extdata", "example.laz", package="rlas")
las = readLAS(LASfile)
is.empty(las)
\text{las} = \text{new("LAS")}is.empty(las)
f \leftarrow \text{lmf}(2)is.parallelised(f)
g <- pitfree()
is.parallelised(g)
ctg <- readLAScatalog(LASfile)
is.indexed(ctg)
```
ivf *Noise Segmentation Algorithm*

# Description

This function is made to be used in [classify\\_noise.](#page-23-0) It implements an algorithm for outliers (noise) segmentation based on isolated voxels filter (IVF). It is similar to [lasnoise from lastools.](https://rapidlasso.com/lastools/lasnoise/) The algorithm finds points that have only a few other points in their surrounding  $3 \times 3 \times 3 = 27$  voxels.

# Usage

 $ivf(res = 5, n = 6)$ 

# Arguments

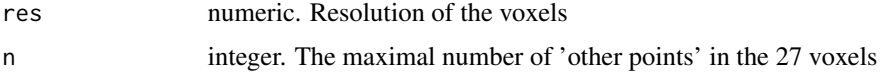

64 knnidw

#### See Also

Other noise segmentation algorithms: [sor\(](#page-127-0))

#### Examples

```
LASfile <- system.file("extdata", "Topography.laz", package="lidR")
las <- readLAS(LASfile, filter = "-inside 273450 5274350 273550 5274450")
# Add some artificial outliers
set.seed(314)
id = round(runif(20, 0, npoints(las)))set.seed(42)
err = runif(20, -50, 50)\text{las$Z[d]} = \text{las$Z[d]} + \text{err}las <- classify_noise(las, ivf(5,2))
```
<span id="page-63-0"></span>knnidw *Spatial Interpolation Algorithm*

#### Description

This function is made to be used in [grid\\_terrain](#page-57-0) or [normalize\\_height.](#page-89-0) It implements an algorithm for spatial interpolation. Interpolation is done using a k-nearest neighbour (KNN) approach with an inverse-distance weighting (IDW).

#### Usage

 $knnidw(k = 10, p = 2, rmax = 50)$ 

## Arguments

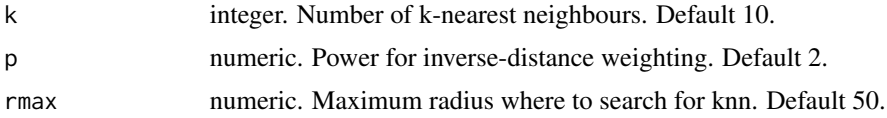

#### See Also

Other spatial interpolation algorithms: [kriging\(](#page-64-0)), [tin\(](#page-132-0))

```
LASfile <- system.file("extdata", "Topography.laz", package="lidR")
las = readLAS(LASfile)
#plot(las)
dtm = grid\_terrain(las, algorithm = knnidw(k = 6L, p = 2))
```
#### kriging 65 to 1999 and 1999 and 1999 and 1999 and 1999 and 1999 and 1999 and 1999 and 1999 and 1999 and 1999 a

```
#plot(dtm, col = terrain.colors(50))
#plot_dtm3d(dtm)
```
<span id="page-64-0"></span>kriging *Spatial Interpolation Algorithm*

## Description

This function is made to be used in [grid\\_terrain](#page-57-0) or [classify\\_ground.](#page-21-0) It implements an algorithm for spatial interpolation. Spatial interpolation is based on universal kriging using the [krige](#page-0-0) function from gstat. This method combines the KNN approach with the kriging approach. For each point of interest it kriges the terrain using the k-nearest neighbour ground points. This method is more difficult to manipulate but it is also the most advanced method for interpolating spatial data.

## Usage

```
kriging(model = gstat::vgm(0.59, "Sph", 874), k = 10L)
```
## Arguments

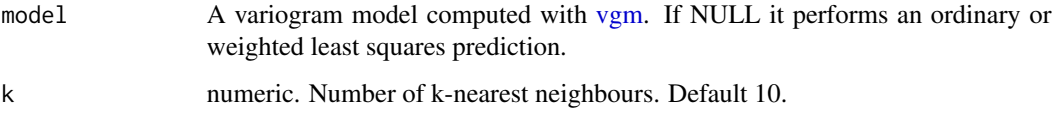

# See Also

Other spatial interpolation algorithms: [knnidw\(](#page-63-0)), [tin\(](#page-132-0))

```
## Not run:
LASfile <- system.file("extdata", "Topography.laz", package="lidR")
las = readLAS(LASfile)
# plot(las)
dtm = grid_terrain(las, algorithm = kriging())
plot(dtm, col = terrain.colors(50))
plot_dtm3d(dtm)
## End(Not run)
```
#### <span id="page-65-0"></span>Description

Computes a leaf area density profile based on the method of Bouvier et al. (see reference)

## Usage

LAD(z, dz = 1,  $k = 0.5$ ,  $z0 = 2$ )

## Arguments

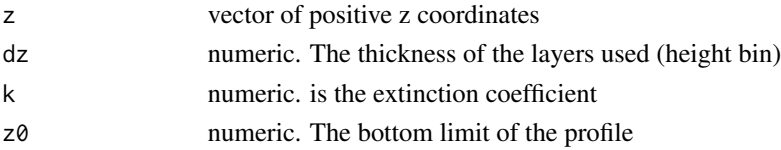

## Details

The function assesses the number of laser points that actually reached the layer z+dz and those that passed through the layer [z, z+dz] (see [gap\\_fraction\\_profile\)](#page-49-0). Then it computes the log of this quantity and divides it by the extinction coefficient k as described in Bouvier et al. By definition the layer 0 will always return infinity because no returns pass through the ground. Therefore, the layer 0 is removed from the returned results.

#### Value

A data.frame containing the bin elevations (z) and leaf area density for each bin (lad)

## References

Bouvier, M., Durrieu, S., Fournier, R. a, & Renaud, J. (2015). Generalizing predictive models of forest inventory attributes using an area-based approach with airborne las data. Remote Sensing of Environment, 156, 322-334. http://doi.org/10.1016/j.rse.2014.10.004

# See Also

[gap\\_fraction\\_profile](#page-49-0)

```
z <- c(rnorm(1e4, 25, 6), rgamma(1e3, 1, 8)*6, rgamma(5e2, 5,5)*10)
z <- z[z<45 & z>0]
lad \leftarrow LAD(z)plot(lad, type="l", xlab="Elevation", ylab="Leaf area density")
```
<span id="page-66-0"></span>

## <span id="page-66-1"></span>**Description**

Class LAS is the representation of a las/laz file according to the [LAS file format specifications.](https://www.asprs.org/wp-content/uploads/2019/07/LAS_1_4_r15.pdf)

# Usage

```
LAS(data, header = list(), proj4string = sp::CRS(), check = TRUE, index = NULL)
```
# Arguments

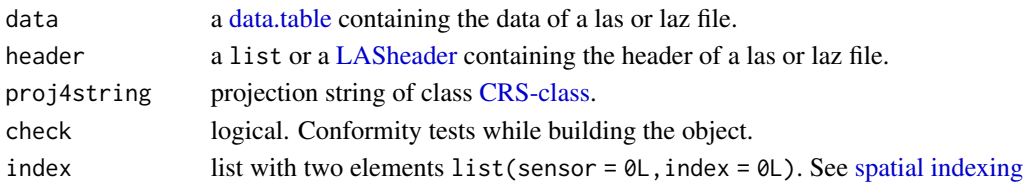

# Details

A LAS object inherits a [Spatial](#page-0-0) object from sp. Thus it is a Spatial object plus a data.table with the data read from a las/laz file and a [LASheader](#page-72-1) (see the ASPRS documentation for the [LAS file](https://www.asprs.org/a/society/committees/standards/LAS_1_4_r13.pdf) [format](https://www.asprs.org/a/society/committees/standards/LAS_1_4_r13.pdf) for more information). Because las files are standardized the table of attributes read from the las/laz file is also standardized. Columns are named:

- X (numeric)
- Y (numeric)
- Z (numeric)
- gpstime (numeric)
- Intensity (integer)
- ReturnNumber (integer)
- NumberOfReturns (integer)
- ScanDirectionFlag (integer)
- EdgeOfFlightline (integer)
- Classification (integer)
- Synthetic\_flag (logical)
- Keypoint\_flag (logical)
- Withheld\_flag (logical)
- ScanAngleRank (integer)
- ScanAngle (numeric)
- UserData (integer)
- PointSourceID (integer)
- R,G,B (integer)
- NIR (integer)

# Value

An object of class LAS

#### Functions

• LAS: creates objects of class LAS. The original data is updated by reference to quantize the coordinates according to the scale factor of the header if no header is provided. In this case the scale factor is set to 0.001

# **Slots**

bbox Object of class matrix, with bounding box

proj4string Object of class [CRS,](#page-0-0) projection string

data Object of class [data.table.](#page-0-0) Point cloud data according to the [LAS file format](https://www.asprs.org/wp-content/uploads/2019/07/LAS_1_4_r15.pdf)

header Object of class [LASheader.](#page-72-1) las file header according to the [LAS file format](https://www.asprs.org/wp-content/uploads/2019/07/LAS_1_4_r15.pdf) index list. See [spatial indexing.](#page-81-0)

Extends

Class [Spatial,](#page-0-0) directly.

## See Also

[readLAS](#page-110-0)

```
# Read a las/laz file
LASfile <- system.file("extdata", "example.laz", package="rlas")
las <- readLAS(LASfile)
las
# Creation of a LAS object out of external data
data \leq data.frame(X = runif(100, 0, 100),
                   Y = runif(100, 0, 100),
                   Z = runif(100, 0, 20))
# 'data' has many decimal digits
data
# Create a default header and quantize *by reference*
# the coordinates to fit with offset and scale factors
cloud <- LAS(data)
# 'data' has been updated and coordinates were quantized
data
cloud
# Be careful when providing a header the function assumes that
# it corresponds to the data and won't quantize the coordinates
```
## LAScatalog-class 69

```
data \leq data.frame(X = runif(100, 0, 100),
                   Y = runif(100, 0, 100),
                   Z = runif(100, 0, 20))
header <- las@header
# This works but triggers warnings and creates an invalid LAS object
cloud <- LAS(data, header)
```
las\_check(cloud)

LAScatalog-class *An S4 class to represent a catalog of .las or .laz files*

## **Description**

A LAScatalog object is a representation of a set of las/laz files. A LAScatalog is a way to manage and process an entire dataset. It allows the user to process a large area, or to selectively clip data from a large area without loading all the data into computer memory. A LAScatalog can be built with the function [readLAScatalog](#page-112-0) and is formally an extension of a SpatialPolygonsDataFrame containing extra data to allow users greater control over how the dataset is processed (see details).

# Details

A LAScatalog is formally a SpatialPolygonsDataFrame extended with new slots that contain processing options. In lidR, each function that supports a LAScatalog as input will respect these processing options. Internally, processing a catalog is almost always the same and relies on just a few steps:

- 1. Define chunks. A chunk is an arbitrarily-defined region of interest (ROI) of the catalog. Altogether, the chunks are a wall-to-wall set of ROIs that encompass the whole dataset.
- 2. Loop over each chunk (in parallel or not).
- 3. For each chunk, load the points inside the ROI into R, run some R functions, return the expected output.
- 4. Merge the outputs of the different chunks once they are all processed to build a continuous (wall-to-wall) output.

So basically, a LAScatalog is an object that allows for batch processing but with the specificity that lidR does not loop through las files, but loops seamlessly through chunks that do not necessarily match with the file pattern. This way lidR can sequentially process tiny ROIs even if each file may be individually too big to fit in memory. This is also why point cloud indexation with lax files may significantly speed-up the processing.

It is important to note that catalogs with files that overlap each other are not natively supported by lidR. When encountering such datasets the user should always filter any overlaps if possible. This is possible if the overlapping points are flagged, for example in the 'withheld' attribute. Otherwise lidR will not be able to process the dataset correctly.

- processing\_options list. A list that contains some settings describing how the catalog will be processed (see dedicated section).
- chunk\_options list. A list that contains some settings describing how the catalog will be subdivided into chunks to be processed (see dedicated section).
- output\_options list. A list that contains some settings describing how the catalog will return the outputs (see dedicated section).

input\_options list. A list of parameters to pass to [readLAS](#page-110-0) (see dedicated section).

index list. See [spatial indexing.](#page-81-0)

#### Processing options

The slot @processing\_options contains a list of options that determine how chunks (the subareas that are sequentially processed) are processed.

- progress: boolean. Display a progress bar and a chart of progress. Default is TRUE. Progress estimation can be enhanced by installing the package progress. See [opt\\_progress.](#page-17-0)
- stop\_early: boolean. Stop the processing if an error occurs in a chunk. If FALSE the process can run until the end, removing chunks that failed. Default is TRUE and the user should have no reason to change this. See [opt\\_stop\\_early.](#page-17-0)
- wall.to.wall logical. The catalog processing engine always guarantees to return a continuous output without edge effects, assuming that the catalog is a wall-to-wall catalog. To do so, some options are checked internally to guard against bad settings, such as buffer = 0 for an algorithm that requires a buffer. In rare cases it might be useful to disable these controls. If wall.to.wall = FALSE controls are disabled and wall-to-wall outputs cannot be guaranteed. See [opt\\_wall\\_to\\_wall](#page-17-0)

## Chunk options

The slot @chunk\_options contains a list of options that determine how chunks (the sub-areas that are sequentially processed) are made.

- chunk size: numeric. The size of the chunks that will be sequentially processed. A small size allows small amounts of data to be loaded at once, saving computer memory, and vice versa. The computation is usually faster but uses much more memory. If chunk\_size =  $\theta$  the catalog is processed sequentially *by file* i.e. a chunk is a file. Default is 0 i.e. by default the processing engine respects the existing tiling pattern. See [opt\\_chunk\\_size.](#page-17-0)
- buffer: numeric. Each chunk can be read with an extra buffer around it to ensure there are no edge effects between two independent chunks and that the output is continuous. This is mandatory for some algorithms. Default is 30. See [opt\\_chunk\\_buffer.](#page-17-0)
- alignment: numeric. A vector of size 2 (x and y coordinates, respectively) to align the chunk pattern. By default the alignment is made along (0,0), meaning that the edge of the first chunk will belong on  $x = 0$  and  $y = 0$  and all the the other chunks will be multiples of the chunk size. Not relevant if chunk\_size = 0. See [opt\\_chunk\\_alignment.](#page-17-0)

## **Slots**

## LAScatalog-class 71

#### Output options

The slot @output\_options contains a list of options that determine how chunks (the sub-areas that are sequentially processed) are written. By "written" we mean written to files or written in R memory.

• output\_files: string. If output\_files = "" outputs are returned in R. Otherwise, if output\_files is a string the outputs will be written to files. This is useful if the output is too big to be returned in R. A path to a filename template without extension (the engine guesses it for you) is expected. When several files are going to be written a single string is provided with a template that is automatically filled. For example, the following file names are possible:

```
"/home/user/als/normalized/file_{ID}_segmented"
"C:/user/document/als/zone52_{XLEFT}_{YBOTTOM}_confidential"
"C:/user/document/als/{ORIGINALFILNAME}_normalized"
```
This option will generate as many filenames as needed with custom names for each file. The list of allowed templates is described in the documentation for each function. See [opt\\_output\\_files.](#page-17-0)

- drivers: list. This contains all the drivers required to seamlessly write Raster\*, Spatial\*, sf, and LAS objects. It is recommended that only advanced users change this option. A dedicated page describes the drivers in [lidR-LAScatalog-drivers.](#page-76-0)
- merge: boolean. Multiple objects are merged into a single object at the end of the processing.

## Input options

The slot @input\_options contains a list of options that are passed to the function [readLAS.](#page-110-0) Indeed, the readLAS function is not called directly by the user but by the internal processing engine. Users can propagate these options through the LAScatalog settings.

- select: string. The select option. Usually this option is not respected because each function knows which data must be loaded or not. This is documented in each function. See [opt\\_select.](#page-17-0)
- filter: string. The filter option. See [opt\\_filter.](#page-17-0)

```
## Not run:
# Build a catalog
ctg <- readLAScatalog("filder/to/las/files/")
# Set some options
opt_filter(ctg) <- "-keep_first"
# Summary gives a summary of how the catalog will be processed
summary(ctg)
# We can seamlessly use lidR functions
hmean <- grid_metrics(ctg, mean(Z), 20)
ttops <- tree_detection(ctg, lmf(5))
# For low memory config it is probably advisable not to load entire files
```

```
opt_chunk_size(ctg) <- 500
# Sometimes the output is likely to be very large
# e.g. large coverage and small resolution
dtm <- grid_terrain(ctg, 1, tin())
# In that case it is advisable to write the output(s) to files
opt_output_files(ctg) <- "path/to/folder/DTM_chunk_{XLEFT}_{YBOTTOM}"
# Raster will be written to disk. The list of written files is returned
# or, in this specific case, a virtual raster mosaic.
dtm <- grid_terrain(ctg, 1, tin())
# When chunks are files the original names of the las files can be preserved
opt_chunk_size(ctg) <- 0
opt_output_files(ctg) <- "path/to/folder/DTM_{ORIGINALFILENAME}"
dtm <- grid_terrain(ctg, 1, tin())
# For some functions, files MUST be written to disk. Indeed, it is certain that R cannot
# handle the entire output.
opt_chunk_size(ctg) <- 0
opt_output_files(ctg) <- "path/to/folder/{ORIGINALFILENAME}_norm"
opt_laz_compression(ctg) <- TRUE
new_ctg <- normalize_height(ctg, tin())
# The user has access to the catalog engine through the function catalog_apply
output <- catalog_apply(ctg, FUN, ...)
## End(Not run)
```
LASheader *Create a* LASheader *object*

## Description

Create a LASheader object

## Usage

 $LASheader(data = list())$ 

#### Arguments

data a list containing the data from the header of a las file.

## Value

An object of class LASheader
<span id="page-72-1"></span>

#### Description

An S4 class to represent the header of .las or .laz files according to the [LAS file format specifi](https://www.asprs.org/wp-content/uploads/2019/07/LAS_1_4_r15.pdf)[cations.](https://www.asprs.org/wp-content/uploads/2019/07/LAS_1_4_r15.pdf) A LASheader object contains a list in the slot @PHB with the data read from the Public Header Block and list in the slot @VLR with the data read from the Variable Length Records

#### Slots

PHB list. Represents the Public Header Block

VLR list. Represents the Variable Length Records

EVLR list. Represents the Extended Variable Length Records

<span id="page-72-0"></span>las\_check *Inspect a LAS object*

# Description

Performs a deep inspection of a LAS or LAScatalog object and prints a report.

For a LAS object it checks:

- if the point cloud is valid according to las specification
- if the header is valid according to las specification
- if the point cloud is in accordance with the header
- if the point cloud has duplicated points and degenerated ground points
- it the coordinate reference sytem is correctly recorded
- if some pre-processing, such as normalization or ground filtering, is already done.

For a LAScatalog object it checks:

- if the headers are consistent across files
- if the files are overlapping
- if some pre-processing, such as normalization, is already done.

For the pre-processing tests the function only makes an estimation and may not be correct.

#### Usage

 $las\_check(las, print = TRUE, ...)$ 

# Arguments

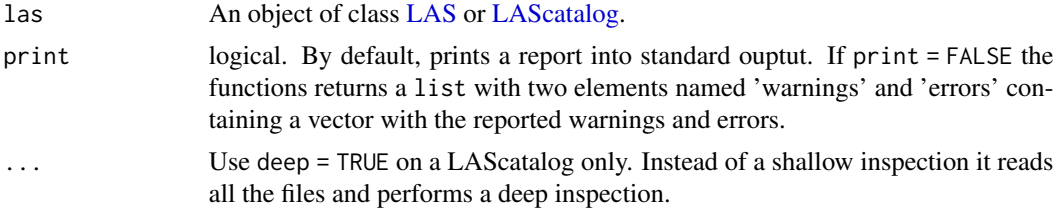

# Value

A list with two elements named warnings and errors. This list is returned invisibly if print = TRUE. If deep = TRUE a nested list is returned with one element per file.

# See Also

Other las utilities: [las\\_utilities](#page-73-0)

# Examples

```
LASfile <- system.file("extdata", "Megaplot.laz", package="lidR")
las <- readLAS(LASfile)
las_check(las)
```
<span id="page-73-0"></span>las\_utilities *LAS utilities*

# Description

Tools to manipulate LAS objects maintaining compliance with [ASPRS specification](https://www.asprs.org/wp-content/uploads/2019/07/LAS_1_4_r15.pdf)

### Usage

```
las_rescale(las, xscale, yscale, zscale)
las_reoffset(las, xoffset, yoffset, zoffset)
las_quantize(las, by_reference = TRUE)
las_update(las)
quantize(x, scale, offset, by_reference = TRUE, ...)
is.quantized(x, scale, offset, ...)
count_not_quantized(x, scale, offset)
storable_coordinate_range(scale, offset)
```
#### las\_utilities 75

#### Arguments

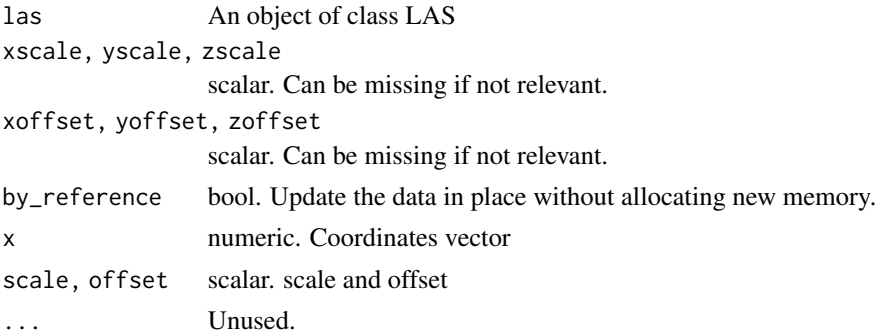

# Details

In the specification of the LAS format the coordinates are expected to be given with a certain precision e.g. 0.01 for a millimeter precision (or millifeet), meaning that a file records e.g. 123.46 not 123.45678. Also, coordinates are stored as integers. This is made possible with a scale and offset factor. For example, 123.46 with an offset of 100 and a scale factor of 0.01 is actually stored as (123.46 - 100)/0.01 = 2346. Storing 123.45678 with a scale factor of 0.01 and an offset of 100 is invalid because it does not convert to an integer:  $(123.45678-100)/0.01 = 2345.678$ . Having an invalid LAS object may be critical in some lidR applications. When writing into a LAS file, users will loose the extra precision without warning and some algorithms in lidR use the integer conversion to make integer-based computation and thus speed-up some algorithms and use less memory. Creation of an invalid LAS object may cause problems and incorrect outputs.

# See Also

Other las utilities: [las\\_check\(](#page-72-0))

#### Examples

```
LASfile <- system.file("extdata", "example.laz", package="rlas")
las = readLAS(LASfile)
# Manual modification of the coordinates (e.g. rotation, re-alignment, ...)
las@data$X <- las@data$X + 2/3
las@data$Y <- las@data$Y - 5/3
# The point cloud is no longer valid
las_check(las)
# It is important to fix that
las_quantize(las)
# Now the file is almost valid
las_check(las)
# Update the object to set up-to-date header data
las <- las_update(las)
las_check(las)
```

```
# In practice the above code is not useful for regular users because the operators
# $<- already perform such operations on-the-fly. Thus the following
# syntax must be preferred and returns valid objects. Previous tools
# were only intended to be used in very specific cases.
las$X <- las$X + 2/3
las$Y <- las$Y - 5/3
# Rescale and reoffset recompute the coordinates with
# new scales and offsets according to LAS specification
las \le las_rescale(las, xscale = 0.01, yscale = 0.01)
las <- las_reoffset(las, xoffset = 300000, yoffset = 5248000)
```
<span id="page-75-0"></span>

li2012 *Individual Tree Segmentation Algorithm*

#### Description

This functions is made to be used in [segment\\_trees.](#page-121-0) It implements an algorithm for tree segmentation based on the Li et al. (2012) article (see reference). This method is a growing region method working at the point cloud level. It is an implementation, as strict as possible, made by the lidR author but with the addition of a parameter hmin to prevent over-segmentation for objects that are too low.

#### Usage

```
li2012(dt1 = 1.5, dt2 = 2, R = 2, Zu = 15, hmin = 2, speed_up = 10)
```
#### Arguments

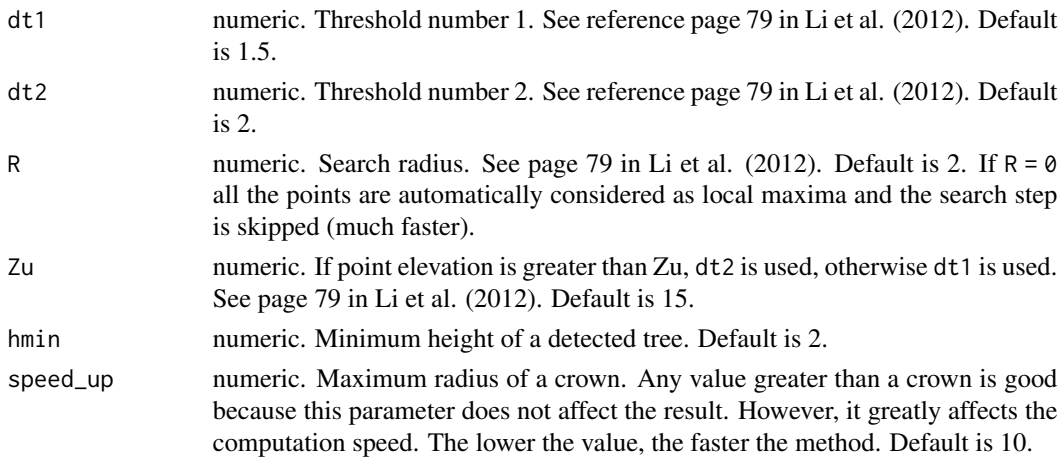

#### References

Li, W., Guo, Q., Jakubowski, M. K., & Kelly, M. (2012). A new method for segmenting individual trees from the lidar point cloud. Photogrammetric Engineering & Remote Sensing, 78(1), 75-84.

#### See Also

Other individual tree segmentation algorithms: [dalponte2016\(](#page-30-0)), [silva2016\(](#page-125-0)), [watershed\(](#page-143-0))

#### Examples

```
LASfile <- system.file("extdata", "MixedConifer.laz", package="lidR")
las <- readLAS(LASfile, select = "xyz", filter = "-drop_z_below 0")
col <- pastel.colors(200)
```

```
las <- segment_trees(las, li2012(dt1 = 1.4))
#plot(las, color = "treeID", colorPalette = col)
```
lidR-LAScatalog-drivers

*LAScatalog drivers*

#### Description

This document explains how objects are written on disk when processing a LAScatalog. As mentioned in [LAScatalog-class,](#page-68-0) users can set a templated filename to store the outputs on disk instead of in R memory. By defaut LAS objects are stored in .las files with [writeLAS,](#page-146-0) Raster\* objects are stored in .tif files with [writeRaster,](#page-0-0) Spatial\* objects are stored in .shp files with [writeOGR,](#page-0-0) data.frame objects are stored in .csv files with [fwrite,](#page-0-0) and other objects are not supported. However, users can modify all these default settings and even add new drivers. This manual page explain how. One may also refer to some unofficial documentation [here](https://github.com/Jean-Romain/lidR/wiki/Modify-the-LAScatalog-drivers) or [here.](https://gis.stackexchange.com/questions/325367/how-to-configure-lidr-catalog-to-save-raster-files)

#### Generic form of a driver

A driver is stored in the @output\_options slot of a LAScatalog. It is a list that contains:

- write A function that receives an object and a path, and writes the object into a file using the path. The function can also have extra options.
- extension A string that gives the file extension.
- object A string that gives the name of the argument used to pass the object to write in the function used to write the object.
- path A string that gives the name of the argument used to pass the path of the file to write in the function used to write the object.
- param A labelled list of extra parameters for the function used to write the object

For example, the driver to write a Raster\* is

```
list(
write = raster::writeRaster,
extension = ".tif",
object = "x",path = "filename",
param = list(format = "GTiff"))
```
And the driver to write a LAS is

```
list(
write = lidR::writeLAS,
extension = ".las",
object = "las",path = "file",
param = list()
```
#### Modify a driver (1/2)

Users can modify the drivers to write different file types than the default. For example, to write in GeoPackage instead of shapefile, one must change the Spatial driver:

ctg@output\_options\$drivers\$Spatial\$extension <- ".gpkg"

To write in .grd files instead of .tif files one must change the Raster driver:

```
ctg@output_options$drivers$Raster$extension <- ".grd"
ctg@output_options$drivers$Raster$param$format <- "raster"
```
To write in .laz files instead of .las files one must change the LAS driver:

```
ctg@output_options$drivers$LAS$extension <- ".laz"
```
### Add a new driver

The drivers allow LAS, Spatial\*, Raster\* and data.frame objects to be written. When using the engine [\(catalog\\_apply\)](#page-11-0) to build new tools, users may need to be able to write other objects such as a list. To do that users need to add a list element into the output\_options:

```
ctg@output_options$drivers$list = list(
write = base::saveRDS,
object = "object",
path = "file",
extension = ".rds",
param = list(compress = TRUE))
```
The LAScatalog now has a new driver capable of writing a list.

#### Modify a driver (2/2)

It is also possible to completely overwrite an existing driver. By default SpatialPointsDataFrame objects are written into ESRI shapefiles with [writeOGR.](#page-0-0) writeOGR can write into other file types, such as GeoPackage or GeoJSON and even as SQLlite database objects. But it cannot add data into an existing SQLlite database. Let's create our own driver for a SpatialPointsDataFrame. First we need a function able to write and append a SpatialPointsDataFrame into a SQLlite database from the object and the path.

```
dbWrite_SpatialPointsDataFrame = function(x, path, name)
{
x \le - as.data.frame(x)
con <- RSQLite::dbConnect(RSQLite::SQLite(), path)
RSQLite::dbWriteTable(con, name, x, append = TRUE)
RSQLite::dbDisconnect(con)
}
```
Then we create the driver. User-defined drivers supersede default drivers:

```
ctg@output_options$drivers$SpatialPointsDataFrame = list(
write = dbWrite_SpatialPointsDataFrame,
extension = ".sqlite",
object = "x"path = "path",
param = list(name = "layername"))
```
Then to be sure that we do not write several .sqlite files, we don't use templated filename.

```
opt_output_files(ctg) <- paste0(tempdir(), "/mysqlitefile")
```
And all the SpatialPointsDataFrame will be appended in a single database.

lidR-parallelism *Parallel computation in lidR*

#### Description

This document explain how to process point clouds taking advantage of parallel processing in the lidR package. The lidR package has two levels of parallelism, which is why it is difficult to understand how it works. This page aims to provide users with a clear overview of how to take advantage of multicore processing even if they are not comfortable with the parallelism concept.

#### Algorithm-based parallelism

When processing a point cloud we are applying an algorithm on data. This algorithm may or may not be natively parallel. In lidR some algorithms are fully computed in parallel, but some are not because they are not parallelizable, while some are only partially parallelized. It means that some portions of the code are computed in parallel and some are not. When an algorithm is natively parallel in lidR it is always a C++ based parallelization with OpenMP. The advantage is that the computation is faster without any consequence for memory usage because the memory is shared between the processors In short, algorithm-based parallelism provides a significant gain without any cost for your R session and your system (but obviously there is a greater workload for the processors). By default lidR uses half of your cores but you can control this with [set\\_lidr\\_threads.](#page-123-0) For example, the [lmf](#page-85-0) algorithm is natively parallel. The following code is computed in parallel:

```
las <- readLAS("file.las")
tops <- tree_detection(las, lmf(2))
```
However, as stated above, not all algorithms are parallelized or even parallelizable. For example, [li2012](#page-75-0) is not parallelized. The following code is computed in serial:

```
las <- readLAS("file.las")
dtm <- segment_trees(las, li2012())
```
To know which algorithms are parallelized users can refer to the documentation or use the function [is.parallelised.](#page-61-0)

```
is.parallelised(lmf(2)) #> TRUE
is.parallelised(li2012()) #> FALSE
```
#### chunk-based parallelism

When processing a LAScatalog, the internal engine splits the dataset into chunks and each chunk is read and processed sequentially in a loop. But actually this loop can be parallelized with the future package. By defaut the chunks are processed sequentially, but they can be processed in parallel by registering an evaluation strategy. For example, the following code is evaluated sequentially:

```
ctg <- readLAScatalog("folder/")
out <- grid_metrics(ctg, mean(Z))
```
But this one is evaluated in parallel with two cores:

```
library(future)
plan(multisession, workers = 2L)
ctg <- readLAScatalog("folder/")
out <- grid_metrics(ctg, mean(Z))
```
With chunk-based parallelism any algorithm can be parallelized by processing several subsets of a dataset. However, there is a strong cost associated with this type of parallelism. When processing several chunks at a time, the computer needs to load the corresponding point clouds. Assuming the user processes one square kilometer chunks in parallel with 4 cores, then 4 chunks are loaded in the computer memory. This may be too much and the speed-up is not guaranteed since there is some overhead involved in reading several files at a time. Once this point is understood, chunk-based parallelism is very powerful since all the algorithms can be parallelized whether or not they are natively parallel. It also allows to parallelize the computation on several machines on the network or to work on a HPC.

#### Nested parallelism - part 1

Previous sections stated that some algorithms are natively parallel, such as [lmf,](#page-85-0) and some are not, such as [li2012.](#page-75-0) Anyway, users can split the dataset into chunks to process them simultaneously with the LAScatalog processing engine. Let's assume that the user's computer has four cores, what happens in this case:

```
library(future)
plan(multisession, workers = 4L)
set_lidr_threads(4L)
ctg <- readLAScatalog("folder/")
out <- tree_detection(ctg, lmf(2))
```
#### lidR-parallelism 81

Here the catalog will be split into chunks that will be processed in parallel. And each computation itself implies a parallelized task. This is a nested parallelism task and it is dangerous! Hopefully the lidR package handles such cases and chooses by default to give precedence to chunk-based parallelism. In this case chunks will be processed in parallel and the points will be processed serially by disabling OpenMP.

# Nested parallelism - part 2

We explained rules of precedence. But actually the user can tune the engine more accurately. Let's define the following function:

```
myfun = function(cluster, ...)
{
 las <- readLAS(cluster)
  if (is.empty(las)) return(NULL)
  las <- normalize_height(las, tin())
  tops <- tree_detection(las, lmf(2))
  bbox <- extent(cluster)
  tops <- crop(tops, bbox)
  return(tops)
}
```

```
out <- catalog_apply(ctg, myfun, ws = 5)
```
This function used two algorithms, one is partially parallelized (tin) and one is fully parallelized lmf. The user can manually use both OpenMP and future. By default the engine will give precedence to chunk-based parallelism because it works in all cases but the user can impose something else. In the following 2 workers are attributed to future and 2 workers are attributed to OpenMP.

```
plan(multisession, workers = 2L)
set_lidr_threads(2L)
catalog_apply(ctg, myfun, ws = 5)
```
The rule is simple. If the number of workers needed is greater than the number of available workers then OpenMP is disabled. Let suppose we have a 4 cores:

```
# 2 chunks 2 threads: OK
plan(multisession, workers = 2L)
set_lidr_threads(2L)
# 4 chunks 1 threads: OK
plan(multisession, workers = 4L)
set_lidr_threads(1L)
# 1 chunks 4 threads: OK
plan(sequential)
set_lidr_threads(4L)
# 3 chunks 2 threads: NOT OK
```

```
# Needs 6 workers, OpenMP threads are set to 1 i.e. sequential processing
plan(multisession, workers = 3L)
set_lidr_threads(2L)
```
# Complex computing architectures

For more complex processing architectures such as multiple computers controlled remotely or HPC a finer tuning might be necessary. Using

options(lidR.check.nested.parallelism = FALSE)

lidR will no longer check for nested parallelism and will never automatically disable OpenMP.

lidR-spatial-index *Spatial index*

# **Description**

This document explains how to process point-clouds taking advantage of different spatial indices available in the lidR package. lidR can use several types of spatial indexes to apply algorithms (that need a spatial indexing) as fast as possible. The choice of the spatial index depends on the type of point-cloud that is processed and the algorithm that is performed. lidR can use a grid partition, a voxel partition, a quadtree or an octree. See details.

# Usage

sensor(las, h = FALSE) sensor(las) <- value  $index($ las,  $h = FALSE)$ index(las) <- value

#### Arguments

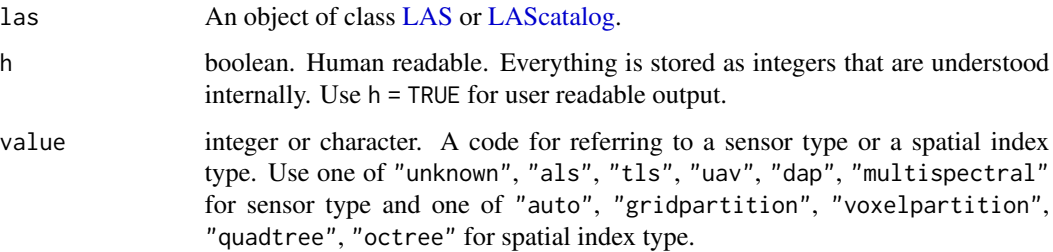

#### Details

From lidR ( $>= 3.1.0$ ), a [LAS](#page-66-1) object records the sensor used to sample the point-cloud (ALS, TLS, UAV, DAP) as well as the spatial index that must be used for processing the point cloud. This can be set manually by the user but the simplest is to use one of the [read\\*LAS\(\)](#page-110-0) functions. By default a point-cloud is associated to a sensor and the best spatial index is chosen on-the-fly depending on the algorithm applied. It is possible to force the use of a specific spatial index.

Information relative to the spatial indexing is stored in slot @index that contains a list with two elements:

- sensor: an integer that records the sensor type
- index: an integer that records the spatial index to be used

By default the spatial index code is 0 ("automatic") meaning that each function is free to choose a different spatial index depending on the recorded sensor. If the code is not 0 then each function will be forced to used the spatial index that is imposed. This, obviously, applies only to functions that use spatial indexing.

[LAScatalog](#page-68-0) objects also record such information that is automatically propagated to the LAS objects when processing.

Note: before version 3.1.0, point-clouds were all considered as ALS because lidR was originally designed for ALS. Consequently, for legacy and backwards-compatibility reasons, readLAS() and readALSLAS() are actually equivalent. readLAS() tags the point cloud with "unknown" sensor while readALSLAS() tags it with 'ALS'. Both behave the same and this is especially true compared with versions < 3.1. As a consequence, using readLAS() provides the same performance (no degradation) than in previous versions, while using one of the read\*LAS() functions may improve the performance.

#### Examples

```
LASfile <- system.file("extdata", "example.laz", package="rlas")
las <- readLAS(LASfile)
# By default the sensor and spatial index codes are 0
sensor(las)
index(las)
# Codes are used internally and not intended to be known by users
# Use h option for human readable output
sensor(las, h = TRUE)
index(las, h = TRUE)# Modification of the sensor enables users to select a better spatial index
# when processing the point-cloud.
sensor(las) <- "tls"
sensor(las, h = TRUE)
index(las, h = TRUE)# Modification of the spatial index forces users to choose one of the available
# spatial indexes.
index(las) <- "quadtree"
```

```
sensor(las, h = TRUE)
index(las, h = TRUE)
# The simplest way to take advantage of appropriate spatial indexing is
# to use one of the read*LAS() functions.
las <- readTLSLAS(LASfile)
sensor(las, h = TRUE)
index(las, h = TRUE)
# But for some specific point-clouds / algorithms it might be advisable to force
# the use of a specific spatial index to perform the computation faster
index(las) <- "voxelpartition"
index(las, h = TRUE)
# With a LAScatalog, spatial indexing information is propagated to the
# different chunks
ctg = readTLSLAScatalog(LASfile)
index(ctg) <- "voxelpartition"
sensor(ctg, h = TRUE)
index(ctg, h = TRUE)# ==================
# PERFORMANCE TESTS
# ==================
## Not run:
# Performance tests on TLS
# ------------------------
# The package does not include TLS data
# so we can generate something that looks TLS-ish
# >>>>>>>>>>>
X = runif(50, -25, 25)Y = runif(50, -25, 25)X = as.numeric(sapply(X, function(x) rnorm(2000, x, 2)))Y = as.numeric(sapply(Y, function(x) rnorm(2000, x, 2)))Z = abs(rnorm(length(Y), 10, 5))veg = data.frame(X,Y,Z)X = runif(5000, -30, 30)Y = runif(5000, -30, 30)Z = runif(5000, 0, 1)ground = data.frame(X, Y, Z)X = runif(30, -30, 30)Y = runif(30, -30, 30)
Z = runif(30, 0, 30)
noise = data.frame(X, Y, Z)las = LAS(rbind(ground, veg, noise))
# <<<<<<<<<<<<<
plot(las)
# If read with readALSLAS()
sensor(las) <- "als"
```
# lidrpalettes 85

```
system.time(classify_noise(las, sor(20, 8)))
#> 1.5 sec
# If read with readTLSLAS()
sensor(las) <- "tls"
system.time(classify_noise(las, sor(20, 8)))
#> 0.6 sec
# Performance tests on ALS
# ------------------------
# The package does not include large ALS data
# so we can generate something that looks ALS-ish
# >>>>>>>>>>>
X = runif(4e5, 0, 1000)
Y = runif(4e5, 0, 1000)
Z = 40*sin(0.01*X) + 50*cos(0.005*Y) + abs(rnorm(length(Y), 10, 5))veg = data.frame(X,Y,Z)X = runif(100, 0, 1000)
Y = runif(100, 0, 1000)
Z = 40*sin(0.01*X) + 50*cos(0.005*Y) + abs(rnorm(length(Y), 10, 5)) + runif(100, 30, 70)noise = data-frame(X, Y, Z)las = LAS(rbind(veg, noise))
# <<<<<<<<<<<<<
plot(las)
# If read with readALSLAS()
sensor(las) <- "als"
system.time(classify_noise(las, sor(15, 8)))
#> 3 sec
# If read with readTLSLAS()
sensor(las) <- "tls"
system.time(classify_noise(las, sor(15, 8)))
#> 4.3 sec
## End(Not run)
```
lidrpalettes *Palettes*

# Description

Create a vector of n contiguous (or not) colors

#### Usage

height.colors(n)

```
forest.colors(n)
```
random.colors(n)

pastel.colors(n)

# Arguments

n The number of colors (> 1) to be in the palette

<span id="page-85-0"></span>

lmf *Individual Tree Detection Algorithm*

# Description

This function is made to be used in [find\\_trees.](#page-47-0) It implements an algorithm for tree detection based on a local maximum filter. The windows size can be fixed or variable and its shape can be square or circular. The internal algorithm works either with a raster or a point cloud. It is deeply inspired by Popescu & Wynne (2004) (see references).

# Usage

 $lmf(ws, hmin = 2, shape = c("circular", "square"))$ 

#### Arguments

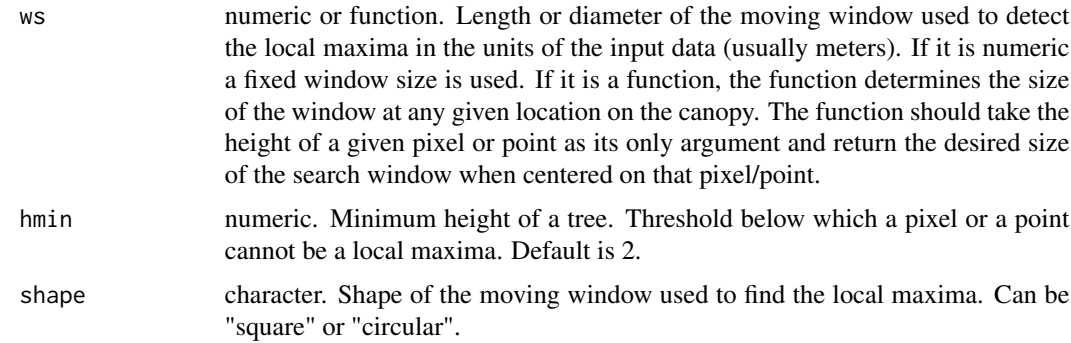

# References

Popescu, Sorin & Wynne, Randolph. (2004). Seeing the Trees in the Forest: Using Lidar and Multispectral Data Fusion with Local Filtering and Variable Window Size for Estimating Tree Height. Photogrammetric Engineering and Remote Sensing. 70. 589-604. 10.14358/PERS.70.5.589.

# See Also

Other individual tree detection algorithms: [manual\(](#page-86-0))

#### manual and the contract of the contract of the contract of the contract of the contract of the contract of the contract of the contract of the contract of the contract of the contract of the contract of the contract of the

#### Examples

```
LASfile <- system.file("extdata", "MixedConifer.laz", package="lidR")
las <- readLAS(LASfile, select = "xyz", filter = "-inside 481250 3812980 481300 3813050")
# point-cloud-based
# =================
# 5x5 m fixed window size
ttops <- find_trees(las, lmf(5))
#x <- plot(las)
#add_treetops3d(x, ttops)
# variable windows size
f <- function(x) { x * 0.07 + 3}
ttops <- find_trees(las, lmf(f))
#x <- plot(las)
#add_treetops3d(x, ttops)
# raster-based
# ============
chm <- grid_canopy(las, res = 1, p2r(0.15))
ttops <- find_trees(chm, lmf(5))
plot(chm, col = height.colors(30))
plot(ttops, add = TRUE)
# variable window size
f <- function(x) { x * 0.07 + 3 }
ttops <- find_trees(chm, lmf(f))
plot(chm, col = height.colors(30))
plot(ttops, add = TRUE)
```
manual *Individual Tree Detection Algorithm*

#### Description

This function is made to be used in [find\\_trees.](#page-47-0) It implements an algorithm for manual tree detection. Users can pinpoint the tree top positions manually and interactively using the mouse. This is only suitable for small-sized plots. First the point cloud is displayed, then the user is invited to select a rectangular region of interest in the scene using the right mouse button. Within the selected region the highest point will be flagged as 'tree top' in the scene. Once all the trees are labeled the user can exit the tool by selecting an empty region. Points can also be unflagged. The goal of this tool is mainly for minor correction of automatically-detected tree outputs.

#### Usage

```
manual(detected = NULL, radius = 0.5, color = "red", ...)
```
#### Arguments

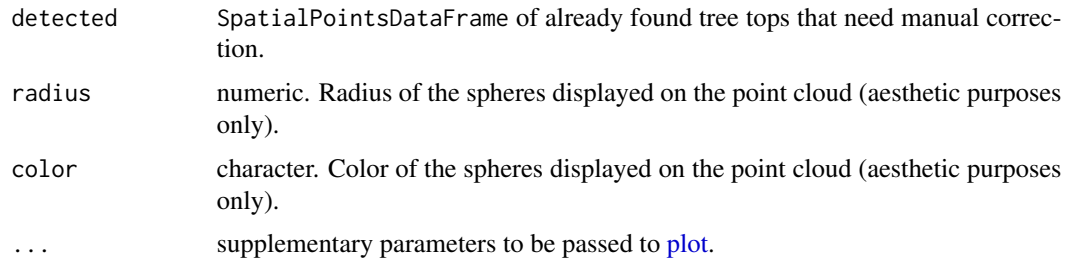

# See Also

Other individual tree detection algorithms:  $lmf()$  $lmf()$ 

# Examples

```
## Not run:
LASfile <- system.file("extdata", "MixedConifer.laz", package="lidR")
las = readLAS(LASfile)
# Full manual tree detection
ttops = find_trees(las, manual())
# Automatic detection with manual correction
ttops = find_trees(las, lmf(5))
ttops = find_trees(las, manual(ttops))
## End(Not run)
```
maxima *Point Cloud Decimation Algorithm*

# Description

These functions are made to be used in [decimate\\_points.](#page-32-0) They implements algorithms that creates a grid with a given resolution and filters the point cloud by selecting the highest/lowest point within each cell.

# Usage

highest(res = 1)

 $lowest(res = 1)$ 

#### Arguments

res numeric. The resolution of the grid used to filter the point cloud

# See Also

Other point cloud decimation algorithms: [homogenize\(](#page-60-0)), [random\(](#page-108-0)) Other point cloud decimation algorithms: [homogenize\(](#page-60-0)), [random\(](#page-108-0))

#### Examples

```
LASfile <- system.file("extdata", "Megaplot.laz", package="lidR")
las = readLAS(LASfile, select = "xyz")
```
# Select the highest point within each cell of an overlayed grid thinned = decimate\_points(las, highest(4)) #plot(thinned)

```
# Select the lowest point within each cell of an overlayed grid
thinned = decimate_points(las, lowest(4))
#plot(thinned)
```
merge\_spatial *Merge a point cloud with a source of spatial data*

#### Description

Merge a point cloud with a source of spatial data. It adds an attribute along each point based on a value found in the spatial data. Sources of spatial data can be a SpatialPolygons\*) , a sf data.frame or a Raster\*.

- SpatialPolygons\*, sf: it checks if the points belongs within each polygon. If the parameter attribute is the name of an attribute in the table of attributes it assigns to the points the values of that attribute. Otherwise it classifies the points as boolean. TRUE if the points are in a polygon, FALSE otherwise.
- RasterLayer: it attributes to each point the value found in each pixel of the RasterLayer.
- RasterStack or RasterBrick must have 3 channels for RGB colors. It colorizes the point cloud with RGB values.

#### Usage

```
merge_spatial(las, source, attribute = NULL)
```
#### Arguments

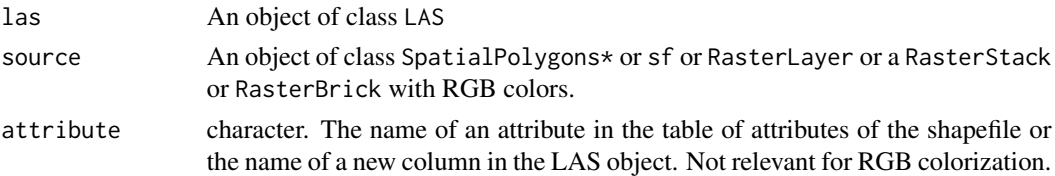

# Value

An object of the class LAS.

#### Examples

```
LASfile <- system.file("extdata", "Megaplot.laz", package="lidR")
shp <- system.file("extdata", "lake_polygons_UTM17.shp", package = "lidR")
las <- readLAS(LASfile, filter = "-keep_random_fraction 0.1")
lakes <- sf::st_read(shp)
# The attribute "inlake" does not exist in the shapefile.
# Points are classified as TRUE if in a polygon
las <- merge_spatial(las, lakes, "inlakes") # New attribute 'inlakes' is added.
forest <- filter_poi(las, inlakes == FALSE)
#plot(forest)
# The attribute "LAKENAME_1" exists in the shapefile.
# Points are classified with the values of the polygons
las <- merge_spatial(las, lakes, "LAKENAME_1") # New column 'LAKENAME_1' is added.
```
<span id="page-89-1"></span>normalize\_height *Remove the topography from a point cloud*

#### <span id="page-89-0"></span>Description

Subtract digital terrain model (DTM) from LiDAR point cloud to create a dataset normalized with the ground at 0. The DTM can originate from an external file or can be computed by the user. It can also be computed on-the-fly. In this case the algorithm does not use rasterized data and each point is interpolated. There is no inaccuracy due to the discretization of the terrain and the resolution of the terrain is virtually infinite.

How well the edges of the dataset are interpolated depends on the interpolation method used. Thus, a buffer around the region of interest is always recommended to avoid edge effects.

The attribute Z of the returned LAS object is the normalized elevation. A new attribute 'Zref' records the former elevation values, which enables the use of [unnormalize\\_height](#page-89-0) to restore original point elevations.

# normalize\_height 91

# Usage

```
normalize_height(
  las,
  algorithm,
  na.rm = FALSE,
  use_class = c(2L, 9L),...,
  add_lasattribute = FALSE,
  Wdegenerated = TRUE
\mathcal{L}unnormalize_height(las)
## S4 method for signature 'LAS,RasterLayer'
e1 - e2
## S4 method for signature 'LAS,lidRAlgorithm'
e1 - e2
```
# Arguments

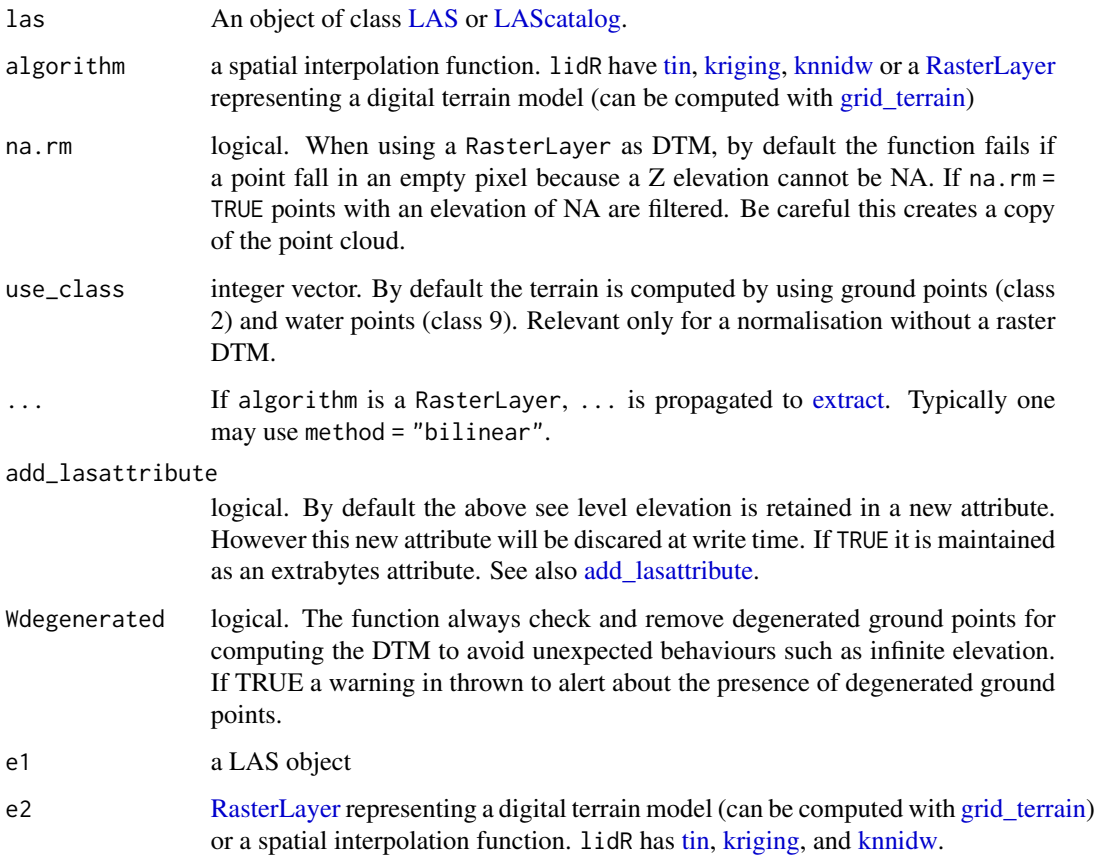

#### Value

If the input is a LAS object, return a LAS object. If the input is a LAScatalog, returns a LAScatalog.

#### Working with a LAScatalog

This section appears in each function that supports a LAScatalog as input.

In lidR when the input of a function is a [LAScatalog](#page-0-0) the function uses the LAScatalog processing engine. The user can modify the engine options using the [available options.](#page-0-0) A careful reading of the [engine documentation](#page-0-0) is recommended before processing LAScatalogs. Each lidR function should come with a section that documents the supported engine options.

The LAScatalog engine supports .lax files that *significantly* improve the computation speed of spatial queries using a spatial index. Users should really take advantage a .lax files, but this is not mandatory.

#### Supported processing options

Supported processing options for a LAScatalog (in bold). For more details see the [LAScatalog](#page-0-0) [engine documentation:](#page-0-0)

- chunk size: How much data is loaded at once.
- chunk buffer\*: Mandatory to get a continuous output without edge effects. The buffer is always removed once processed and will never be returned either in R or in files.
- chunk alignment: Align the processed chunks.
- progress: Displays a progression estimation.
- output files\*: Mandatory because the output is likely to be too big to be returned in R and needs to be written in las/laz files. Supported templates are {XLEFT}, {XRIGHT}, {YBOTTOM}, {YTOP}, {XCENTER}, {YCENTER} {ID} and, if chunk size is equal to 0 (processing by file), {ORIGINALFILENAME}.
- select: The function will write files equivalent to the original ones. Thus select  $=$  " $\star$ " and cannot be changed.
- filter: Read only points of interest.

# See Also

#### [grid\\_terrain](#page-57-0)

Other normalize: [normalize\\_intensity\(](#page-92-0))

# Examples

```
LASfile <- system.file("extdata", "Topography.laz", package="lidR")
las <- readLAS(LASfile, filter = "-inside 273450 5274350 273550 5274450")
```
#plot(las)

# normalize\_intensity 93

```
# First option: use a RasterLayer as DTM
# =======================================================
dtm \le grid_terrain(las, 1, knnidw(k = 6L, p = 2))
las <- normalize_height(las, dtm)
plot(dtm)
#plot(las)
# restore original elevations
las <- unnormalize_height(las)
#plot(las)
# operator - can be used. This is equivalent to the previous
las <- las - dtm
#plot(las)
# restore original elevations
las <- unnormalize_height(las)
# Second option: interpolate each point (no discretization)
# =========================================================
las <- normalize_height(las, tin())
#plot(las)
# operator - can be used. This is equivalent to the previous
las <- unnormalize_height(las)
las \leftarrow las - tin()
## Not run:
# All the following syntaxes are correct
las <- normalize_height(las, knnidw())
las <- normalize_height(las, knnidw(k = 8, p = 2))
las <- las - knnidw()
las \le las - knnidw(k = 8)
las <- normalize_height(las, kriging())
las \le las - kriging(k = 8)
## End(Not run)
```
<span id="page-92-0"></span>normalize\_intensity *Normalize intensity*

#### Description

Normalize intensity values using multiple methods.

#### Usage

normalize\_intensity(las, algorithm)

#### Arguments

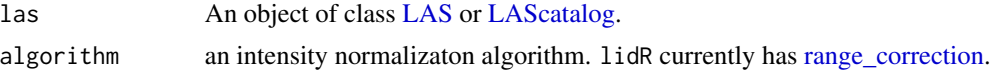

#### Value

Returns an object of class LAS. The attribute 'Intensity' records the normalized intensity. An extra attribute named 'RawIntensity' records the original intensities.

### Working with a LAScatalog

This section appears in each function that supports a LAScatalog as input.

In lidR when the input of a function is a [LAScatalog](#page-0-0) the function uses the LAScatalog processing engine. The user can modify the engine options using the [available options.](#page-0-0) A careful reading of the [engine documentation](#page-0-0) is recommended before processing LAScatalogs. Each lidR function should come with a section that documents the supported engine options.

The LAScatalog engine supports .lax files that *significantly* improve the computation speed of spatial queries using a spatial index. Users should really take advantage a .lax files, but this is not mandatory.

### Supported processing options

Supported processing options for a LAScatalog (in bold). For more details see the [LAScatalog](#page-68-0) [engine documentation:](#page-68-0)

- chunk size: How much data is loaded at once.
- chunk buffer: No buffer needed. A buffer of 0 is used and cannot be changed
- chunk alignment: Align the processed chunks.
- progress: Displays a progression estimation.
- output files\*: Mandatory because the output is likely to be too big to be returned in R and needs to be written in las/laz files. Supported templates are {XLEFT}, {XRIGHT}, {YBOTTOM}, {YTOP}, {XCENTER}, {YCENTER} {ID} and, if chunk size is equal to 0 (processing by file), {ORIGINALFILENAME}.
- select: The function will write files equivalent to the original ones. Thus select  $=$  " $\star$ " and cannot be changed.
- filter: Read only points of interest.

#### See Also

Other normalize: [normalize\\_height\(](#page-89-1))

# Examples

```
# A valid file properly populated
LASfile <- system.file("extdata", "Topography.laz", package="lidR")
las <- readLAS(LASfile)
# pmin = 15 because it is an extremely small file
# strongly decimated to reduce its size. There are
# actually few multiple returns
sensor <- track_sensor(las, Roussel2020(pmin = 15))
# Here the effect is virtually null because the size of
# the sample is too small to notice any effect of range
las <- normalize_intensity(las, range_correction(sensor, Rs = 2000))
```
<span id="page-94-0"></span>p2r *Digital Surface Model Algorithm*

#### Description

This function is made to be used in [grid\\_canopy.](#page-51-0) It implements an algorithm for digital surface model computation based on a points-to-raster method: for each pixel of the output raster the function attributes the height of the highest point found. The subcircle tweak replaces each point with 8 points around the original one. This allows for virtual 'emulation' of the fact that a lidar point is not a point as such, but more realistically a disc. This tweak densifies the point cloud and the resulting canopy model is smoother and contains fewer 'pits' and empty pixels.

#### Usage

 $p2r$ (subcircle = 0, na.fill = NULL)

# Arguments

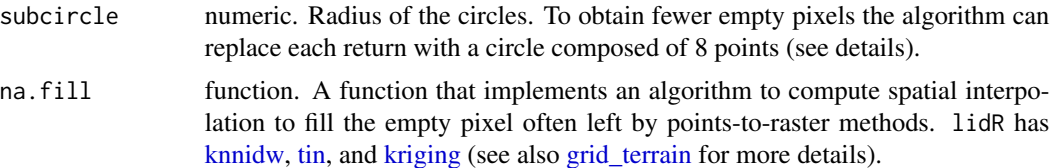

#### See Also

Other digital surface model algorithms: [dsmtin\(](#page-39-0)), [pitfree\(](#page-95-0))

#### Examples

```
LASfile <- system.file("extdata", "MixedConifer.laz", package="lidR")
las <- readLAS(LASfile)
col <- height.colors(50)
```
 $p2r$  95

#### 96 pitfree

```
# Points-to-raster algorithm with a resolution of 1 meter
chm <- grid_canopy(las, res = 1, p2r())
plot(chm, col = col)
# Points-to-raster algorithm with a resolution of 0.5 meters replacing each
# point by a 20 cm radius circle of 8 points
chm < - grid_canopy(las, res = 0.5, p2r(0.2))
plot(chm, col = col)
## Not run:
chm <- grid\_canopy(las, res = 0.5, p2r(0.2, na. fill = tin())plot(chm, col = col)
## End(Not run)
```
pitfree *Digital Surface Model Algorithm*

#### Description

This function is made to be used in [grid\\_canopy.](#page-51-0) It implements the pit-free algorithm developed by Khosravipour et al. (2014), which is based on the computation of a set of classical triangulations at different heights (see references). The subcircle tweak replaces each point with 8 points around the original one. This allows for virtual 'emulation' of the fact that a lidar point is not a point as such, but more realistically a disc. This tweak densifies the point cloud and the resulting canopy model is smoother and contains fewer 'pits' and empty pixels.

#### Usage

```
pitfree(thresholds = c(\emptyset, 2, 5, 1\emptyset, 15), max_edge = c(\emptyset, 1), subcircle = \emptyset)
```
# Arguments

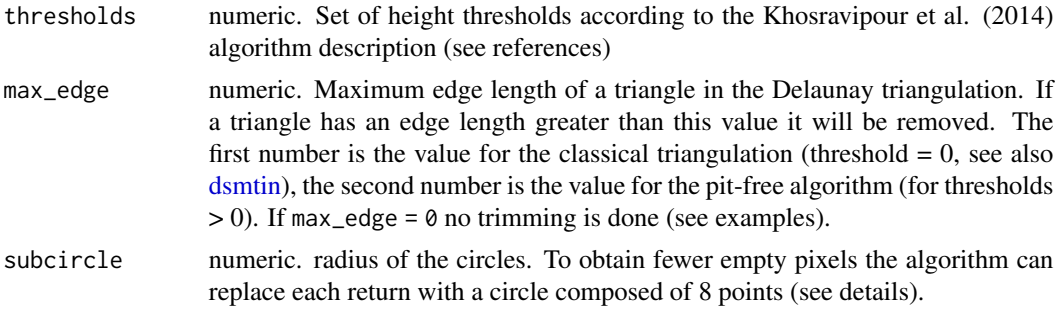

# References

Khosravipour, A., Skidmore, A. K., Isenburg, M., Wang, T., & Hussin, Y. A. (2014). Generating pitfree canopy height models from airborne lidar. Photogrammetric Engineering & Remote Sensing, 80(9), 863-872.

plot the set of the set of the set of the set of the set of the set of the set of the set of the set of the set of the set of the set of the set of the set of the set of the set of the set of the set of the set of the set

# See Also

Other digital surface model algorithms: [dsmtin\(](#page-39-0)), [p2r\(](#page-94-0))

### Examples

```
LASfile <- system.file("extdata", "MixedConifer.laz", package="lidR")
poi = "-drop_z_below 0 -inside 481280 3812940 481330 3812990"
las <- readLAS(LASfile, filter = poi)
col <- height.colors(50)
# Basic triangulation and rasterization of first returns
chm < - grid_canopy(las, res = 0.5, dsmtin())
plot(chm, col = col)
# Khosravipour et al. pitfree algorithm
chm <- grid_canopy(las, res = 0.5, pitfree(c(0,2,5,10,15), c(0, 1.5)))
plot(chm, col = col)
## Not run:
# Potentially complex concave subset of point cloud
x = c(481340, 481340, 481280, 481300, 481280, 481340)
y = c(3812940, 3813000, 3813000, 3812960, 3812940, 3812940)
\text{las2} = \text{clip\_polygon}(\text{las}, x, y)plot(las2)
# Since the TIN interpolation is done within the convex hull of the point cloud
# dummy pixels are interpolated that are strictly correct according to the interpolation method
# used, but meaningless in our CHM
chm <- grid_canopy(las2, res = 0.5, pitfree())
plot(chm, col = col)
chm = grid\_canopy(las2, res = 0.5, pitfree(max\_edge = c(3, 1.5)))plot(chm, col = col)
## End(Not run)
```
<span id="page-96-0"></span>

plot *Plot a LAS\* object*

#### Description

Plot displays a 3D interactive windows-based on rgl for [LAS](#page-66-0) objects

Plot displays an interactive view for [LAScatalog](#page-68-0) objects with pan and zoom capabilities based on [mapview.](#page-0-0) If the coordinate reference system (CRS) of the LAScatalog is non empty, the plot can be displayed on top of base maps (satellite data, elevation, street, and so on).

Plot displays a [LASheader](#page-72-1) object exactly like it displays a LAScatalog object.

# Usage

```
plot(x, y, ...)
## S4 method for signature 'LAS,missing'
plot(
 x,
 y,
 color = "Z",colorPalette = "auto",
 bg = "black",trim = Inf,backend = "rg1",clear_artifacts = TRUE,
 nbits = 16,
  axis = FALSE,legend = FALSE,
 add = FALSE,...
)
## S4 method for signature 'LAScatalog,missing'
plot(x, y, mapview = FALSE, chunk_pattern = FALSE, overlaps = FALSE, ...)
## S4 method for signature 'LASheader,missing'
plot(x, y, mapview = FALSE, ...)
```
# Arguments

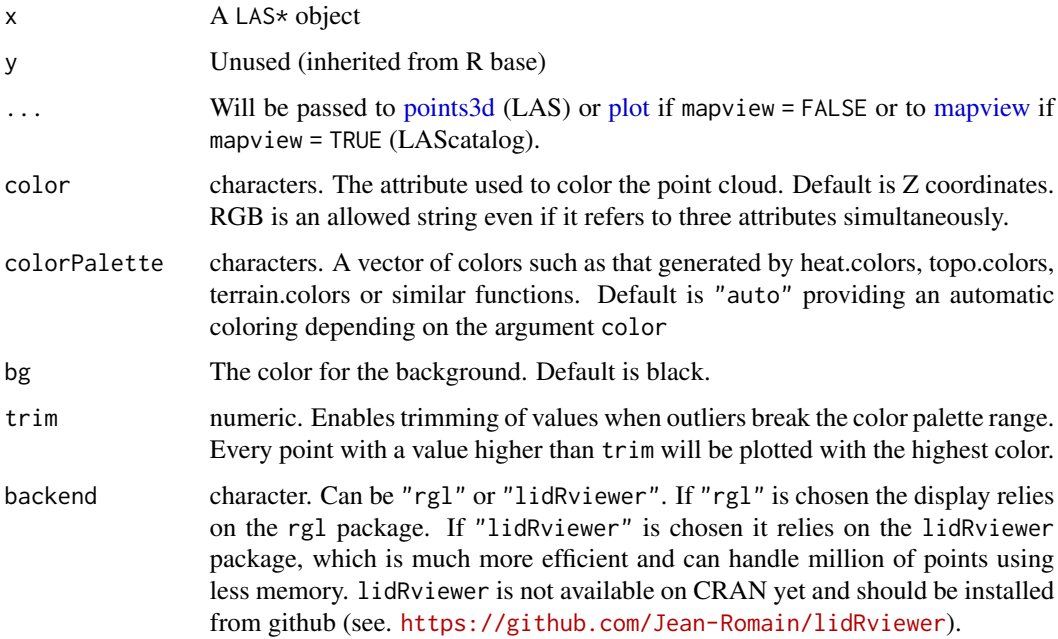

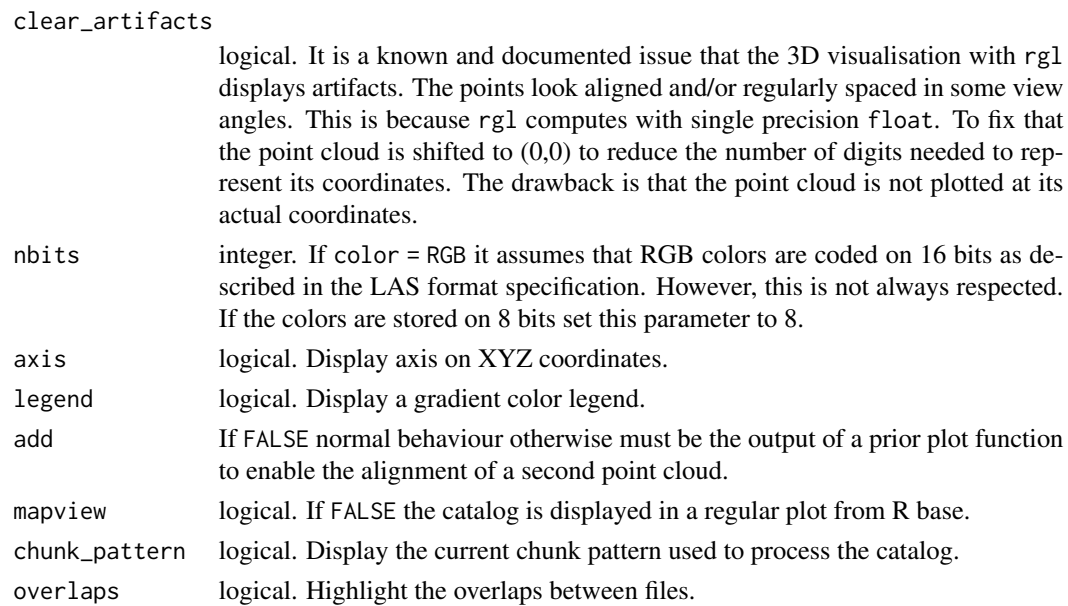

# Examples

```
LASfile <- system.file("extdata", "MixedConifer.laz", package="lidR")
las <- readLAS(LASfile)
plot(las)
plot(las, color = "Intensity")
## Not run:
# If outliers break the color range, use the trim parameter
plot(las, color = "Intensity", trim = 150)
plot(las, color = "Classification")
# This dataset is already tree segmented
plot(las, color = "treeID")
## End(Not run)
# single file LAScatalog using data provided in lidR
ctg = readLAScatalog(LASfile)
plot(ctg)
```
plot.lasmetrics3d *Plot voxelized LiDAR data*

# Description

This function implements a 3D plot method for 'lasmetrics3d' objects

#### Usage

```
## S3 method for class 'lasmetrics3d'
plot(
  x,
 y,
  color = "Z",colorPalette = height.colors(50),
  bg = "black",
  trim = Inf,
  ...
)
```
#### Arguments

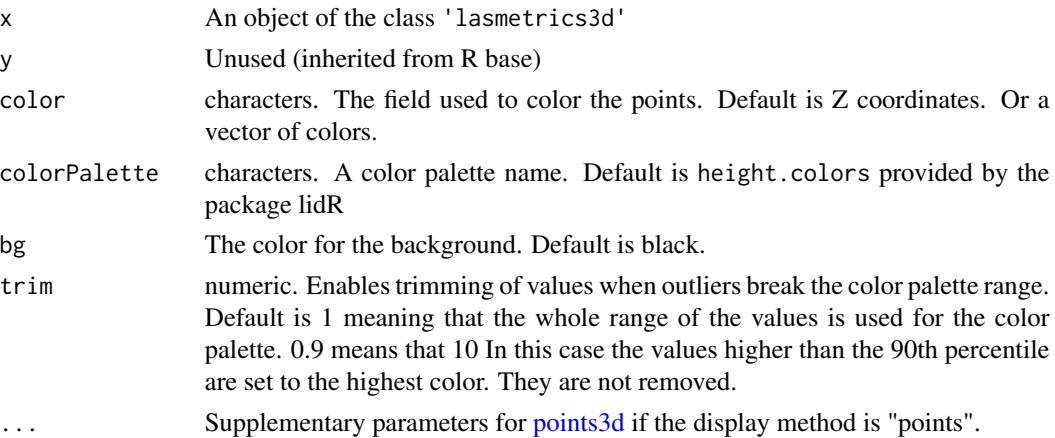

# Examples

```
LASfile <- system.file("extdata", "Megaplot.laz", package="lidR")
lidar = readLAS(LASfile)
voxels = voxel_metrics(lidar, list(Imean = mean(Intensity)), res = 5)
```
plot(voxels, color = "Imean", colorPalette = heat.colors(50), trim=60)

plot\_3d *Add a spatial object to a point cloud scene*

#### Description

Add a RasterLayer object that represents a digital terrain model or a SpatialPointsDataFrame that represents tree tops to a point cloud scene. To add elements to a scene with a point cloud plotted with the function plot from lidR, the functions  $add_{\mathbb{R}}$  take as first argument the output of the plot function (see examples), because the plot function does not plot the actual coordinates of the point cloud, but offsetted values. See function [plot](#page-96-0) and its argument clear\_artifacts for more details. It works only with rgl i.e. backend = "rgl" which is the default.

plot\_3d 101

# Usage

```
plot_dtm3d(dtm, bg = "black", clear_artifacts = TRUE, ...)
add_dtm3d(x, dtm, ...)
add\_treetops3d(x, ttops, z = "Z", ...)add_flightlines3d(x, flightlines, z = "Z", ...)
```
# Arguments

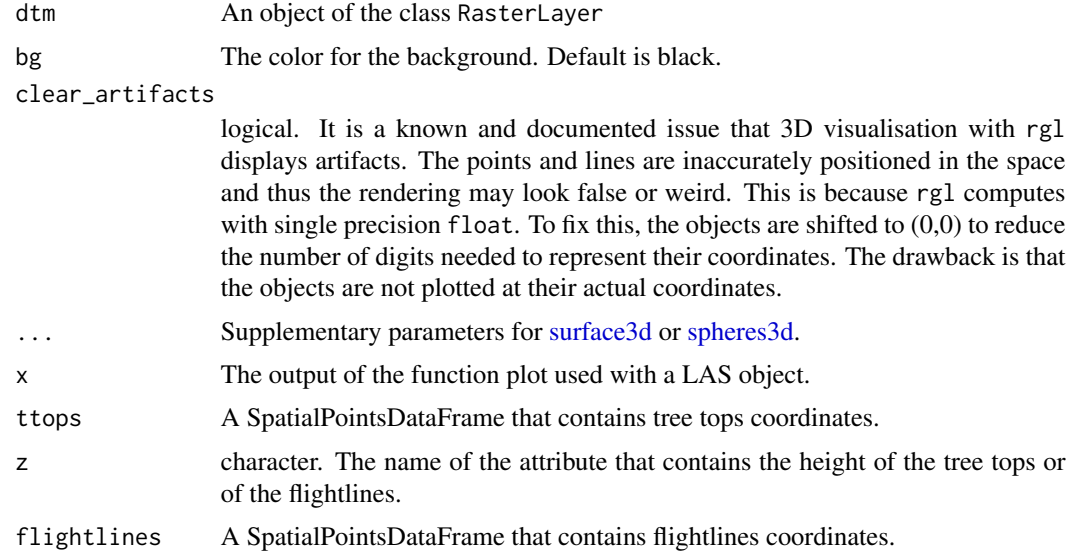

# Examples

```
LASfile <- system.file("extdata", "Topography.laz", package="lidR")
las = readLAS(LASfile, filter = "-keep_xy 273450 273600 5274450 5274600")
dtm = grid_terrain(las, algorithm = tin())
ttops <- find_trees(las, lmf(ws = 5))
plot_dtm3d(dtm)
x = plot(las)add_dtm3d(x, dtm)
add_treetops3d(x, ttops)
## Not run:
library(magrittr)
plot(las) %>% add_dtm3d(dtm) %>% add_treetops3d(ttops)
```
## End(Not run)

#### Description

This function is made to be used in classify ground. It implements an algorithm for segmentation of ground points based on a progressive morphological filter. This method is an implementation of the Zhang et al. (2003) algorithm (see reference). Note that this is not a strict implementation of Zhang et al. This algorithm works at the point cloud level without any rasterization process. The morphological operator is applied on the point cloud, not on a raster. Also, Zhang et al. proposed some formulas (eq. 4, 5 and 7) to compute the sequence of windows sizes and thresholds. Here, these parameters are free and specified by the user. The function util makeZhangParam enables computation of the parameters according to the original paper.

#### Usage

pmf(ws, th)

# Arguments

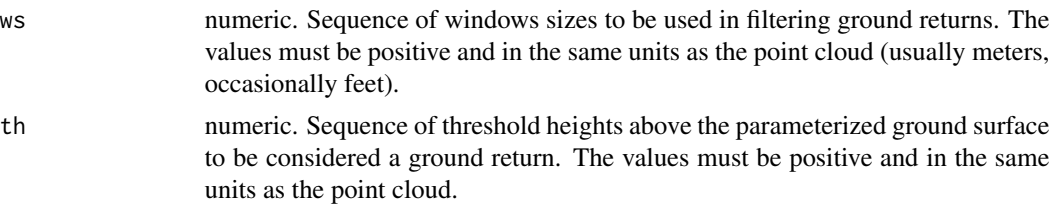

#### References

Zhang, K., Chen, S. C., Whitman, D., Shyu, M. L., Yan, J., & Zhang, C. (2003). A progressive morphological filter for removing nonground measurements from airborne LIDAR data. IEEE Transactions on Geoscience and Remote Sensing, 41(4 PART I), 872–882. http:#doi.org/10.1109/TGRS.2003.810682.

#### See Also

Other ground segmentation algorithms: [csf\(](#page-29-0))

#### Examples

```
LASfile <- system.file("extdata", "Topography.laz", package="lidR")
las <- readLAS(LASfile, select = "xyzrn", filter = "-inside 273450 5274350 273550 5274450")
ws <- seq(3,12, 3)
th \leq seq(0.1, 1.5, length.out = length(ws))
las <- classify_ground(las, pmf(ws, th))
#plot(las, color = "Classification")
```
#### 102 pmf

#### Description

Computes a series of user-defined descriptive statistics for a LiDAR dataset for each point. This function is very similar to [grid\\_metrics](#page-54-0) but computes metrics for each point based on its k-nearest neighbours or its sphere neighbourhood.

#### Usage

```
point_metrics(las, func, k, r, xyz = FALSE, filter = NULL, ...)
```
# Arguments

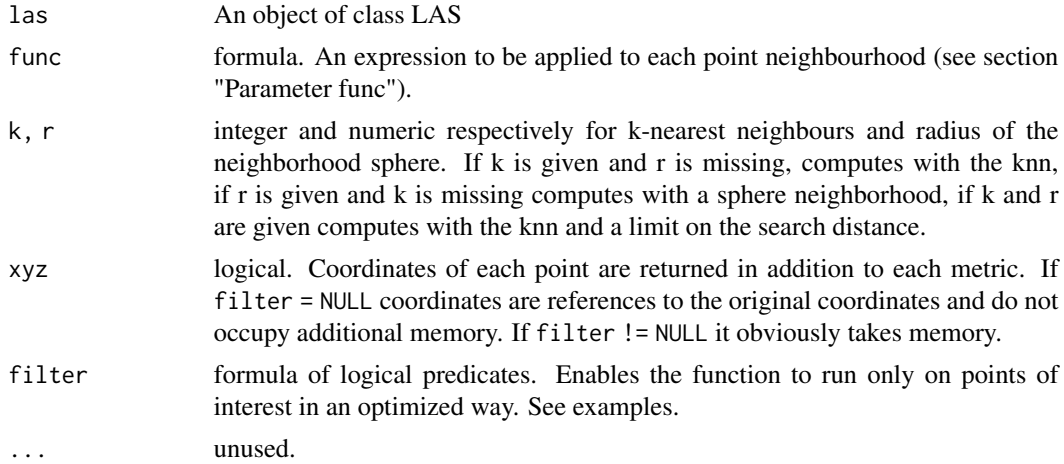

# Details

When the neighbourhood is knn the user-defined function is fed with the current processed point and its k-1 neighbours. The current point being considered as the 1-neighbour with a distance 0 to the reference point. The points are ordered by distance to the central point. When the neighbourhood is a sphere the processed point is also included in the query but points are coming in a random order.

#### Performances

It is important to bear in mind that this function is very fast for the feature it provides i.e. mapping a user-defined function at the point level using optimized memory management. However, it is still computationally demanding.

To help users to get an idea of how computationally demanding this function is, let's compare it to [grid\\_metrics.](#page-54-0) Assuming we want to apply mean( $Z$ ) on a 1 km<sup>2</sup> tile with 1 point/m<sup>2</sup> with a resolution of 20 m (400 m² cells), then the function mean is called roughly 2500 times (once per cell). On the contrary, with point\_metrics, mean is called 1000000 times (once per point). So the function is expected to be more than 400 times slower in this specific case (but it does not provide the same feature).

This is why the user-defined function is expected to be well-optimized, otherwise it might drastically slow down this already heavy computation. See examples.

Last but not least, grid\_metrics() relies on the data.table package to compute a user-defined function in each pixel. point\_metrics() relies on a similar method but with a major difference: it does not rely on data. table and thus has not been tested over many years by thousands of people. Please report bugs, if any.

# Parameter func

The function to be applied to each cell is a classical function (see examples) that returns a labeled list of metrics. For example, the following function f is correctly formed.

```
f = function(x) {list(mean = mean(x), max = max(x))}
```
And could be applied either on the Z coordinates or on the intensities. These two statements are valid:

```
point_metrics(las, \sim f(Z), k = 8)
point_metrics(las, ~f(Intensity), k = 5)
```
Everything that works in [grid\\_metrics](#page-54-0) should also work in point\_metrics but sometimes might be meaningless. For example, computing the quantile of elevation does not really makes sense here.

# See Also

Other metrics: [cloud\\_metrics\(](#page-27-0)), [grid\\_metrics\(](#page-54-0)), [hexbin\\_metrics\(](#page-59-0)), [tree\\_metrics\(](#page-135-0)), [voxel\\_metrics\(](#page-141-0))

#### Examples

```
## Not run:
LASfile <- system.file("extdata", "Topography.laz", package="lidR")
# Read only 0.5 points/m^2 for the purposes of this example
las = readLAS(LASfile, filter = "-thin_with_grid 2")
# Computes the eigenvalues of the covariance matrix of the neighbouring
# points and applies a test on these values. This function simulates the
# 'shp_plane()' algorithm from 'segment_shape()'
plane_metrics1 = function(x,y,z, th1 = 25, th2 = 6) {
  xyz \le cbind(x,y,z)cov_m \leftarrow cov(xyz)eigen_m <- eigen(cov_m)$value
  is_planar <- eigen_m[2] > (th1*eigen_m[3]) && (th2*eigen_m[2]) > eigen_m[1]
  return(list(planar = is_planar))
}
# Apply a user-defined function
```
# point\_metrics 105

```
M \leq point_metrics(las, \gammaplane_metrics1(X,Y,Z), k = 25)
#> Computed in 6.3 seconds
# We can verify that it returns the same as 'shp_plane'
las <- segment_shape(las, shp_plane(k = 25), "planar")
#> Computed in 0.1 seconds
all.equal(M$planar, las$planar)
# At this stage we can be clever and find that the bottleneck is
# the eigenvalue computation. Let's write a C++ version of it with
# Rcpp and RcppArmadillo
Rcpp::sourceCpp(code = "
#include <RcppArmadillo.h>
// [[Rcpp::depends(RcppArmadillo)]]
// [[Rcpp::export]]
SEXP eigen_values(arma::mat A) {
arma::mat coeff;
arma::mat score;
arma::vec latent;
arma::princomp(coeff, score, latent, A);
return(Rcpp::wrap(latent));
}")
plane_metrics2 = function(x,y,z, th1 = 25, th2 = 6) {
  xyz \leftarrow \text{cbind}(x, y, z)eigen_m <- eigen_values(xyz)
  is_planar <- eigen_m[2] > (th1*eigen_m[3]) && (th2*eigen_m[2]) > eigen_m[1]
  return(list(planar = is_planar))
}
M <- point_metrics(las, ~plane_metrics2(X,Y,Z), k = 25)
#> Computed in 0.5 seconds
all.equal(M$planar, las$planar)
# Here we can see that the optimized version is way better but is still 5-times slower
# because of the overhead of calling R functions and switching back and forth from R to C++.
# Use the filter argument to process only first returns
M1 <- point_metrics(las, ~plane_metrics2(X,Y,Z), k = 25, filter = ~ReturnNumber == 1)
dim(M1) # 13894 instead of 17182 previously.
# is a memory-optimized equivalent to:
first = filter_first(las)
M2 <- point_metrics(first, ~plane_metrics2(X,Y,Z), k = 25)
all.equal(M1, M2)
## End(Not run)
```
# Description

Summary and Print for LAS\* objects

# Usage

```
print(x, \ldots)## S4 method for signature 'LAS'
summary(object, ...)
## S4 method for signature 'LAS'
print(x)
## S4 method for signature 'LAScatalog'
summary(object, ...)
## S3 method for class 'lidRAlgorithm'
print(x, \ldots)
```
# Arguments

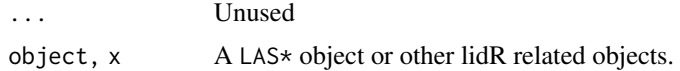

projection *Get or set the projection of a LAS\* object*

# Description

Get or set the projection of a LAS\* object.

#### Usage

```
epsg(object, ...)
epsg(object) <- value
## S4 method for signature 'LASheader'
epsg(object, ...)
## S4 replacement method for signature 'LASheader'
```
#### projection that the contract of the contract of the contract of the contract of the contract of the contract of the contract of the contract of the contract of the contract of the contract of the contract of the contract o

epsg(object) <- value ## S4 method for signature 'LAS' epsg(object) ## S4 replacement method for signature 'LAS' epsg(object) <- value wkt(object) <- value ## S4 method for signature 'LASheader' wkt(obj) ## S4 replacement method for signature 'LASheader' wkt(object) <- value ## S4 method for signature 'LAS' wkt(obj) ## S4 replacement method for signature 'LAS' wkt(object) <- value ## S4 method for signature 'LASheader'  $projection(x, asText = TRUE)$ ## S4 method for signature 'LAS'  $projection(x, asText = TRUE)$ ## S4 replacement method for signature 'LAS' projection(x) <- value ## S4 method for signature 'LAScatalog' projection(x, asText = TRUE) ## S4 method for signature 'LASheader'  $crs(x, asText = FALSE)$ ## S4 method for signature 'LAS'  $crs(x, asText = FALSE)$ ## S4 replacement method for signature 'LAS'  $crs(x, \ldots) \leq value$ ## S4 method for signature 'LAScatalog'  $crs(x, asText = FALSE)$ 

#### Arguments

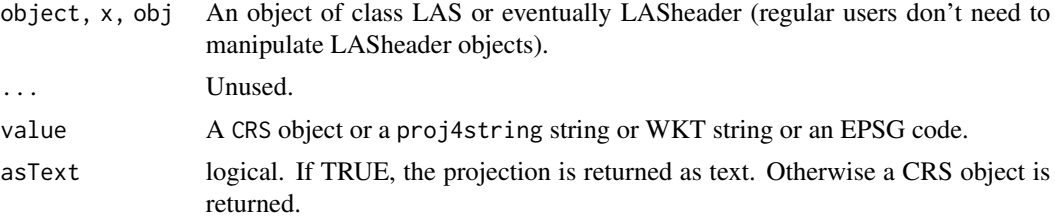

#### Details

There are two ways to store the CRS of a point cloud in a LAS file:

- Store an EPSG code (for LAS 1.0 to 1.3)
- Store a WTK string (for LAS 1.4)

On the other hand, R sptial packages use a proj4string to store the CRS (but the ecosystem is moving to WKT). This is why the CRS is duplicated in a LAS object. The information belongs within the header in a format that can be written in a LAS file and in the slot proj4string in a format that can be understood by R packages.

- projection<-: assigns a CRS from a CRS (sp), a crs (sf), a WKT string, a proj4string or an epsg code. It updates the header of the LAS object either with the EPSG code for LAS formats < 1.4 or with a WKT string for LAS format 1.4 and updates the proj4string slot.
- projection: returns the CRS in sp format
- crs and crs<- are equivalent to projection and projection<-
- epsg<-, wkt<-: legacy functions superseded by projection<-
- sf::st\_crs return the CRS in sf format.
- epsg: reads the epsg code from the header.
- wkt: reads the WKT string from the header.

# Examples

```
LASfile <- system.file("extdata", "Megaplot.laz", package="lidR")
las <- readLAS(LASfile)
# Get the EPSG code stored in the header (returns 0 if not recorded)
epsg(las)
# Get the WKT string stored in the header (LAS >= 1.4)
wkt(las)
if (rgdal::new_proj_and_gdal())
{
   # Get the WKT of the CRS
   sp::wkt(crs(las))
   # Recorded CRS is "NAD83 / UTM zone 17N"
   sf::st_crs(las)$input
```
#### random 109

```
}
# Overwrite the CRS (but does not reproject)
crs <- sp::CRS("+init=epsg:26918")
projection(las) <- crs
sf::st_crs(las)$input
# Uses the EPSG code
projection(las) <- 26919
sf::st_crs(las)$input
# Uses a crs from sf
crs <- sf::st_crs(3035)
projection(las) <- crs
```
random *Point Cloud Decimation Algorithm*

# Description

This function is made to be used in [decimate\\_points.](#page-32-0) It implements an algorithm that randomly removes points or pulses to reach the desired density over the whole area (see [area](#page-7-0)).

#### Usage

random(density, use\_pulse = FALSE)

# Arguments

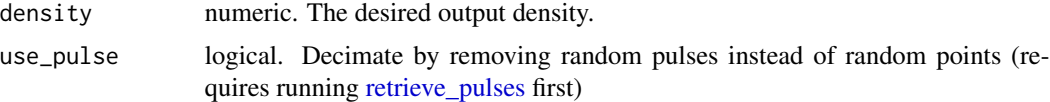

# See Also

Other point cloud decimation algorithms: [homogenize\(](#page-60-0)), [maxima](#page-87-0)

# Examples

```
LASfile <- system.file("extdata", "Megaplot.laz", package="lidR")
las = readLAS(LASfile, select = "xyz")
# Reach a pulse density of 1 on the overall dataset
thinned1 = decimate_points(las, random(1))
plot(grid_density(las))
plot(grid_density(thinned1))
```
# Description

This function is made to be used in [normalize\\_intensity.](#page-92-0) It corrects intensity with a range correction according to the formula (see references):

$$
I_{norm} = I_{obs} (\frac{R}{Rs})^f)
$$

To achieve the range correction the position of the sensor must be known at different discrete times. Using the 'gpstime' of each point, the position of the sensor is interpolated from the reference and a range correction is applied.

## Usage

```
range_correction(sensor, Rs, f = 2.3, gpstime = "gpstime", elevation = "Z")
get_range(las, sensor, gpstime = "gpstime", elevation = "Z")
```
# Arguments

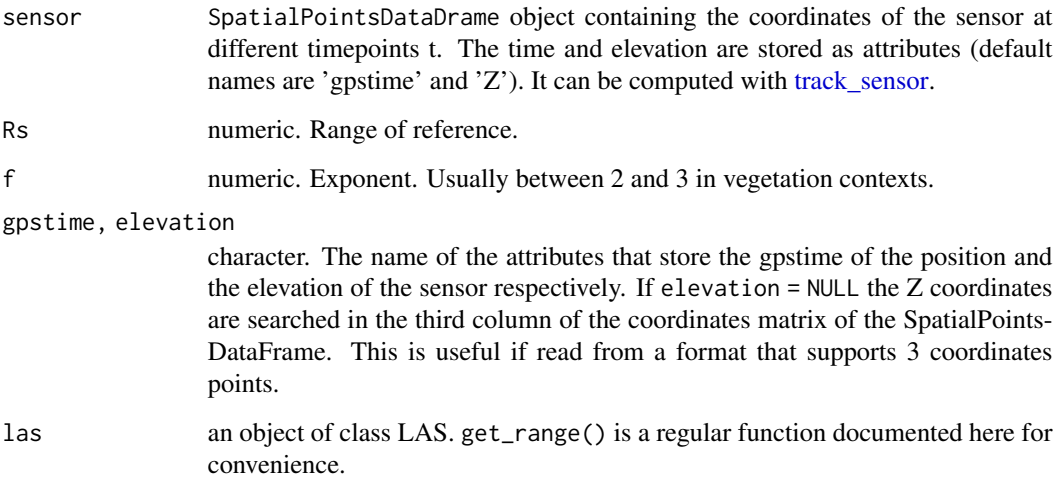

# References

Gatziolis, D. (2011). Dynamic Range-based Intensity Normalization for Airborne, Discrete Return Lidar Data of Forest Canopies. Photogrammetric Engineering & Remote Sensing, 77(3), 251–259. https://doi.org/10.14358/pers.77.3.251

#### rbind.LAS 111

## Examples

```
# A valid file properly populated
LASfile <- system.file("extdata", "Topography.laz", package="lidR")
las <- readLAS(LASfile)
# pmin = 15 because it is an extremely tiny file
# strongly decimated to reduce its size. There are
# actually few multiple returns
sensor <- track_sensor(las, Roussel2020(pmin = 15))
# Here the effect is virtually null because the size of
# the sample is too small to notice any effect of range
las <- normalize_intensity(las, range_correction(sensor, Rs = 2000))
# This might be useful for some applications
R = get_range(las, sensor)
```
rbind.LAS *Merge LAS objects*

## **Description**

Merge LAS objects

# Usage

## S3 method for class 'LAS' rbind(...)

## Arguments

... LAS objects

<span id="page-110-0"></span>readLAS *Read .las or .laz files*

#### Description

Reads .las or .laz files into an object of class [LAS.](#page-66-0) If several files are read at once the returned LAS object is considered as one LAS file. The optional parameters enable the user to save a substantial amount of memory by choosing to load only the attributes or points of interest. LAS formats 1.1 to 1.4 are supported. Point Data Record Format 0,1,2,3,5,6,7,8 are supported.

readLAS is the original function and always works. Using one of the read\*LAS functions adds information to the returned object to register a point-cloud type. Registering the correct point type **may** improve the performance of some functions by enabling users to select an appropriate spatial index. See [spatial indexing.](#page-81-0) Notice that by legacy and for backwards-compatibility reasons, readLAS() and readALSLAS() are equivalent because lidR was originally designed for ALS and thus the original function readLAS() was (supposedly) used for ALS. Reading a TLS dataset with readLAS() instead of readTLSLAS() is perfectly valid and performs similarly to versions  $\leq$  3.0.0, with neither performance degradation nor improvements.

## Usage

```
readLAS(files, select = "*", filter = "")
readALSLAS(files, select = "*", filter = "")
readTLSLAS(files, select = "*", filter = "")
readUAVLAS(files, select = "*", filter = "")
readDAPLAS(files, select = "*", filter = "")
readMSLAS(files1, files2, files3, select = "*", filter = "")
```
## Arguments

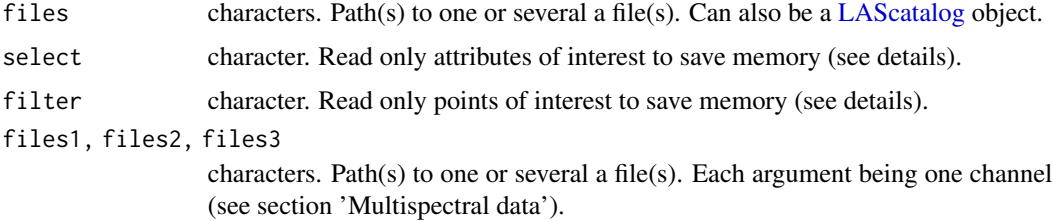

# Details

Select: the 'select' argument specifies the data that will actually be loaded. For example, 'xyzia' means that the x, y, and z coordinates, the intensity and the scan angle will be loaded. The supported entries are t - gpstime, a - scan angle, i - intensity, n - number of returns, r - return number, c - classification, s - synthetic flag, k - keypoint flag, w - withheld flag, o - overlap flag (format 6+), u - user data, p - point source ID, e - edge of flight line flag, d - direction of scan flag, R red channel of RGB color, G - green channel of RGB color, B - blue channel of RGB color, N near-infrared channel. C - scanner channel (format 6+). Also numbers from 1 to 9 for the extra bytes data numbers 1 to 9. 0 enables all extra bytes to be loaded and '\*' is the wildcard that enables everything to be loaded from the LAS file.

Note that x, y, z are implicit and always loaded. 'xyzia' is equivalent to 'ia'.

Filter: the 'filter' argument allows filtering of the point cloud while reading files. This is much more efficient than filter poi in many ways. If the desired filters are known before reading the file, the internal filters should always be preferred. The available filters are those from LASlib and can be found by running the following command: readLAS(filter = "-help"). (see also [rlas::read.las\)](#page-0-0). From rlas v1.3.6 the transformation commands can also be passed via the argument filter.

readLAScatalog 113

#### Value

A LAS object

# Multispectral data

Multispectral laser data are often stored in 3 different files. If this is the case readMSLAS reads the .las or .laz files of each channel and merges them into an object of class [LAS](#page-66-0) and takes care of attributing an ID to each channel. If the multisprectral point cloud is already stored in a single file leave file2 and file3 missing.

#### Examples

```
LASfile <- system.file("extdata", "Megaplot.laz", package="lidR")
las = readLAS(LASfile)
las = readLAS(LASfile, select = "xyz")
las = readLAS(LASfile, select = "xyzi", filter = "-keep_first")
las = readLAS(LASfile, select = "xyziar", filter = "-keep_first -drop_z_below 0")
# Negation of attributes is also possible (all except intensity and angle)
las = readLAS(LASfile, select = "* -i -a")
```
# readLAScatalog *Create an object of class LAScatalog*

# **Description**

Create an object of class [LAScatalog](#page-68-0) from a folder or a collection of filenames. A LAScatalog is a representation of a collection of las/laz files. A computer cannot load all the data at once. A LAScatalog is a simple way to manage all the files sequentially. Most functions from lidR can be used seamlessly with a LAScatalog using the internal LAScatalog processing engine. To take advantage of the LAScatalog processing engine the user must first adjust some processing options using the [appropriate functions.](#page-17-0) Careful reading of the [LAScatalog class documentation](#page-68-0) is required to use the LAScatalog class correctly.

readLAScatalog is the original function and always works. Using one of the read\*LAScatalog functions adds information to the returned object to register a point-cloud type. Registering the correct point type **may** improve the performance of some functions by enabling users to select an appropriate spatial index. See [spatial indexing.](#page-81-0) Notice that by legacy and for backwards-compatibility reasons readLAScatalog() and readALSLAScatalog() are equivalent because lidR was originally designed for ALS and thus the original function readLAScatalog() was (supposedly) used for ALS.

## Usage

```
readLAScatalog(
  folder,
 progress = TRUE,
```
114 readLAScatalog

```
select = "*",filter = ",
  chunk_size = 0,
  chunk_buffer = 30,
  ...
\mathcal{L}readALSLAScatalog(
  folder,
  progress = TRUE,
  select = "*",filter = ",
  chunk_size = 0,
  chunk_buffer = 30,
  ...
\mathcal{L}readTLSLAScatalog(
  folder,
  progress = TRUE,
  \texttt{select} = " *",filter = ",
  chunk_size = 0,
  chunk_buffer = 30,
  ...
\sum_{i=1}^{n}readUAVLAScatalog(
  folder,
  progress = TRUE,
  select = "*",filter = "",
  chunk_size = 0,
  chunk_buffer = 30,
  ...
\mathcal{L}readDAPLAScatalog(
  folder,
  progress = TRUE,
  select = "*",filter = ",
  chunk_size = 0,
  chunk_buffer = 30,
  ...
\mathcal{L}catalog(folder, ...)
```
# readLASheader 115

## **Arguments**

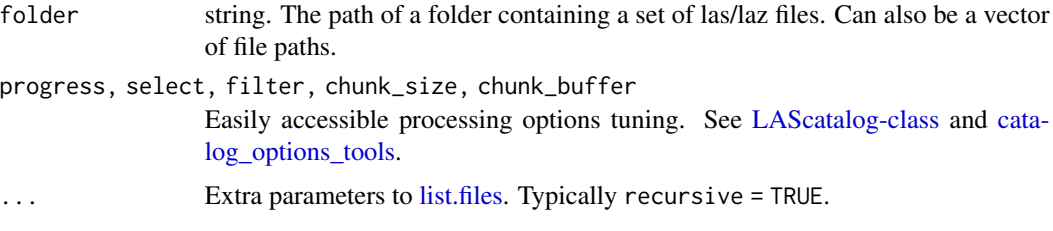

# Value

A LAScatalog object

#### Examples

```
# A single file LAScatalog using data provided with the package
LASfile <- system.file("extdata", "Megaplot.laz", package="lidR")
ctg = readLAScatalog(LASfile)
plot(ctg)
## Not run:
ctg <- readLAScatalog("/path/to/a/folder/of/las/files")
# Internal engine will sequentially process chunks of size 500 x 500 m
opt_chunk_size(ctg) <- 500
# Internal engine will align the 500 x 500 m chunks on x = 250 and y = 300opt_alignment(ctg) <- c(250, 300)
# Internal engine will not display a progress estimation
opt_progress(ctg) <- FALSE
# Internal engine will not return results into R. Instead it will write results in files.
opt_output_files(ctg) <- "/path/to/folder/templated_filename_{XBOTTOM}_{ID}"
# More details in the documentation
help("LAScatalog-class", "lidR")
help("catalog_options_tools", "lidR")
## End(Not run)
```
readLASheader *Read a .las or .laz file header*

## Description

Reads a .las or .laz file header into an object of class [LASheader.](#page-72-0) This function strictly reads the header while the function [readLAS](#page-110-0) can alter the header to fit the actual data loaded.

# Usage

readLASheader(file)

# Arguments

file characters. Path to one file.

# Value

A LASheader object

# Examples

```
LASfile <- system.file("extdata", "Megaplot.laz", package="lidR")
header = readLASheader(LASfile)
print(header)
plot(header)
## Not run:
plot(header, mapview = TRUE)
## End(Not run)
```
<span id="page-115-0"></span>retrieve\_pulses *Retrieve individual pulses, flightlines or scanlines*

# Description

Retrieve each individual pulse, individual flightline or individual scanline and assigns a number to each point. The LAS object must be properly populated according to LAS specifications otherwise users could find unexpected outputs.

# Usage

```
retrieve_pulses(las)
```

```
retrieve_flightlines(las, dt = 30)
```
retrieve\_scanlines(las)

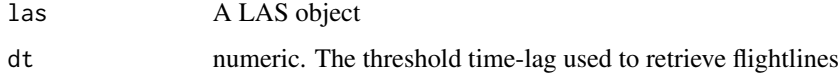

#### $Roussel2020$  117

#### Details

- retrieve\_pulses Retrieves each individual pulse. It uses GPS time. An attribute pulseID is added in the LAS object
- retrieve\_scanlines Retrieves each individual scanline. When data are sampled according to a saw-tooth pattern (oscillating mirror), a scanline is one line, or row of data. The function relies on the GPS field time to order the data. Then, the ScanDirectionFlag attribute is used to retrieve each scanline. An attribute scanlineID is added in the LAS object
- retrieve\_flightlines Retrieves each individual flightline. It uses GPS time. In a continuous dataset, once points are ordered by GPS time, the time between two consecutive points does not exceed a few milliseconds. If the time between two consecutive points is too long it means that the second point is from a different flightline. The default threshold is 30 seconds. An attribute flightlineID is added in the LAS object.

# Value

An object of class LAS

# Examples

```
LASfile <- system.file("extdata", "Megaplot.laz", package="lidR")
las <- readLAS(LASfile)
las <- retrieve_pulses(las)
las
las <- retrieve_flightlines(las)
#plot(las, color = "flightlineID")
```
<span id="page-116-0"></span>Roussel2020 *Sensor tracking algorithm*

# Description

This function is made to be used in [track\\_sensor.](#page-133-0) It implements an algorithm from Roussel et al. 2020 (see reference) for sensor tracking using multiple returns to estimate the positioning of the sensor by computing the intersection in space of the lines passing through the first and last returns.

## Usage

```
Roussel2020(interval = 0.5, pmin = 50)
```
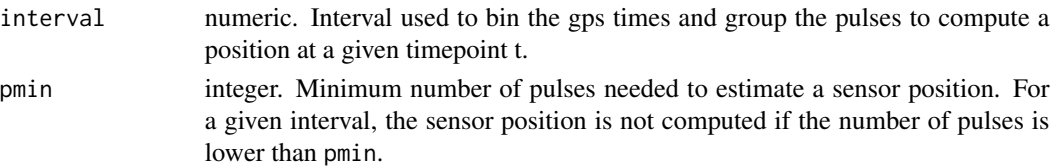

# Details

When multiple returns from a single pulse are detected, the sensor computes their positions as being in the center of the footprint and thus all aligned. Because of that behavior, a line drawn between and beyond those returns must cross the sensor. Thus, several consecutive pulses emitted in a tight interval (e.g. 0.5 seconds) can be used to approximate an intersection point in the sky that corresponds to the sensor position given that the sensor carrier hasn't moved much during this interval. A weighted least squares method gives an approximation of the intersection by minimizing the squared sum of the distances between the intersection point and all the lines.

# References

Roussel Jean-Romain, Bourdon Jean-Francois, Achim Alexis, (2020) Range-based intensity normalization of ALS data over forested areas using a sensor tracking method from multiple returns (preprint) Retrieved from eartharxiv.org/k32qw

# Examples

```
# A valid file properly populated
LASfile <- system.file("extdata", "Topography.laz", package="lidR")
las = readLAS(LASfile)
# pmin = 15 because it is an extremely tiny file
# strongly decimated to reduce its size. There are
# actually few multiple returns
flightlines <- track_sensor(las, Roussel2020(pmin = 15))
plot(las@header)
plot(flightlines, add = TRUE)
```
rumple\_index *Rumple index of roughness*

## Description

Computes the roughness of a surface as the ratio between its area and its projected area on the ground. If the input is a gridded object (raster) the function computes the surfaces using Jenness's algorithm (see references). If the input is a point cloud the function uses a Delaunay triangulation of the points and computes the area of each triangle.

#### Usage

 $rumple_index(x, y = NULL, z = NULL, ...)$ 

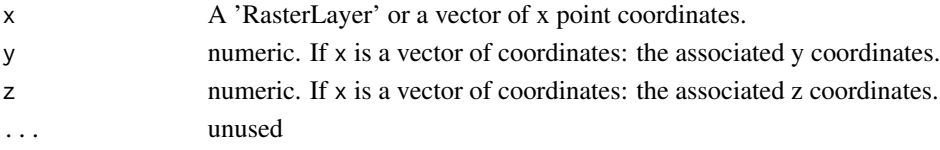

```
segment_shapes 119
```
# Value

numeric. The computed Rumple index.

# References

Jenness, J. S. (2004). Calculating landscape surface area from digital elevation models. Wildlife Society Bulletin, 32(3), 829–839.

# Examples

```
x <- runif(20, 0, 100)
y <- runif(20, 0, 100)
# Perfectly flat surface, rumple_index = 1
z \leq rep(10, 20)rumple_index(x, y, z)
# Rough surface, rumple_index > 1
z <- runif(20, 0, 10)
rumple_index(x, y, z)
# Rougher surface, rumple_index increases
z <- runif(20, 0, 50)
rumple_index(x, y, z)
# Measure of roughness is scale-dependent
rumple_index(x, y, z)
rumple_index(x/10, y/10, z)
# Use with a canopy height model
LASfile <- system.file("extdata", "Megaplot.laz", package="lidR")
las <- readLAS(LASfile)
chm <- grid_canopy(las, 2, p2r())
rumple_index(chm)
```
<span id="page-118-0"></span>segment\_shapes *Estimation of the shape of the points neighborhood*

## Description

Computes the eigenvalues of the covariance matrix of the neighbouring points using several possible algorithms. The points that meet a given criterion based on the eigenvalue are labeled as approximately coplanar/colinear or any other shape supported.

# Usage

```
segment_shapes(las, algorithm, attribute = "Shape", filter = NULL)
```
## **Arguments**

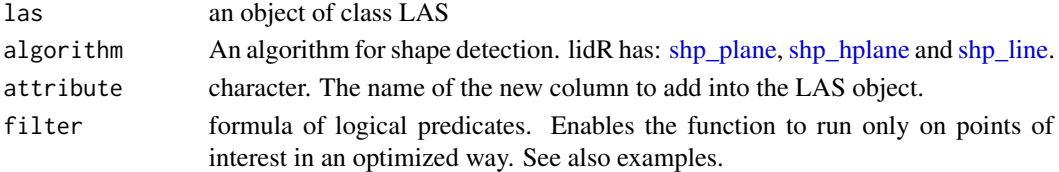

# Value

A LAS object with a new column named after the argument attribute that indicates those points that are part of a neighborhood that is approximately of the shape searched (TRUE) or not (FALSE).

# Examples

```
## Not run:
LASfile <- system.file("extdata", "Megaplot.laz", package="lidR")
las <- readLAS(LASfile)
las <- segment_shapes(las, shp_plane(k = 15), "Coplanar")
#plot(las, color = "Coplanar")
# Drop ground point at runtime
las <- segment_shapes(las, shp_plane(k = 15), "Coplanar", filter = ~Classification != 2L)
#plot(las, color = "Coplanar")
## End(Not run)
```
segment\_snags *Snag classification*

## Description

Snag classification/segmentation using several possible algorithms (see details). The function attributes a number identifying a snag class (snagCls attribute) to each point of the point cloud. The classification/segmentation is done at the point cloud level and currently only one algorithm implemented, which uses LiDAR intensity thresholds and specified neighborhoods to differentiate bole and branch from foliage points (see details).

#### Usage

```
segment_snags(las, algorithm, attribute = "snagCls")
```
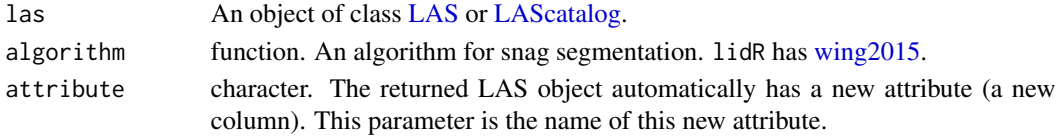

#### Value

If the input is a LAS object, return a LAS object. If the input is a LAScatalog, returns a LAScatalog.

## Working with a LAScatalog

This section appears in each function that supports a LAScatalog as input.

In lidR when the input of a function is a [LAScatalog](#page-0-0) the function uses the LAScatalog processing engine. The user can modify the engine options using the [available options.](#page-0-0) A careful reading of the [engine documentation](#page-0-0) is recommended before processing LAScatalogs. Each lidR function should come with a section that documents the supported engine options.

The LAScatalog engine supports .lax files that *significantly* improve the computation speed of spatial queries using a spatial index. Users should really take advantage a .lax files, but this is not mandatory.

## Supported processing options

Supported processing options for a LAScatalog (in bold). For more details see the [LAScatalog](#page-0-0) [engine documentation:](#page-0-0)

- chunk size: How much data is loaded at once.
- chunk buffer\*: Mandatory to get a continuous output without edge effects. The buffer is always removed once processed and will never be returned either in R or in files.
- chunk alignment: Align the processed chunks.
- progress: Displays a progression estimation.
- **output files**\*: Mandatory because the output is likely to be too big to be returned in R and needs to be written in las/laz files. Supported templates are {XLEFT}, {XRIGHT}, {YBOTTOM}, {YTOP}, {XCENTER}, {YCENTER} {ID} and, if chunk size is equal to 0 (processing by file), {ORIGINALFILENAME}.
- select: The function will write files equivalent to the original ones. Thus select  $=$  " $\star$ " and cannot be changed.
- filter: Read only points of interest.

## Examples

```
## Not run:
LASfile <- system.file("extdata", "MixedConifer.laz", package="lidR")
las <- readLAS(LASfile, select = "xyzi", filter="-keep_first") # Wing also included -keep_single
# For the Wing2015 method, supply a matrix of snag BranchBolePtRatio conditional
# assessment thresholds (see Wing et al. 2015, Table 2, pg. 172)
bbpr_thresholds <- matrix(c(0.80, 0.80, 0.70,
                          0.85, 0.85, 0.60,
                          0.80, 0.80, 0.60,
                          0.90, 0.90, 0.55),
```

```
nrow =3, ncol = 4# Run snag classification and assign classes to each point
las <- segment_snags(las, wing2015(neigh_radii = c(1.5, 1, 2), BBPRthrsh_mat = bbpr_thresholds))
# Plot it all, tree and snag points...
plot(las, color="snagCls", colorPalette = rainbow(5))
# Filter and plot snag points only
snags <- filter_poi(las, snagCls > 0)
plot(snags, color="snagCls", colorPalette = rainbow(5)[-1])
# Wing et al's (2015) methods ended with performing tree segmentation on the
# classified and filtered point cloud using the watershed method
## End(Not run)
```
<span id="page-121-0"></span>segment\_trees *Individual tree segmentation*

# Description

Individual tree segmentation with several possible algorithms. The returned point cloud has a new extra byte attribute named after the parameter attribute independently of the algorithm used.

#### Usage

```
segment_trees(las, algorithm, attribute = "treeID", uniqueness = "incremental")
```
# Arguments

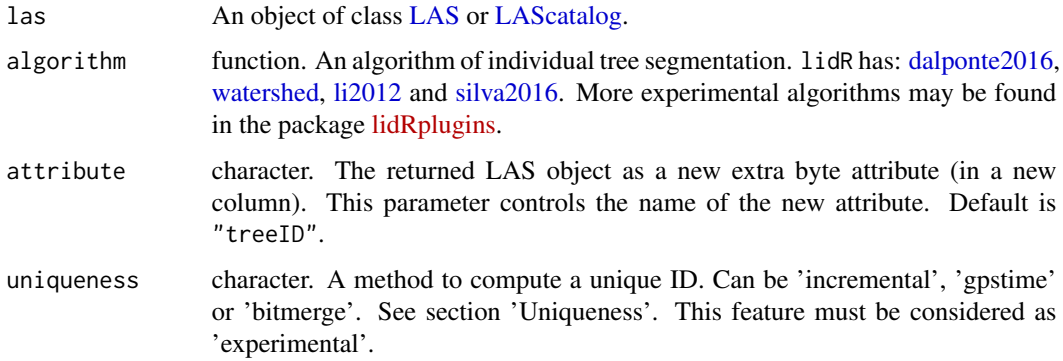

#### Value

If the input is a LAS object, return a LAS object. If the input is a LAScatalog, returns a LAScatalog.

# segment\_trees 123

#### Uniqueness

By default the tree IDs are numbered from 1 to n, n being the number of trees found. The problem with such incremental numbering is that, while it ensures a unique ID is assigned for each tree in a given point-cloud, it also guarantees duplication of tree IDs in different tiles or chunks when processing a LAScatalog. This is because each file is processed independently of the others and potentially in parallel on different computers. Thus, the index always restarts at 1 on each file or chunk. Worse, in a tree segmentation process, a tree that is located exactly between 2 files will have two different IDs for its two halves.

This is why we introduced some uniqueness strategies that are all imperfect and that should be seen as experimental. Please report any troubleshooting. Using a uniqueness-safe strategy ensures that trees from different files will not share the same IDs. Moreover, it also means that two halves of a tree on the edge of a processing chunk will be assigned the same ID.

- **incremental** Number from  $0$  to n. This method **does not** ensure uniqueness of the IDs. This is the legacy method.
- gpstime This method uses the gpstime of the highest point of a tree (apex) to create a unique ID. This ID is not an integer but a 64-bit decimal number which is suboptimal but at least it is exepected to be unique **if the gpstime attribute is consistent across files**. If inconsistencies with gpstime are reported (for example gpstime records the week time and was reset to 0 in a coverage that takes more than a week to complete), there is a (low) probability to get ID attribution errors.
- bitmerge This method uses the XY coordinates of the highest point (apex) of a tree to create a single number with a bitwise operation. First, XY coordinates are converted to integers using the scales and offsets of the point-cloud. Then the ID is computed with  $X * 2^32 + Y$  to combine twice the 32-bits of information into a 64-bit number. For example, if the apex is at (10.32, 25.64) with a scale factor of 0.01 and an offset of 0, the integer coordinates are X  $= 1032$  and Y = 2564 and the ID is 4432406252036. Such methods return a 64-bit integer but because 64-bit integers do not exist in R it is converted to a 64-bit decimal number that is guaranteed to be unique if all files have the same offsets and scale factors.

All the proposed options are suboptimal because they either do not guarantee uniqueness in all cases (inconsistencies in the collection of files), or they imply that IDs are based on non-integers or meaningless numbers. But at the very least we expect this to work for simple cases.

## Working with a LAScatalog

This section appears in each function that supports a LAScatalog as input.

In lidR when the input of a function is a [LAScatalog](#page-0-0) the function uses the LAScatalog processing engine. The user can modify the engine options using the [available options.](#page-0-0) A careful reading of the [engine documentation](#page-0-0) is recommended before processing LAScatalogs. Each lidR function should come with a section that documents the supported engine options.

The LAScatalog engine supports .lax files that *significantly* improve the computation speed of spatial queries using a spatial index. Users should really take advantage a .lax files, but this is not mandatory.

## Supported processing options

Supported processing options for a LAScatalog (in bold). For more details see the [LAScatalog](#page-0-0) [engine documentation:](#page-0-0)

- chunk size: How much data is loaded at once.
- chunk buffer\*: Mandatory to get a continuous output without edge effects. The buffer is always removed once processed and will never be returned either in R or in files.
- chunk alignment: Align the processed chunks.
- progress: Displays a progression estimation.
- output files\*: Mandatory because the output is likely to be too big to be returned in R and needs to be written in las/laz files. Supported templates are {XLEFT}, {XRIGHT}, {YBOTTOM}, {YTOP}, {XCENTER}, {YCENTER} {ID} and, if chunk size is equal to 0 (processing by file), {ORIGINALFILENAME}.
- select: The function will write files equivalent to the original ones. Thus select  $=$  " $\star$ " and cannot be changed.
- filter: Read only points of interest.

## Examples

```
LASfile <- system.file("extdata", "MixedConifer.laz", package="lidR")
las \le readLAS(LASfile, select = "xyz", filter = "-drop_z_below 0")
# Using Li et al. (2012)
las \leq segment_trees(las, li2012(R = 3, speed_up = 5))
plot(las, color = "treeID")
```
set\_lidr\_threads *Set or get number of threads that lidR should use*

## **Description**

Set and get number of threads to be used in lidR functions that are parallelized with OpenMP. 0 means to utilize all CPU available. get\_lidr\_threads() returns the number of threads that will be used. This affects lidR package but also the data.table package by internally calling [setDTthreads](#page-0-0) because several functions of lidR rely on data.table but it does not change R itself or other packages using OpenMP.

# Usage

set\_lidr\_threads(threads)

get\_lidr\_threads()

#### Arguments

threads Positve scala. Default 0 means use all CPU available. Values > 1 mean using n cores, values in  $]0, 1[$  mean using a fraction of the cores e.g.  $0.5 = \text{half}$ .

## shape\_detection 125

## See Also

[lidR-parallelism](#page-78-0)

shape\_detection *Algorithms for shape detection of the local point neighborhood*

# <span id="page-124-0"></span>Description

These functions are made to be used in [segment\\_shapes.](#page-118-0) They implement algorithms for local neighborhood shape estimation.

# Usage

```
shp_plane(th1 = 25, th2 = 6, k = 8)
shp_hplane(th1 = 25, th2 = 6, th3 = 0.98, k = 8)
shp line(th1 = 10, k = 8)
```
#### Arguments

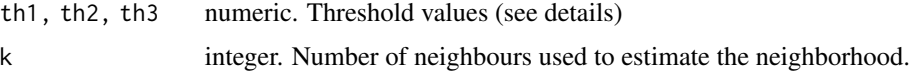

# Details

In the following,  $a1, a2, a3$  denote the eigenvalues of the covariance matrix of the neighbouring points in ascending order.  $th1, th2, th3$  denote a set of threshold values. Points are labelled TRUE if they meet the following criteria. FALSE otherwise.

shp\_plane Detection of plans based on criteria defined by Limberger & Oliveira (2015) (see references). A point is labelled TRUE if the neighborhood is approximately planar, that is:

$$
a2 > (th1 * a1) and (th2 * a2) > a3
$$

shp\_hplane The same as 'plane' but with an extra test on the orientation of the Z vector of the principal components to test the horizontality of the surface.

 $a2 > (th1 * a1)$ and $(th2 * a2) > a3$ and $|Z| > th3$ 

In theory |Z| should be exactly equal to 1. In practice 0.98 or 0.99 should be fine

shp\_line Detection of lines inspired by the Limberger & Oliveira (2015) criterion. A point is labelled TRUE if the neighborhood is approximately linear, that is:

$$
th1 * a2 < a3 and th1 * a1 < a3
$$

# References

Limberger, F. A., & Oliveira, M. M. (2015). Real-time detection of planar regions in unorganized point clouds. Pattern Recognition, 48(6), 2043–2053. https://doi.org/10.1016/j.patcog.2014.12.020

<span id="page-125-0"></span>silva2016 *Individual Tree Segmentation Algorithm*

# Description

This functions is made to be used in [segment\\_trees.](#page-121-0) It implements an algorithm for tree segmentation based on the Silva et al. (2016) article (see reference). This is a simple method based on seed + voronoi tesselation (equivalent to nearest neighbour). This algorithm is implemented in the package rLiDAR. This version is *not* the version from rLiDAR. It is code written from the original article by the lidR authors and is considerably (between 250 and 1000 times) faster.

## Usage

```
silva2016(chm, treetops, max_cr_factor = 0.6, exclusion = 0.3, ID = "treeID")
```
# Arguments

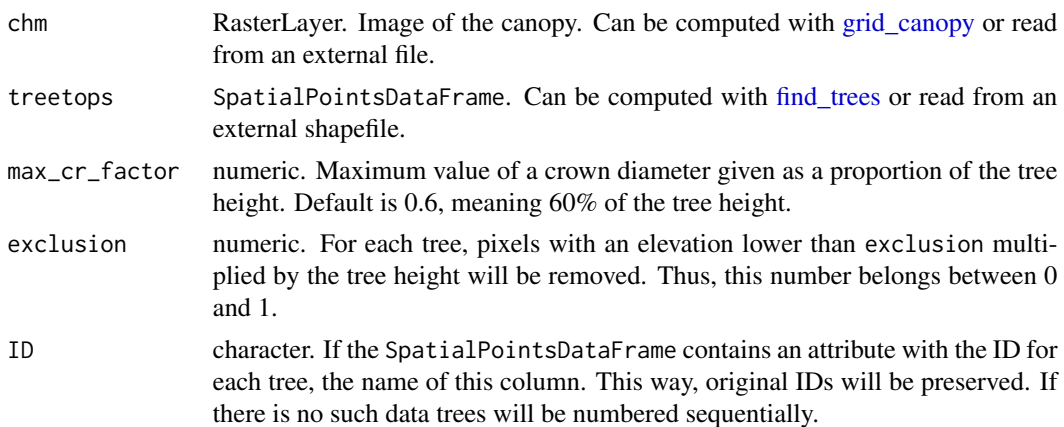

## Details

Because this algorithm works on a CHM only there is no actual need for a point cloud. Sometimes the user does not even have the point cloud that generated the CHM. lidR is a point cloud-oriented library, which is why this algorithm must be used in segment trees to merge the result into the point cloud. However, the user can use this as a stand-alone function like this:

chm = raster("file/to/a/chm/") ttops = find\_trees(chm, lmf(3)) crowns = silva2016(chm, ttops)()

## smooth\_height 127

## References

Silva, C. A., Hudak, A. T., Vierling, L. A., Loudermilk, E. L., O'Brien, J. J., Hiers, J. K., Khosravipour, A. (2016). Imputation of Individual Longleaf Pine (Pinus palustris Mill.) Tree Attributes from Field and LiDAR Data. Canadian Journal of Remote Sensing, 42(5), 554–573. https://doi.org/10.1080/07038992.2016.1196582.

## See Also

Other individual tree segmentation algorithms: [dalponte2016\(](#page-30-0)), [li2012\(](#page-75-0)), [watershed\(](#page-143-0))

Other raster based tree segmentation algorithms: [dalponte2016\(](#page-30-0)), [watershed\(](#page-143-0))

#### Examples

```
LASfile <- system.file("extdata", "MixedConifer.laz", package="lidR")
poi <- "-drop_z_below 0 -inside 481280 3812940 481320 3812980"
las <- readLAS(LASfile, select = "xyz", filter = poi)
col <- pastel.colors(200)
chm < - grid_canopy(las, res = 0.5, p2r(0.3))
ker <- matrix(1,3,3)
{\sf chm} \leq {\sf raster}::{\sf focal}({\sf chm}, w = {\sf ker}, {\sf fun} = {\sf mean}, {\sf na.rm} = {\sf TRUE})ttops <- find_trees(chm, lmf(4, 2))
las <- segment_trees(las, silva2016(chm, ttops))
#plot(las, color = "treeID", colorPalette = col)
```
smooth\_height *Smooth a point cloud*

#### **Description**

Point cloud-based smoothing algorithm. Two methods are available: average within a window and Gaussian smooth within a window. The attribute Z of the returned LAS object is the smoothed Z. A new attribute Zraw is added to store the original values and can be used to restore the point cloud with unsmooth\_height.

### Usage

```
smooth_height(
  las,
  size,
 method = c("average", "gaussian"),
  shape = c("circle", "square"),
  sigma = size/6
)
unsmooth_height(las)
```
# Arguments

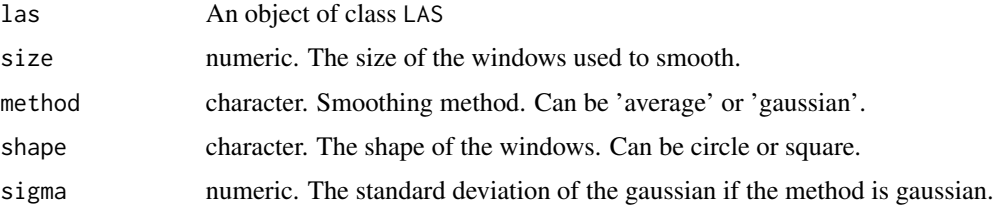

# Details

This method does not use raster-based methods to smooth the point cloud. This is a true point cloud smoothing. It is not really useful by itself but may be interesting in combination with filters such as [filter\\_surfacepoints,](#page-45-0) for example to develop new algorithms.

# Value

An object of the class LAS.

## Examples

```
LASfile <- system.file("extdata", "Megaplot.laz", package="lidR")
las <- readLAS(LASfile, select = "xyz")
las <- filter_surfacepoints(las, 1)
#plot(las)
las <- smooth_height(las, 5, "gaussian", "circle", sigma = 2)
#plot(las)
las <- unsmooth_height(las)
#plot(las)
```
sor *Noise Segmentation Algorithm*

### Description

This function is made to be used in [classify\\_noise.](#page-23-0) It implements an algorithm for outliers (noise) segmentation based on Statistical Outliers Removal (SOR) methods first described in the PCL library and also implemented in CloudCompare (see references). For each point, it computes the mean distance to all its k-nearest neighbours. The points that are farther than the average distance plus a number of times (multiplier) the standard deviation are considered noise.

#### Usage

sor( $k = 10$ ,  $m = 3$ , quantile = FALSE)

#### stdmetrics and the state of the state of the state of the state of the state of the state of the state of the state of the state of the state of the state of the state of the state of the state of the state of the state of

#### Arguments

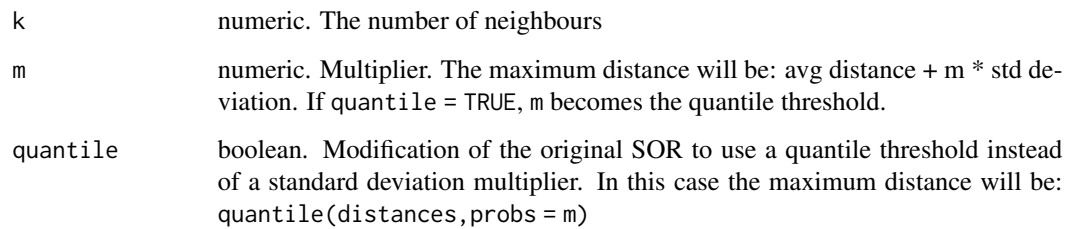

# References

https://pointclouds.org/documentation/tutorials/statistical\_outlier.html https://www.cloudcompare.org/doc/wiki/index.php?title=SOR\_filter

# See Also

Other noise segmentation algorithms: [ivf\(](#page-62-0))

## Examples

```
LASfile <- system.file("extdata", "Topography.laz", package="lidR")
las <- readLAS(LASfile, filter = "-inside 273450 5274350 273550 5274450")
# Add some artificial outliers because the original
# dataset is 'clean'
set.seed(314)
id = round(runif(20, 0, npoints(las)))set.seed(42)
err = runif(20, -50, 50)
\text{las$Z}[id] = \text{las$Z}[id] + \text{err}las <- classify_noise(las, sor(15,7))
```
<span id="page-128-0"></span>stdmetrics *Predefined standard metrics functions*

#### Description

Predefined functions computable at pixel level [\(grid\\_metrics\)](#page-54-0), hexagonal cell level [\(hexbin\\_metrics\)](#page-59-0), point cloud level [\(cloud\\_metrics\)](#page-27-0), tree level [\(tree\\_metrics\)](#page-135-0) voxel level [\(voxel\\_metrics\)](#page-141-0) and point level [\(point\\_metrics\)](#page-102-0). Each function comes with a convenient shortcuts for lazy coding. The lidR package aims to provide an easy way to compute user-defined metrics rather than to provide them. However, for efficiency and to save time, a set of standard metrics has been predefined (see details).

#### 130 stdmetrics and the state of the state of the state of the state of the state of the state of the state of the state of the state of the state of the state of the state of the state of the state of the state of the stat

# Usage

stdmetrics(x, y, z, i, rn, class,  $dz = 1$ , th = 2) stdmetrics\_ $z(z, dz = 1, th = 2)$  $stdmetics_i(i, z = NULL, class = NULL, rn = NULL)$ stdmetrics\_rn(rn, class = NULL) stdmetrics\_pulse(pulseID, rn) stdmetrics\_ctrl(x, y, z) stdtreemetrics(x, y, z) stdshapemetrics(x, y, z) .stdmetrics .stdmetrics\_z .stdmetrics\_i

```
.stdmetrics_rn
```

```
.stdmetrics_pulse
```
- .stdmetrics\_ctrl
- .stdtreemetrics

.stdshapemetrics

## Arguments

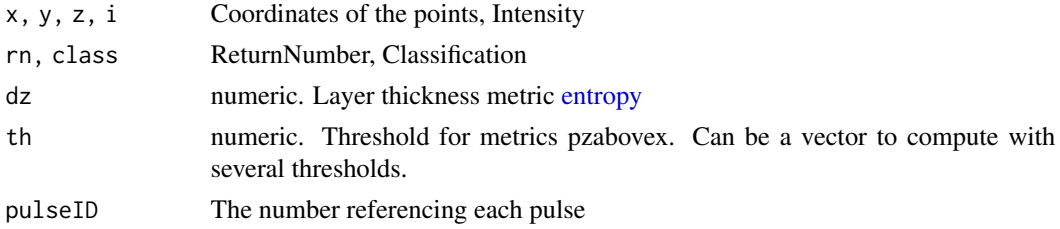

# Format

An object of class formula of length 2. An object of class formula of length 2. An object of class formula of length 2.

#### stdmetrics 131

An object of class formula of length 2.

An object of class formula of length 2.

An object of class formula of length 2.

An object of class formula of length 2.

An object of class formula of length 2.

# Details

The function names, their parameters and the output names of the metrics rely on a nomenclature chosen for brevity:

- z: refers to the elevation
- i: refers to the intensity
- rn: refers to the return number
- q: refers to quantile
- a: refers to the ScanAngleRank or ScanAngle
- n: refers to a number (a count)
- p: refers to a percentage

For example the metric named zq60 refers to the elevation, quantile, 60 i.e. the 60th percentile of elevations. The metric pground refers to a percentage. It is the percentage of points classified as ground. The function stdmetric\_i refers to metrics of intensity. A description of each existing metric can be found on the [lidR wiki page.](https://github.com/Jean-Romain/lidR/wiki/stdmetrics)

Some functions have optional parameters. If these parameters are not provided the function computes only a subset of existing metrics. For example, stdmetrics\_i requires the intensity values, but if the elevation values are also provided it can compute additional metrics such as cumulative intensity at a given percentile of height.

Each function has a convenient associated variable. It is the name of the function, with a dot before the name. This enables the function to be used without writing parameters. The cost of such a feature is inflexibility. It corresponds to a predefined behavior (see examples)

- stdmetrics is a combination of stdmetrics\_ctrl + stdmetrics\_z + stdmetrics\_i + stdmetrics\_rn
- stdtreemetrics is a special function that works with [tree\\_metrics.](#page-135-0) Actually, it won't fail with other functions but the output makes more sense if computed at the individual tree level.
- stdshapemetrics is a set of eigenvalue based feature described in Lucas et al, 2019 (see references).

# References

Lucas, C., Bouten, W., Koma, Z., Kissling, W. D., & Seijmonsbergen, A. C. (2019). Identification of Linear Vegetation Elements in a Rural Landscape Using LiDAR Point Clouds. Remote Sensing, 11(3), 292.

132 stdmetrics and the state of the state of the state of the state of the state of the state of the state of the state of the state of the state of the state of the state of the state of the state of the state of the stat

## See Also

[cloud\\_metrics](#page-27-0) [grid\\_metrics](#page-54-0) [hexbin\\_metrics](#page-59-0) [voxel\\_metrics](#page-141-0) [tree\\_metrics](#page-135-0) [point\\_metrics](#page-102-0)

# Examples

```
LASfile <- system.file("extdata", "Megaplot.laz", package="lidR")
las <- readLAS(LASfile, select = "*", filter = "-keep_random_fraction 0.5")
# All the predefined metrics
m1 <- grid_metrics(las, ~stdmetrics(X,Y,Z,Intensity,ReturnNumber,Classification,dz=1), res = 40)
# Convenient shortcut
m2 <- grid_metrics(las, .stdmetrics, res = 40)
# Basic metrics from intensities
m3 <- grid_metrics(las, ~stdmetrics_i(Intensity), res = 40)
# All the metrics from intensities
m4 <- grid_metrics(las, ~stdmetrics_i(Intensity, Z, Classification, ReturnNumber), res = 40)
# Convenient shortcut for the previous example
m5 <- grid_metrics(las, .stdmetrics_i, res = 40)
# Works also with cloud_metrics and hexbin_metrics
m6 <- cloud_metrics(las, .stdmetrics)
m7 <- hexbin_metrics(las, .stdmetrics)
# Combine some predefined function with your own new metrics
# Here convenient shortcuts are no longer usable.
myMetrics = function(z, i, rn){
  first \leq rn == 1L
  zfirst <- z[first]
  nfirst <- length(zfirst)
  above2 \leq sum(z > 2)
  x <- above2/nfirst*100
  # User's metrics
  metrics <- list(
    above2aboven1st = x, # Num of returns above 2 divided by num of 1st returns
    zimean = mean(z \star i), # Mean products of z by intensity
    zsqmean = sqrt(mean(z<sup>2</sup>)) # Quadratic mean of z
   \lambda# Combined with standard metrics
  return( c(metrics, stdmetrics_z(z)) )
}
m10 <- grid_metrics(las, ~myMetrics(Z, Intensity, ReturnNumber), res = 40)
# Users can write their own convenient shorcuts like this:
```

```
.myMetrics = ~myMetrics(Z, Intensity, ReturnNumber)
m11 <- grid_metrics(las, .myMetrics, res = 40)
```
# tin *Spatial Interpolation Algorithm*

# Description

This function is made to be used in [grid\\_terrain](#page-57-0) or [normalize\\_height.](#page-89-0) It implements an algorithm for spatial interpolation. Spatial interpolation is based on a Delaunay triangulation, which performs a linear interpolation within each triangle. There are usually a few points outside the convex hull, determined by the ground points at the very edge of the dataset, that cannot be interpolated with a triangulation. Extrapolation is done using the nearest neighbour approach.

## Usage

 $\text{tin}(\ldots, \text{ extrapolate} = \text{km} \cdot \text{t}(\cdot) \cdot \text{t}(\cdot)$ 

## Arguments

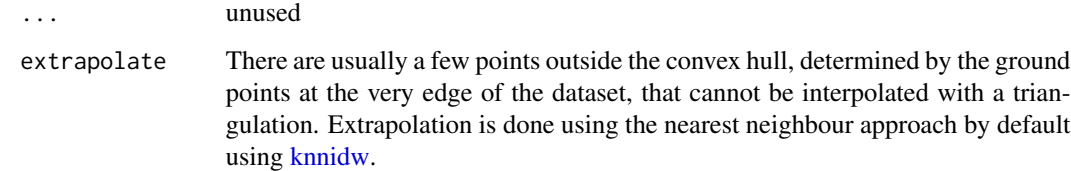

# See Also

Other spatial interpolation algorithms: [knnidw\(](#page-63-0)), [kriging\(](#page-64-0))

## Examples

```
LASfile <- system.file("extdata", "Topography.laz", package="lidR")
las = readLAS(LASfile, filter = "-inside 273450 5274350 273550 5274450")
#plot(las)
dtm = grid_terrain(las, algorithm = tin())
plot(dtm, col = terrain.colors(50))
#plot_dtm3d(dtm)
```
# Description

Use multiple returns to estimate the positioning of the sensor by computing the intersection in space of the line passing through the first and last returns. To work, this function requires a dataset where the 'gpstime', 'ReturnNumber', 'NumberOfReturns' and 'PointSourceID' attributes are properly populated, otherwise the output may be incorrect or weird. For LAScatalog processing it is recommended to use large chunks and large buffers (e.g. a swath width). The point cloud must not be normalized.

## Usage

```
track_sensor(
  las,
  algorithm,
  extra_check = TRUE,
  thin_pulse_with_time = 0.001,
  multi_pulse = FALSE
)
```
# Arguments

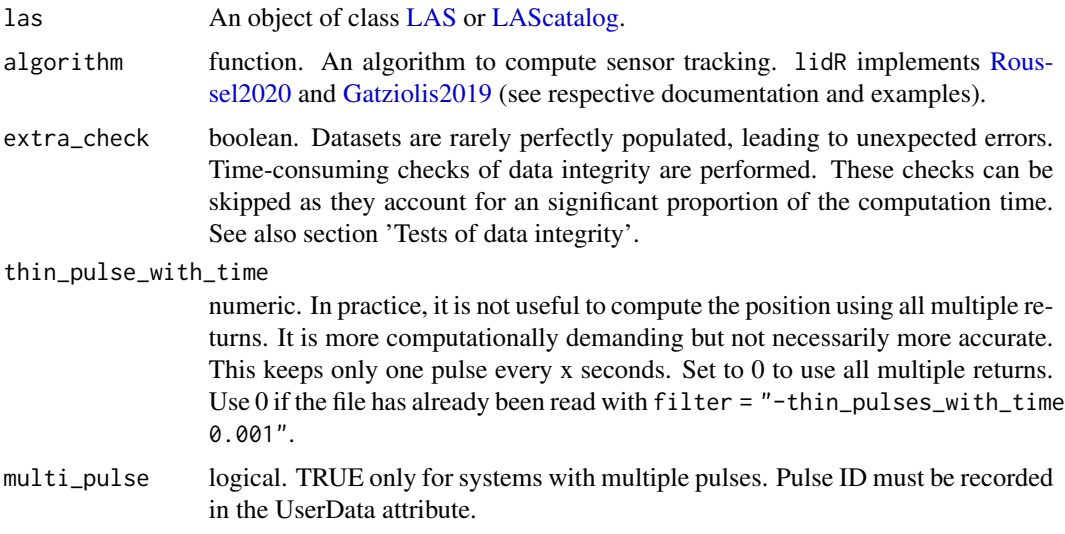

# Value

A SpatialPointsDataFrame with the Z elevation stored in the table of attributes. Information about the time interval and the score of the positioning (according to the method used) are also in the table of attributes.

## track\_sensor 135

## Test of data integrity

In theory, sensor tracking is a simple problem to solve as long as each pulse is properly identified from a well-populated dataset. In practice, many problems may arise from datasets that are populated incorrectly. Here is a list of problems that may happen. Those with a \* denote problems already encountered and internally checked to remove weird points:

- 'gpstime' does not record the time at which pulses were emitted and thus pulses are not identifiable
- \*A pulse (two or more points that share the same gpstime) is made of points from different flightlines (different PointSourceID). This is impossible and denotes an improperly populated PointSourceID attribute.
- 'ReturnNumber' and 'NumberOfReturns' are wrongly populated with either some Return-Number > NumberOfReturn or several first returns by pulses

For a given time interval, when weird points are not filtered, the position is not computed for this interval.

## Working with a LAScatalog

This section appears in each function that supports a LAScatalog as input.

In lidR when the input of a function is a [LAScatalog](#page-0-0) the function uses the LAScatalog processing engine. The user can modify the engine options using the [available options.](#page-0-0) A careful reading of the [engine documentation](#page-0-0) is recommended before processing LAScatalogs. Each lidR function should come with a section that documents the supported engine options.

The LAScatalog engine supports .lax files that *significantly* improve the computation speed of spatial queries using a spatial index. Users should really take advantage a .lax files, but this is not mandatory.

## Supported processing options

Supported processing options for a LAScatalog (in bold). For more details see the [LAScatalog](#page-0-0) [engine documentation:](#page-0-0)

- chunk size: How much data is loaded at once.
- chunk buffer\*: Mandatory to get a continuous output without edge effects. The buffer is always removed once processed and will never be returned either in R or in files.
- chunk alignment: Align the processed chunks.
- progress: Displays a progression estimation.
- output\_files: Saving intermediate results is disabled in 'sensor\_tracking' because the output must be post-processed as a whole.
- laz compression: write las or laz files
- select: is not supported. It is set by default to "xyzrntp"
- filter: Read only points of interest. By default it uses "-drop\_single" and "-thin\_pulses\_with\_time" to reduce the number of points loaded.

# Author(s)

Jean-Francois Bourdon & Jean-Romain Roussel

# Examples

```
# A valid file properly populated
LASfile <- system.file("extdata", "Topography.laz", package="lidR")
las = readLAS(LASfile,
              select = "xyzrntp",
              filter = "-drop_single -thin_pulses_with_time 0.001")
#plot(las)
# pmin = 15 because it is an extremely small file
# strongly decimated to reduce its size. There are
# actually few multiple returns
flightlines <- track_sensor(las, Roussel2020(pmin = 15))
plot(las@header)
plot(flightlines, add = TRUE)
#x <- plot(las)
#add_flightlines3d(x, flightlines, radius = 10)
## Not run:
# With a LAScatalog "-drop_single" and "-thin_pulses_with_time"
# are used by default
ctg = readLAScatalog("folder/")
flightlines <- track_sensor(ctg, Roussel2020(pmin = 15))
plot(flightlines)
## End(Not run)
```
<span id="page-135-0"></span>

```
tree_metrics Compute metrics for each tree
```
# Description

Once the trees are segmented, i.e. attributes exist in the point cloud that reference each tree, computes a set of user-defined descriptive statistics for each individual tree. This is the "tree version" of [grid\\_metrics.](#page-54-0)

## Usage

```
tree_metrics(las, func = \text{max}(Z), attribute = "treeID")
```
## tree\_metrics 137

## Arguments

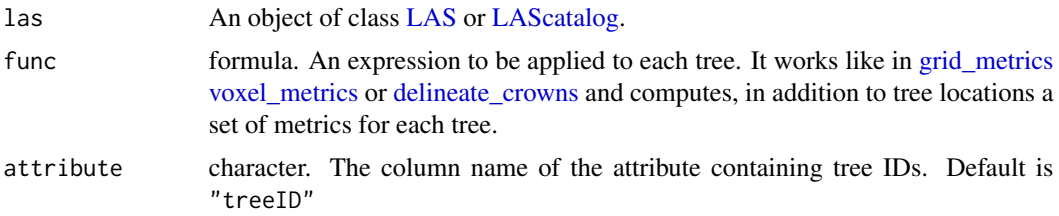

# **Details**

By default the function computes the xyz-coordinates of the highest point of each tree and uses xy as tree coordinates in SpatialPoinsDataFrame. z is stored in the table of attributes along with the id of each tree. All the other attributes are user-defined attributes:

The following existing functions contain a small set of pre-defined metrics:

• [stdmetrics\\_tree](#page-128-0)

Users must write their own functions to create their own metrics. tree\_metrics will dispatch the LiDAR data for each segmented tree in the user-defined function. Functions are defined without the need to consider each segmented tree i.e. only the point cloud (see examples).

#### Value

A SpatialPoinsDataFrame that references the xy-position with a table of attributes that associates the z-elevation (highest points) of the trees and the id of the trees, plus the metrics defined by the user.

# Working with a LAScatalog

This section appears in each function that supports a LAScatalog as input.

In lidR when the input of a function is a [LAScatalog](#page-0-0) the function uses the LAScatalog processing engine. The user can modify the engine options using the [available options.](#page-0-0) A careful reading of the [engine documentation](#page-0-0) is recommended before processing LAScatalogs. Each lidR function should come with a section that documents the supported engine options.

The LAScatalog engine supports .lax files that *significantly* improve the computation speed of spatial queries using a spatial index. Users should really take advantage a .lax files, but this is not mandatory.

# Supported processing options

Supported processing options for a LAScatalog (in bold). For more details see the [LAScatalog](#page-0-0) [engine documentation:](#page-0-0)

• chunk size: How much data is loaded at once.

- chunk buffer\*: Mandatory to get a continuous output without edge effects. The buffer is always removed once processed and will never be returned either in R or in files.
- chunk alignment: Align the processed chunks.
- progress: Displays a progression estimation.
- output files: Supported templates are {XLEFT}, {XRIGHT}, {YBOTTOM}, {YTOP}, {XCENTER}, {YCENTER} {ID} and, if chunk size is equal to 0 (processing by file), {ORIGINALFILENAME}.
- select: Load only attributes of interest.
- filter: Read only points of interest.

# See Also

Other metrics: [cloud\\_metrics\(](#page-27-0)), [grid\\_metrics\(](#page-54-0)), [hexbin\\_metrics\(](#page-59-0)), [point\\_metrics\(](#page-102-0)), [voxel\\_metrics\(](#page-141-0))

#### Examples

```
LASfile <- system.file("extdata", "MixedConifer.laz", package="lidR")
las = readLAS(LASfile, filter = "-drop_z_below 0")
# NOTE: This dataset is already segmented
# plot(las, color = "treeID", colorPalette = pastel.colors(200))
# Default computes only Z max
metrics = tree_metrics(las)
# User-defined metrics - mean height and mean intensity for each tree
metrics = tree_metrics(las, ~list(Zmean = mean(Z), Imean = mean(Intensity)))
# Define your own new metrics function
myMetrics = function(z, i){
  metrics = list(
    \text{imean} = \text{mean}(i),
    imax = max(i),
    npoint = length(z))
   return(metrics)
}
metrics = tree_metrics(las, ~myMetrics(Z, Intensity))
# predefined metrics (see ?stdmetrics)
metrics = tree_metrics(las, .stdtreemetrics)
```
util\_makeZhangParam *Parameters for progressive morphological filter*

# Description

The function [classify\\_ground](#page-21-0) with the progressive morphological filter allows for any sequence of parameters. This function enables computation of the sequences using equations (4), (5) and (7) from Zhang et al. (see reference and details).

# Usage

```
util_makeZhangParam(
 b = 2,
 dh0 = 0.5,
 dhmax = 3,
 s = 1,
 max_w = 20,
 exp = FALSE)
```
# Arguments

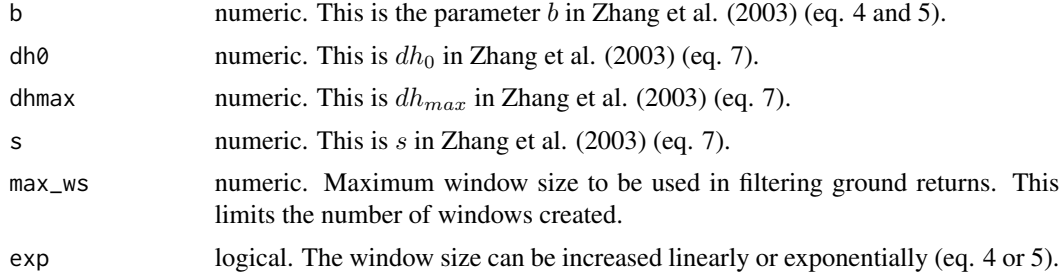

# Details

In the original paper the windows size sequence is given by eq. 4 or 5:

 $w_k = 2kb + 1$ 

or

 $w_k = 2b^k + 1$ 

In the original paper the threshold sequence is given by eq. 7:

 $th_k = s * (w_k - w_{k-1}) * c + th_0$ 

Because the function [classify\\_ground](#page-21-0) applies the morphological operation at the point cloud level the parameter  $c$  is set to 1 and cannot be modified.

# Value

A list with two components: the windows size sequence and the threshold sequence.

# References

Zhang, K., Chen, S. C., Whitman, D., Shyu, M. L., Yan, J., & Zhang, C. (2003). A progressive morphological filter for removing nonground measurements from airborne LIDAR data. IEEE Transactions on Geoscience and Remote Sensing, 41(4 PART I), 872–882. http:#doi.org/10.1109/TGRS.2003.810682.

# Examples

p = util\_makeZhangParam()

VCI *Vertical Complexity Index*

#### Description

A fixed normalization of the entropy function (see references)

## Usage

 $VCI(z, zmax, by = 1)$ 

## Arguments

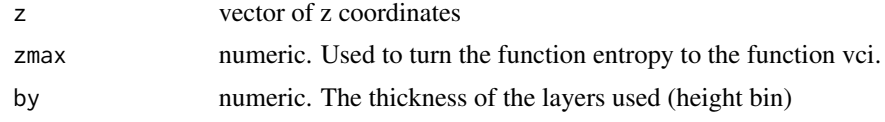

# Value

A number between 0 and 1

# References

van Ewijk, K. Y., Treitz, P. M., & Scott, N. A. (2011). Characterizing Forest Succession in Central Ontario using LAS-derived Indices. Photogrammetric Engineering and Remote Sensing, 77(3), 261-269. Retrieved from <Go to ISI>://WOS:000288052100009

# See Also

[entropy](#page-40-0)

# voxelize\_points 141

## Examples

z <- runif(10000, 0, 10)  $VCI(z, by = 1, zmax = 20)$ z <- abs(rnorm(10000, 10, 1)) # expected to be closer to 0.  $VCI(z, by = 1, zmax = 20)$ 

voxelize\_points *Voxelize a point cloud*

## Description

Reduce the number of points by voxelizing the point cloud. If the Intensity is part of the attributes it is preserved and aggregated as mean(Intensity). Other attributes cannot be aggregated and are lost.

# Usage

voxelize\_points(las, res)

#### Arguments

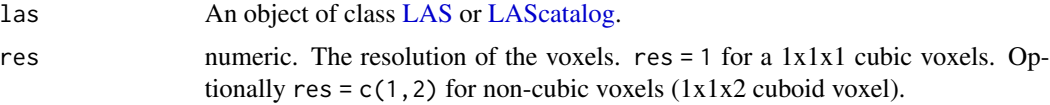

# Value

If the input is a LAS object, returns a LAS object. If the input is a LAScatalog, returns a LAScatalog.

## Working with a LAScatalog

This section appears in each function that supports a LAScatalog as input.

In lidR when the input of a function is a [LAScatalog](#page-0-0) the function uses the LAScatalog processing engine. The user can modify the engine options using the [available options.](#page-0-0) A careful reading of the [engine documentation](#page-0-0) is recommended before processing LAScatalogs. Each lidR function should come with a section that documents the supported engine options.

The LAScatalog engine supports .lax files that *significantly* improve the computation speed of spatial queries using a spatial index. Users should really take advantage a .lax files, but this is not mandatory.

#### Supported processing options

Supported processing options for a LAScatalog (in bold). For more details see the [LAScatalog](#page-0-0) [engine documentation:](#page-0-0)

- chunk size: How much data is loaded at once.
- chunk buffer\*: Mandatory to get a continuous output without edge effects. The buffer is always removed once processed and will never be returned either in R or in files.
- chunk alignment: Align the processed chunks.
- progress: Displays a progression estimation.
- output files\*: Mandatory because the output is likely to be too big to be returned in R and needs to be written in las/laz files. Supported templates are {XLEFT}, {XRIGHT}, {YBOTTOM}, {YTOP}, {XCENTER}, {YCENTER} {ID} and, if chunk size is equal to 0 (processing by file), {ORIGINALFILENAME}.
- select: The function will write files equivalent to the original ones. Thus select  $=$  " $\star$ " and cannot be changed.
- filter: Read only points of interest.

# Examples

```
LASfile <- system.file("extdata", "Megaplot.laz", package="lidR")
las = readLAS(LASfile, select = "xyz")
las2 = voxelize_points(las, 2)
#plot(las2)
```
<span id="page-141-0"></span>voxel\_metrics *Voxelize the space and compute metrics for each voxel*

# Description

This is a 3D version of [grid\\_metrics.](#page-54-0) It creates a 3D matrix of voxels with a given resolution. It creates a voxel from the cloud of points if there is at least one point in the voxel. For each voxel the function allows computation of one or several derived metrics in the same way as the [grid\\_metrics](#page-54-0) functions. The function will dispatch the LiDAR data for each voxel in the user's function (see [grid\\_metrics\)](#page-54-0).

## Usage

```
voxel_metrics(las, func, res = 1, ..., all_voxels = FALSE)
```
# voxel\_metrics 143

#### **Arguments**

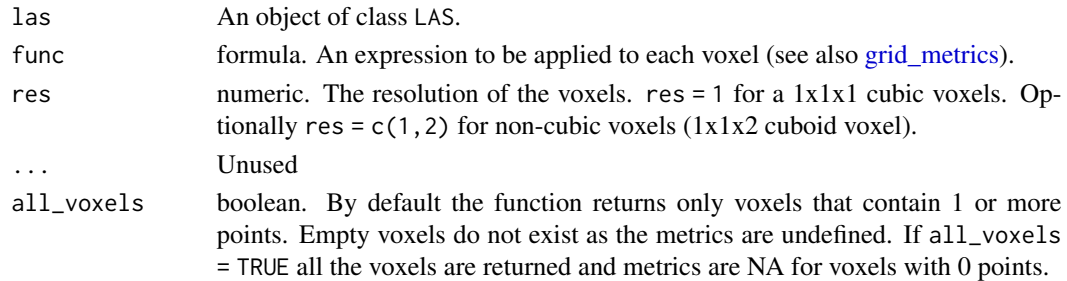

# Value

It returns a data.table containing the metrics for each voxel. The table has the class lasmetrics3d enabling easier plotting. It also has an attribute res that stores the resolution.

# See Also

Other metrics: [cloud\\_metrics\(](#page-27-0)), [grid\\_metrics\(](#page-54-0)), [hexbin\\_metrics\(](#page-59-0)), [point\\_metrics\(](#page-102-0)), [tree\\_metrics\(](#page-135-0))

#### Examples

```
LASfile <- system.file("extdata", "Megaplot.laz", package="lidR")
las <- readLAS(LASfile)
# Cloud of points is voxelized with a 8-meter resolution and in each voxel
# the number of points is computed.
vm <- voxel_metrics(las, ~length(Z), 8)
# Cloud of points is voxelized with a 8-meter resolution and in each voxel
# the mean intensity of points is computed.
vm <- voxel_metrics(las, ~mean(Intensity), 8)
#plot(vm, color = "V1", colorPalette = heat.colors(50), trim = 60)
# Define your own metric function
myMetrics = function(i){
  ret = list(npoints = length(i),
     \text{imean} = \text{mean}(i)\lambdareturn(ret)
}
voxels <- voxel_metrics(las, ~myMetrics(Intensity), 8)
#plot(voxels, color = "imean", colorPalette = heat.colors(50), trim = 60)
#etc.
attr(voxels, "res")
```
#### Description

This function is made to be used in [segment\\_trees.](#page-121-0) It implements an algorithm for tree segmentation based on a watershed or a marker-controlled watershed.

- Simple watershed is based on the bioconductor package EBI image. You need to install this package to run this method (see its [github page\)](https://github.com/aoles/EBImage). Internally, the function EBImage::watershed is called.
- Marker-controlled watershed is based on the imager package and has been removed because imager is an orphaned package.

## Usage

watershed(chm, th\_tree = 2, tol = 1, ext = 1)

mcwatershed(chm, treetops, th\_tree = 2, ID = "treeID")

## Arguments

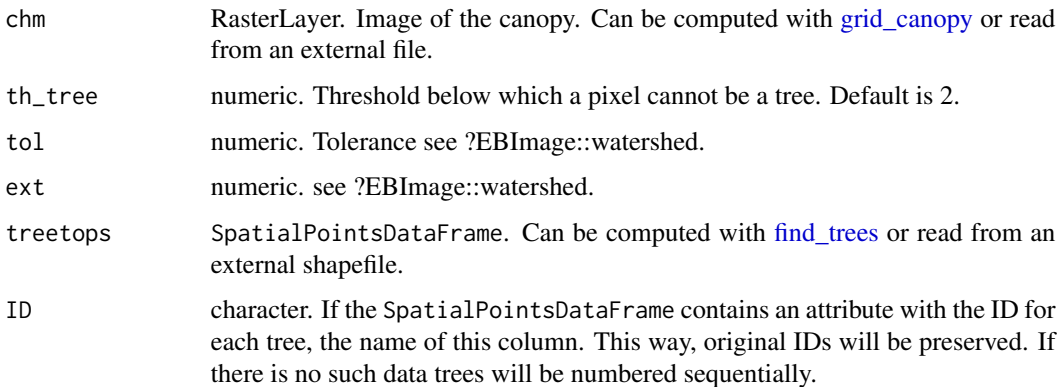

## Details

Because this algorithm works on a CHM only there is no actual need for a point cloud. Sometimes the user does not even have the point cloud that generated the CHM. lidR is a point cloud-oriented library, which is why this algorithm must be used in [segment\\_trees](#page-121-0) to merge the result into the point cloud. However, the user can use this as a stand-alone function like this:

```
chm = raster("file/to/a/chm/")
ttops = find_trees(chm, lmf(3))
crowns = watershed(chm)()
```
#### <span id="page-144-0"></span> $wing2015$  145

# See Also

Other individual tree segmentation algorithms: [dalponte2016\(](#page-30-0)), [li2012\(](#page-75-0)), [silva2016\(](#page-125-0)) Other raster based tree segmentation algorithms: [dalponte2016\(](#page-30-0)), [silva2016\(](#page-125-0))

#### Examples

```
LASfile <- system.file("extdata", "MixedConifer.laz", package="lidR")
poi = "-drop_z_below 0 -inside 481280 3812940 481320 3812980"
las <- readLAS(LASfile, select = "xyz", filter = poi)
col <- pastel.colors(250)
chm < - grid\_canopy(las, res = 0.5, p2r(0.3))ker <- matrix(1,3,3)
chm <- raster::focal(chm, w = ker, fun = mean, na.rm = TRUE)
las <- segment_trees(las, watershed(chm))
plot(las, color = "treeID", colorPalette = col)
```
wing2015 *Snags Segmentation Algorithm*

# Description

This function is made to be used in [segment\\_snags.](#page-119-0) It implements an algorithms for snags segmentation based on Wing et al (2015) (see references). This is an automated filtering algorithm that utilizes three dimensional neighborhood lidar point-based intensity and density statistics to remove lidar points associated with live trees and retain lidar points associated with snags.

#### Usage

```
wing2015(
  neigh\_radii = c(1.5, 1, 2),low\_int\_thrsh = 50,
  uppr\_int\_thrsh = 170,
  pt\_den\_req = 3,
  BBPRthrsh_mat = NULL
)
```
# Arguments

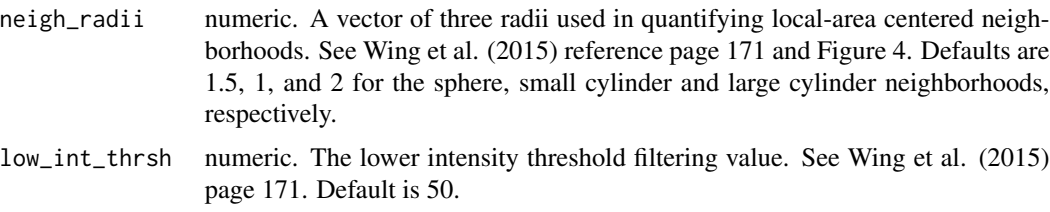

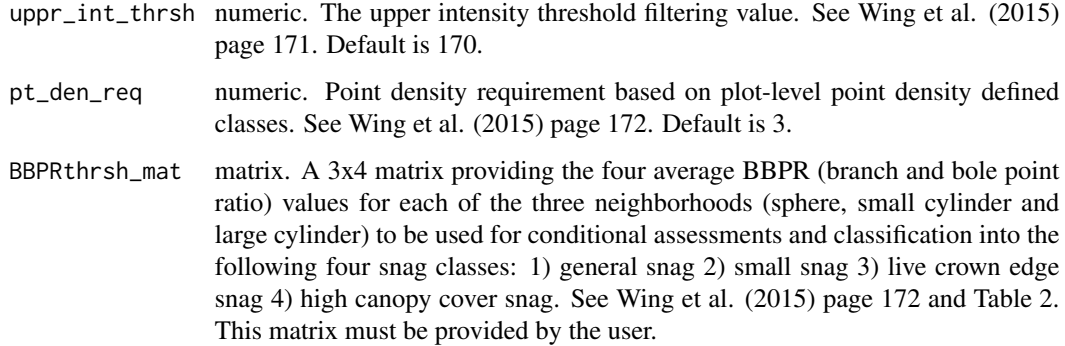

#### Details

Note that this algorithm strictly performs a classification based on user input while the original publication's methods also included a segmentation step and some pre- (filtering for first and single returns only) and post-process (filtering for only the snag classified points prior to segmentation) tasks which are now expected to be performed by the user. Also, this implementation may have some differences compared with the original method due to potential mis-interpretation of the Wing et al. manuscript, specifically Table 2 where they present four groups of conditional assessments with their required neighborhood point density and average BBPR values (BBPR = branch and bole point ratio; PDR = point density requirement).

This algorithm attributes each point in the point cloud (snagCls column) into the following five snag classes:

- 0: live tree not a snag
- 1: general snag the broadest range of snag point situations
- 2: small snag isolated snags with lower point densities
- 3: live crown edge snag snags located directly adjacent or intermixing with live trees crowns
- 4: high canopy cover snag snags protruding above the live canopy in dense conditions (e.g., canopy cover  $\geq$  55%).

#### Author(s)

Implementation by Andrew Sánchez Meador & Jean-Romain Roussel

#### References

Wing, Brian M.; Ritchie, Martin W.; Boston, Kevin; Cohen, Warren B.; Olsen, Michael J. 2015. Individual snag detection using neighborhood attribute filtered airborne lidar data. Remote Sensing of Environment. 163: 165-179 https://doi.org/10.1016/j.rse.2015.03.013

#### <span id="page-146-0"></span>writeLAS 147

# Examples

```
LASfile <- system.file("extdata", "MixedConifer.laz", package="lidR")
# Wing also included -keep_single
poi ="-keep_first -inside 481260 3812920 481310 3812960"
las <- readLAS(LASfile, select = "xyzi", filter = poi)
# For the Wing2015 method, supply a matrix of snag BranchBolePtRatio conditional
# assessment thresholds (see Wing et al. 2015, Table 2, pg. 172)
bbpr_thresholds <- matrix(c(0.80, 0.80, 0.70,
                          0.85, 0.85, 0.60,
                          0.80, 0.80, 0.60,
                          0.90, 0.90, 0.55),
                          nrow = 3, ncol = 4)
# Run snag classification and assign classes to each point
las <- segment_snags(las, wing2015(neigh_radii = c(1.5, 1, 2), BBPRthrsh_mat = bbpr_thresholds))
# Plot it all, tree and snag points...
#plot(las, color="snagCls", colorPalette = rainbow(5))
# Filter and plot snag points only
snags <- filter_poi(las, snagCls > 0)
#plot(snags, color="snagCls", colorPalette = rainbow(5)[-1])
# Wing et al's (2015) methods ended with performing tree segmentation on the
# classified and filtered point cloud using the watershed method
```
writeLAS *Write a .las or .laz file*

# **Description**

Write a [LAS](#page-66-0) object into a binary .las or .laz file (compression specified in filename)

# Usage

```
writeLAS(las, file, index = FALSE)
```
#### Arguments

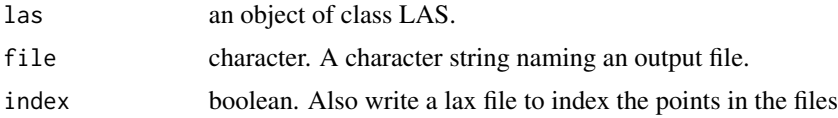

# Value

Nothing. This function is used for its side-effect of writing a file.

# Examples

```
LASfile <- system.file("extdata", "Megaplot.laz", package="lidR")
las = readLAS(LASfile)
subset = clip_rectangle(las, 684850, 5017850, 684900, 5017900)
writeLAS(subset, tempfile(fileext = ".laz"))
```
\$<-,LAS-method *Inherited but modified methods from sp*

#### Description

LAS\* objects are [Spatial](#page-0-0) objects so they inherit several methods from sp. However, some have modified behaviors to prevent some irrelevant modifications. Indeed, a LAS\* object cannot contain anything, as the content is restricted by the LAS specifications. If a user attempts to use one of these functions inappropriately an informative error will be thrown.

# Usage

```
## S4 replacement method for signature 'LAS'
x$name <- value
## S4 replacement method for signature 'LAS,ANY,missing'
x[[i, j]] \leq value
## S4 method for signature 'LAS,numeric,ANY'
x[i]
## S4 method for signature 'LAScatalog,ANY,ANY'
x[i, j, \ldots, drop = TRUE]## S4 replacement method for signature 'LAScatalog, ANY, ANY'
x[[i, j]] <- value
## S4 replacement method for signature 'LAScatalog'
```
#### Arguments

x\$name <- value

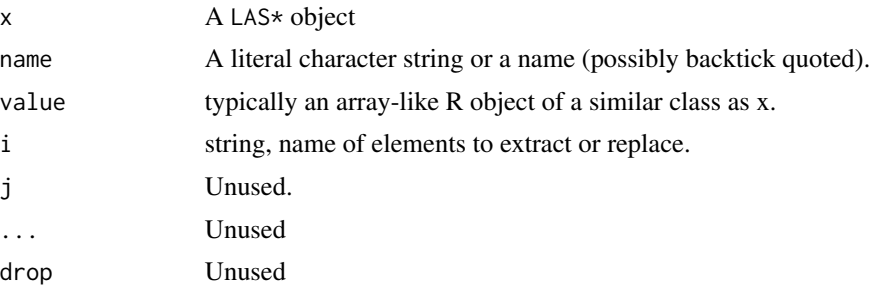

<span id="page-147-0"></span>

# $\frac{\sqrt{2}}{2}$   $\frac{149}{2}$

# Examples

```
## Not run:
LASfile <- system.file("extdata", "Megaplot.laz", package="lidR")
las = readLAS(LASfile)
\text{las$Z = 2L$}las[["Z"] = 1:10las$NewCol = 0
las[["NewCol"] = 0## End(Not run)
```
# Index

∗ cast as.spatial, [10](#page-9-0) ∗ datasets asprs, [10](#page-9-0) stdmetrics, [129](#page-128-0) ∗ digital surface model algorithms dsmtin, [40](#page-39-0) p2r, [95](#page-94-0) pitfree, [96](#page-95-0) ∗ filters filter\_duplicates, [44](#page-43-0) filter\_poi, [45](#page-44-0) filter\_surfacepoints, [46](#page-45-0) filters, [43](#page-42-0) ∗ ground segmentation algorithms csf, [30](#page-29-0) pmf, [102](#page-101-0) ∗ individual tree detection algorithms lmf, [86](#page-85-0) manual, [87](#page-86-0) ∗ individual tree segmentation algorithms dalponte2016, [31](#page-30-1) li2012, [76](#page-75-1) silva2016, [126](#page-125-1) watershed, [144](#page-143-0) ∗ las utilities las\_check, [73](#page-72-0) las\_utilities, [74](#page-73-0) ∗ lidrpalettes lidrpalettes, [85](#page-84-0) ∗ metrics cloud\_metrics, [28](#page-27-0) grid\_metrics, [55](#page-54-0) hexbin\_metrics, [60](#page-59-0) point\_metrics, [103](#page-102-0) tree\_metrics, [136](#page-135-0) voxel\_metrics, [142](#page-141-0) ∗ noise segmentation algorithms ivf, [63](#page-62-0)

sor, [128](#page-127-0) ∗ normalize normalize\_height, [90](#page-89-0) normalize\_intensity, [93](#page-92-0) ∗ point cloud decimation algorithms homogenize, [61](#page-60-0) maxima, [88](#page-87-0) random, [109](#page-108-0) ∗ point-cloud based tree segmentation algorithms li2012, [76](#page-75-1) ∗ range track\_sensor, [134](#page-133-0) ∗ raster based tree segmentation algorithms dalponte2016, [31](#page-30-1) silva2016, [126](#page-125-1) watershed, [144](#page-143-0) ∗ snags segmentation algorithms wing2015, [145](#page-144-0) ∗ spatial interpolation algorithms knnidw, [64](#page-63-0) kriging, [65](#page-64-0) tin, [133](#page-132-0) -,LAS,RasterLayer-method *(*normalize\_height*)*, [90](#page-89-0) -,LAS,lidRAlgorithm-method *(*normalize\_height*)*, [90](#page-89-0) .stdmetrics *(*stdmetrics*)*, [129](#page-128-0) .stdmetrics\_ctrl *(*stdmetrics*)*, [129](#page-128-0) .stdmetrics\_i *(*stdmetrics*)*, [129](#page-128-0) .stdmetrics\_pulse *(*stdmetrics*)*, [129](#page-128-0) .stdmetrics\_rn *(*stdmetrics*)*, [129](#page-128-0) .stdmetrics\_z *(*stdmetrics*)*, [129](#page-128-0) .stdshapemetrics *(*stdmetrics*)*, [129](#page-128-0) .stdtreemetrics *(*stdmetrics*)*, [129](#page-128-0) [,LAS,numeric,ANY-method *(*\$<-,LAS-method*)*, [148](#page-147-0) [,LAScatalog,ANY,ANY-method *(*\$<-,LAS-method*)*, [148](#page-147-0)

# $INDEX$  151

[[<-,LAS,ANY,missing-method *(*\$<-,LAS-method*)*, [148](#page-147-0) [[<-,LAScatalog,ANY,ANY-method *(*\$<-,LAS-method*)*, [148](#page-147-0) \$<-,LAS-method, [148](#page-147-0) \$<-,LAScatalog-method *(*\$<-,LAS-method*)*, [148](#page-147-0)

```
add_attribute, 6
add_dtm3d (plot_3d), 100
add_flightlines3d (plot_3d), 100
add_lasattribute, 91
add_lasattribute (add_attribute), 6
add_lasattribute_manual
        (add_attribute), 6
add_lasrgb (add_attribute), 6
add_treetops3d (plot_3d), 100
appropriate functions, 113
area, 8, 109
area,LAS-method (area), 8
area,LAScatalog-method (area), 8
area,LASheader-method (area), 8
as.list.LASheader, 9
as.spatial, 10
asprs, 10
available options, 20, 23, 24, 27, 33, 35,
        45, 52, 54, 56, 59, 92, 94, 121, 123,
        135, 137, 141
```
bbox, *[13](#page-12-0)*

```
catalog (readLAScatalog), 113
catalog processing options, 17
catalog_apply, 5, 12, 78
catalog_intersect, 16
catalog_makechunks, 17
catalog_options_tools, 18, 115
catalog_retile, 19
catalog_sapply (catalog_apply), 12
catalog_select, 21
classify_ground, 22, 30, 65, 102, 139, 140
classify_noise, 24, 63, 128
clip, 25
clip_circle (clip), 25
clip_polygon (clip), 25
clip_rectangle (clip), 25
clip_roi (clip), 25
clip_transect (clip), 25
```
cloud\_metrics, [28,](#page-27-0) *[57](#page-56-0)*, *[61](#page-60-0)*, *[104](#page-103-0)*, *[129](#page-128-0)*, *[132](#page-131-0)*, *[138](#page-137-0)*, *[143](#page-142-0)* concaveman, *[35](#page-34-0)* count\_not\_quantized *(*las\_utilities*)*, [74](#page-73-0) CRS, *[68](#page-67-0)* crs,LAS-method *(*projection*)*, [106](#page-105-0) crs,LAScatalog-method *(*projection*)*, [106](#page-105-0) crs,LASheader-method *(*projection*)*, [106](#page-105-0) CRS-class, *[67](#page-66-1)* crs<-,LAS-method *(*projection*)*, [106](#page-105-0) csf, *[22](#page-21-0)*, [30,](#page-29-0) *[102](#page-101-0)*

dalponte2016, [31,](#page-30-1) *[77](#page-76-0)*, *[122](#page-121-0)*, *[127](#page-126-0)*, *[145](#page-144-0)* data.table, *[67,](#page-66-1) [68](#page-67-0)* decimate\_points, [33,](#page-32-0) *[46](#page-45-0)*, *[61](#page-60-0)*, *[88](#page-87-0)*, *[109](#page-108-0)* delineate\_crowns, [34,](#page-33-0) *[137](#page-136-0)* density *(*area*)*, [8](#page-7-0) density,LAS-method *(*area*)*, [8](#page-7-0) density,LAScatalog-method *(*area*)*, [8](#page-7-0) density,LASheader-method *(*area*)*, [8](#page-7-0) deprecated, [36](#page-35-0) dsmtin, [40,](#page-39-0) *[52](#page-51-0)*, *[95](#page-94-0)[–97](#page-96-0)*

```
engine documentation, 20, 23, 24, 27, 33,
         35, 45, 52, 54, 56, 59, 92, 94, 121,
         123, 135, 137, 141
entropy, 29, 41, 56, 130, 140
epsg (projection), 106
epsg,LAS-method (projection), 106
epsg,LASheader-method (projection), 106
epsg<- (projection), 106
epsg<-,LAS-method (projection), 106
epsg<-,LASheader-method (projection),
         106
Extent, 27
extent, 13
extent,LAS-method, 42
extent,LAScatalog-method
         (extent,LAS-method), 42
extract, 91
```

```
filter_duplicates, 44, 44, 46, 47
filter_first (filters), 43
filter_firstlast (filters), 43
filter_firstofmany (filters), 43
filter_ground (filters), 43
filter_last (filters), 43
filter_nth (filters), 43
filter_poi, 44, 45, 45, 47, 112
```
filter\_single *(*filters*)*, [43](#page-42-0) filter\_surfacepoints, *[44–](#page-43-0)[46](#page-45-0)*, [46,](#page-45-0) *[128](#page-127-0)* filters, [43,](#page-42-0) *[45](#page-44-0)[–47](#page-46-0)* find\_localmaxima, [47](#page-46-0) find\_trees, *[31](#page-30-1)*, *[47](#page-46-0)*, [48,](#page-47-0) *[86,](#page-85-0) [87](#page-86-0)*, *[126](#page-125-1)*, *[144](#page-143-0)* forest.colors *(*lidrpalettes*)*, [85](#page-84-0) fwrite, *[77](#page-76-0)*

gap\_fraction\_profile, [50,](#page-49-0) *[66](#page-65-0)* Gatziolis2019, [51,](#page-50-0) *[134](#page-133-0)* get\_lidr\_threads *(*set\_lidr\_threads*)*, [124](#page-123-0) get\_range *(*range\_correction*)*, [110](#page-109-0) grid\_canopy, *[31](#page-30-1)*, *[40](#page-39-0)*, [52,](#page-51-0) *[95,](#page-94-0) [96](#page-95-0)*, *[126](#page-125-1)*, *[144](#page-143-0)* grid\_density, [53](#page-52-0) grid\_metrics, *[28,](#page-27-0) [29](#page-28-0)*, *[35](#page-34-0)*, *[53,](#page-52-0) [54](#page-53-0)*, [55,](#page-54-0) *[57](#page-56-0)*, *[60,](#page-59-0) [61](#page-60-0)*, *[103,](#page-102-0) [104](#page-103-0)*, *[129](#page-128-0)*, *[132](#page-131-0)*, *[136–](#page-135-0)[138](#page-137-0)*, *[142,](#page-141-0) [143](#page-142-0)* grid\_terrain, [58,](#page-57-0) *[64,](#page-63-0) [65](#page-64-0)*, *[91,](#page-90-0) [92](#page-91-0)*, *[95](#page-94-0)*, *[133](#page-132-0)*

height.colors *(*lidrpalettes*)*, [85](#page-84-0) hexbin, *[60](#page-59-0)* hexbin\_metrics, *[29](#page-28-0)*, *[57](#page-56-0)*, [60,](#page-59-0) *[104](#page-103-0)*, *[129](#page-128-0)*, *[132](#page-131-0)*, *[138](#page-137-0)*, *[143](#page-142-0)* highest, *[33](#page-32-0)*, *[46](#page-45-0)* highest *(*maxima*)*, [88](#page-87-0) homogenize, *[33](#page-32-0)*, [61,](#page-60-0) *[89](#page-88-0)*, *[109](#page-108-0)*

index *(*lidR-spatial-index*)*, [82](#page-81-0) index<- *(*lidR-spatial-index*)*, [82](#page-81-0) intersect, *[16](#page-15-0)* is, [62](#page-61-0) is.parallelised, *[80](#page-79-0)* is.quantized *(*las\_utilities*)*, [74](#page-73-0) ivf, *[24](#page-23-0)*, [63,](#page-62-0) *[129](#page-128-0)*

knnidw, *[58](#page-57-0)*, [64,](#page-63-0) *[65](#page-64-0)*, *[91](#page-90-0)*, *[95](#page-94-0)*, *[133](#page-132-0)* krige, *[65](#page-64-0)* kriging, *[58](#page-57-0)*, *[64](#page-63-0)*, [65,](#page-64-0) *[91](#page-90-0)*, *[95](#page-94-0)*, *[133](#page-132-0)*

LAD, *[29](#page-28-0)*, *[50](#page-49-0)*, *[56](#page-55-0)*, [66](#page-65-0) LAS, *[6,](#page-5-0) [7](#page-6-0)*, *[22](#page-21-0)*, *[24](#page-23-0)*, *[26](#page-25-0)*, *[33](#page-32-0)*, *[35](#page-34-0)*, *[43,](#page-42-0) [44](#page-43-0)*, *[46](#page-45-0)*, *[52](#page-51-0)*, *[54,](#page-53-0) [55](#page-54-0)*, *[58](#page-57-0)*, *[74](#page-73-0)*, *[82,](#page-81-0) [83](#page-82-0)*, *[91](#page-90-0)*, *[94](#page-93-0)*, *[97](#page-96-0)*, *[111](#page-110-0)*, *[113](#page-112-0)*, *[120](#page-119-1)*, *[122](#page-121-0)*, *[134](#page-133-0)*, *[137](#page-136-0)*, *[141](#page-140-0)*, *[147](#page-146-0)* LAS *(*LAS-class*)*, [67](#page-66-1) LAS-class, [67](#page-66-1) las\_check, [73,](#page-72-0) *[75](#page-74-0)* las\_quantize *(*las\_utilities*)*, [74](#page-73-0) las\_reoffset *(*las\_utilities*)*, [74](#page-73-0) las\_rescale *(*las\_utilities*)*, [74](#page-73-0)

las\_update *(*las\_utilities*)*, [74](#page-73-0) las\_utilities, *[74](#page-73-0)*, [74](#page-73-0) lasadd, *[37](#page-36-0)* lasadddata *(*deprecated*)*, [36](#page-35-0) lasaddextrabytes *(*deprecated*)*, [36](#page-35-0) lasaddextrabytes\_manual *(*deprecated*)*, [36](#page-35-0) LASBRIGDE *(*asprs*)*, [10](#page-9-0) LASBUILDING *(*asprs*)*, [10](#page-9-0) LAScatalog, *[12](#page-11-0)*, *[17](#page-16-0)[–20](#page-19-0)*, *[22](#page-21-0)[–24](#page-23-0)*, *[26,](#page-25-0) [27](#page-26-0)*, *[33](#page-32-0)*, *[35](#page-34-0)*, *[44](#page-43-0)[–46](#page-45-0)*, *[52](#page-51-0)*, *[54](#page-53-0)[–56](#page-55-0)*, *[58,](#page-57-0) [59](#page-58-0)*, *[74](#page-73-0)*, *[82,](#page-81-0) [83](#page-82-0)*, *[91,](#page-90-0) [92](#page-91-0)*, *[94](#page-93-0)*, *[97](#page-96-0)*, *[112,](#page-111-0) [113](#page-112-0)*, *[120](#page-119-1)[–123](#page-122-0)*, *[134,](#page-133-0) [135](#page-134-0)*, *[137](#page-136-0)*, *[141](#page-140-0)* LAScatalog class, *[12](#page-11-0)* LAScatalog class documentation, *[113](#page-112-0)* LAScatalog engine documentation, *[14](#page-13-0)*, *[20](#page-19-0)*, *[23](#page-22-0)*, *[25](#page-24-0)*, *[27](#page-26-0)*, *[33](#page-32-0)*, *[35](#page-34-0)*, *[45](#page-44-0)*, *[47](#page-46-0)*, *[49](#page-48-0)*, *[52](#page-51-0)*, *[54](#page-53-0)*, *[56](#page-55-0)*, *[59](#page-58-0)*, *[92](#page-91-0)*, *[94](#page-93-0)*, *[121](#page-120-0)*, *[124](#page-123-0)*, *[135](#page-134-0)*, *[137](#page-136-0)*, *[142](#page-141-0)* LAScatalog-class, *[27](#page-26-0)*, [69,](#page-68-0) *[77](#page-76-0)*, *[115](#page-114-0)* lascheck, *[37](#page-36-0)* lascheck *(*deprecated*)*, [36](#page-35-0) lasclip, *[37](#page-36-0)* lasclip *(*deprecated*)*, [36](#page-35-0) lasclipCircle *(*deprecated*)*, [36](#page-35-0) lasclipPolygon *(*deprecated*)*, [36](#page-35-0) lasclipRectangle *(*deprecated*)*, [36](#page-35-0) lasdetectshape, *[37](#page-36-0)* lasdetectshape *(*deprecated*)*, [36](#page-35-0) lasfilter, *[37](#page-36-0)* lasfilter *(*deprecated*)*, [36](#page-35-0) lasfilterdecimate *(*deprecated*)*, [36](#page-35-0) lasfilterduplicates *(*deprecated*)*, [36](#page-35-0) lasfilterfirst *(*deprecated*)*, [36](#page-35-0) lasfilterfirstlast *(*deprecated*)*, [36](#page-35-0) lasfilterfirstofmany *(*deprecated*)*, [36](#page-35-0) lasfilterground *(*deprecated*)*, [36](#page-35-0) lasfilterlast *(*deprecated*)*, [36](#page-35-0) lasfilternth *(*deprecated*)*, [36](#page-35-0) lasfiltersingle *(*deprecated*)*, [36](#page-35-0) lasfiltersurfacepoints, *[37](#page-36-0)* lasfiltersurfacepoints *(*deprecated*)*, [36](#page-35-0) lasflightline, *[37](#page-36-0)* lasflightline *(*deprecated*)*, [36](#page-35-0) LASGROUND *(*asprs*)*, [10](#page-9-0) lasground, *[37](#page-36-0)* lasground *(*deprecated*)*, [36](#page-35-0) LASheader, *[67,](#page-66-1) [68](#page-67-0)*, [72,](#page-71-0) *[97](#page-96-0)*, *[115](#page-114-0)* LASheader-class, [73](#page-72-0)

# INDEX 153

LASHIGHVEGETATION *(*asprs*)*, [10](#page-9-0) LASKEYPOINT *(*asprs*)*, [10](#page-9-0) LASLOWPOINT *(*asprs*)*, [10](#page-9-0) LASLOWVEGETATION *(*asprs*)*, [10](#page-9-0) LASMEDIUMVEGETATION *(*asprs*)*, [10](#page-9-0) lasmergespatial, *[37](#page-36-0)* lasmergespatial *(*deprecated*)*, [36](#page-35-0) LASNOISE *(*asprs*)*, [10](#page-9-0) LASNONCLASSIFIED *(*asprs*)*, [10](#page-9-0) lasnormalize, *[37](#page-36-0)* lasnormalize *(*deprecated*)*, [36](#page-35-0) laspulse, *[37](#page-36-0)* laspulse *(*deprecated*)*, [36](#page-35-0) LASRAIL *(*asprs*)*, [10](#page-9-0) lasrangecorrection, *[37](#page-36-0)* lasrangecorrection *(*deprecated*)*, [36](#page-35-0) lasremoveextrabytes *(*deprecated*)*, [36](#page-35-0) lasreoffset, *[37](#page-36-0)* lasreoffset *(*deprecated*)*, [36](#page-35-0) lasrescale, *[37](#page-36-0)* lasrescale *(*deprecated*)*, [36](#page-35-0) LASROADSURFACE *(*asprs*)*, [10](#page-9-0) lasscanline *(*deprecated*)*, [36](#page-35-0) lasscanlines, *[37](#page-36-0)* lassmooth, *[37](#page-36-0)* lassmooth *(*deprecated*)*, [36](#page-35-0) lassnags, *[37](#page-36-0)* lassnags *(*deprecated*)*, [36](#page-35-0) lastransform *(*deprecated*)*, [36](#page-35-0) LASTRANSMISSIONTOWER *(*asprs*)*, [10](#page-9-0) lastrees, *[37](#page-36-0)* lastrees *(*deprecated*)*, [36](#page-35-0) LASUNCLASSIFIED *(*asprs*)*, [10](#page-9-0) lasunnormalize *(*deprecated*)*, [36](#page-35-0) lasunsmooth *(*deprecated*)*, [36](#page-35-0) lasvoxelize, *[37](#page-36-0)* lasvoxelize *(*deprecated*)*, [36](#page-35-0) LASWATER *(*asprs*)*, [10](#page-9-0) LASWIRECONDUCTOR *(*asprs*)*, [10](#page-9-0) LASWIREGUARD *(*asprs*)*, [10](#page-9-0) li2012, *[32](#page-31-0)*, [76,](#page-75-1) *[80](#page-79-0)*, *[122](#page-121-0)*, *[127](#page-126-0)*, *[145](#page-144-0)* lidR *(*lidR-package*)*, [5](#page-4-0) lidR-LAScatalog-drivers, *[71](#page-70-0)*, [77](#page-76-0) lidR-package, [5](#page-4-0) lidR-parallelism, [79,](#page-78-0) *[125](#page-124-0)* lidR-spatial-index, [82](#page-81-0) lidrpalettes, [85](#page-84-0) list.files, *[115](#page-114-0)*

lmf, *[47,](#page-46-0) [48](#page-47-0)*, *[79,](#page-78-0) [80](#page-79-0)*, [86,](#page-85-0) *[88](#page-87-0)* lowest *(*maxima*)*, [88](#page-87-0) manual, *[48](#page-47-0)*, *[86](#page-85-0)*, [87](#page-86-0) mapview, *[97,](#page-96-0) [98](#page-97-0)* matrix, *[27](#page-26-0)* maxima, *[62](#page-61-0)*, [88,](#page-87-0) *[109](#page-108-0)* mcwatershed *(*watershed*)*, [144](#page-143-0) merge\_spatial, [89](#page-88-0) normalize\_height, *[64](#page-63-0)*, [90,](#page-89-0) *[94](#page-93-0)*, *[133](#page-132-0)* normalize\_intensity, *[92](#page-91-0)*, [93,](#page-92-0) *[110](#page-109-0)* npoints *(*area*)*, [8](#page-7-0) npoints,LAS-method *(*area*)*, [8](#page-7-0) npoints,LAScatalog-method *(*area*)*, [8](#page-7-0) npoints,LASheader-method *(*area*)*, [8](#page-7-0) opt\_chunk\_alignment, *[70](#page-69-0)* opt\_chunk\_alignment *(*catalog\_options\_tools*)*, [18](#page-17-0) opt\_chunk\_alignment<- *(*catalog\_options\_tools*)*, [18](#page-17-0) opt\_chunk\_buffer, *[70](#page-69-0)* opt\_chunk\_buffer *(*catalog\_options\_tools*)*, [18](#page-17-0) opt\_chunk\_buffer<- *(*catalog\_options\_tools*)*, [18](#page-17-0) opt\_chunk\_size, *[70](#page-69-0)* opt\_chunk\_size *(*catalog\_options\_tools*)*, [18](#page-17-0) opt\_chunk\_size<- *(*catalog\_options\_tools*)*, [18](#page-17-0) opt\_filter, *[71](#page-70-0)* opt\_filter *(*catalog\_options\_tools*)*, [18](#page-17-0) opt\_filter<- *(*catalog\_options\_tools*)*, [18](#page-17-0) opt\_independent\_files *(*catalog\_options\_tools*)*, [18](#page-17-0) opt\_independent\_files<- *(*catalog\_options\_tools*)*, [18](#page-17-0) opt\_laz\_compression *(*catalog\_options\_tools*)*, [18](#page-17-0) opt\_laz\_compression<- *(*catalog\_options\_tools*)*, [18](#page-17-0) opt\_merge *(*catalog\_options\_tools*)*, [18](#page-17-0) opt\_merge<- *(*catalog\_options\_tools*)*, [18](#page-17-0) opt\_output\_files, *[71](#page-70-0)* opt\_output\_files *(*catalog\_options\_tools*)*, [18](#page-17-0)

opt\_output\_files<- *(*catalog\_options\_tools*)*, [18](#page-17-0) opt\_progress, *[70](#page-69-0)* opt\_progress *(*catalog\_options\_tools*)*, [18](#page-17-0) opt\_progress<- *(*catalog\_options\_tools*)*, [18](#page-17-0) opt\_select, *[71](#page-70-0)* opt\_select *(*catalog\_options\_tools*)*, [18](#page-17-0) opt\_select<- *(*catalog\_options\_tools*)*, [18](#page-17-0) opt\_stop\_early, *[70](#page-69-0)* opt\_stop\_early *(*catalog\_options\_tools*)*, [18](#page-17-0) opt\_stop\_early<- *(*catalog\_options\_tools*)*, [18](#page-17-0) opt\_wall\_to\_wall, *[70](#page-69-0)* opt\_wall\_to\_wall *(*catalog\_options\_tools*)*, [18](#page-17-0) opt\_wall\_to\_wall<- *(*catalog\_options\_tools*)*, [18](#page-17-0) p2r, *[41](#page-40-0)*, *[52](#page-51-0)*, [95,](#page-94-0) *[97](#page-96-0)* pastel.colors *(*lidrpalettes*)*, [85](#page-84-0) pitfree, *[41](#page-40-0)*, *[52](#page-51-0)*, *[95](#page-94-0)*, [96](#page-95-0) plot, *[22](#page-21-0)*, *[88](#page-87-0)*, [97,](#page-96-0) *[98](#page-97-0)*, *[100](#page-99-0)* plot,LAS,missing-method *(*plot*)*, [97](#page-96-0) plot,LAScatalog,missing-method *(*plot*)*, [97](#page-96-0) plot,LASheader,missing-method *(*plot*)*, [97](#page-96-0) plot.lasmetrics3d, [99](#page-98-0) plot\_3d, [100](#page-99-0) plot\_dtm3d *(*plot\_3d*)*, [100](#page-99-0) pmf, *[22](#page-21-0)*, *[31](#page-30-1)*, [102](#page-101-0) point\_metrics, *[29](#page-28-0)*, *[57](#page-56-0)*, *[61](#page-60-0)*, [103,](#page-102-0) *[129](#page-128-0)*, *[132](#page-131-0)*, *[138](#page-137-0)*, *[143](#page-142-0)* points3d, *[98](#page-97-0)*, *[100](#page-99-0)* Polygon, *[27](#page-26-0)* Polygons, *[27](#page-26-0)* print, [106](#page-105-0) print,LAS-method *(*print*)*, [106](#page-105-0) print.lidRAlgorithm *(*print*)*, [106](#page-105-0) projection, [106](#page-105-0) projection,LAS-method *(*projection*)*, [106](#page-105-0) projection,LAScatalog-method *(*projection*)*, [106](#page-105-0) projection,LASheader-method *(*projection*)*, [106](#page-105-0) projection<-,LAS-method *(*projection*)*, [106](#page-105-0)

quantize *(*las\_utilities*)*, [74](#page-73-0) random, *[33](#page-32-0)*, *[62](#page-61-0)*, *[89](#page-88-0)*, [109](#page-108-0) random.colors *(*lidrpalettes*)*, [85](#page-84-0) range\_correction, *[94](#page-93-0)*, [110](#page-109-0) raster::extent, *[43](#page-42-0)* RasterLayer, *[91](#page-90-0)* rbind.LAS, [111](#page-110-0) read\*LAS(), *[83](#page-82-0)* readALSLAS *(*readLAS*)*, [111](#page-110-0) readALSLAScatalog *(*readLAScatalog*)*, [113](#page-112-0) readDAPLAS *(*readLAS*)*, [111](#page-110-0) readDAPLAScatalog *(*readLAScatalog*)*, [113](#page-112-0) readLAS, *[13](#page-12-0)*, *[68](#page-67-0)*, *[70,](#page-69-0) [71](#page-70-0)*, [111,](#page-110-0) *[115](#page-114-0)* readLAScatalog, *[69](#page-68-0)*, [113](#page-112-0) readLASheader, [115](#page-114-0) readMSLAS *(*readLAS*)*, [111](#page-110-0) readTLSLAS *(*readLAS*)*, [111](#page-110-0) readTLSLAScatalog *(*readLAScatalog*)*, [113](#page-112-0) readUAVLAS *(*readLAS*)*, [111](#page-110-0) readUAVLAScatalog *(*readLAScatalog*)*, [113](#page-112-0) remove\_lasattribute *(*add\_attribute*)*, [6](#page-5-0) retrieve\_flightlines *(*retrieve\_pulses*)*, [116](#page-115-0) retrieve\_pulses, *[62](#page-61-0)*, *[109](#page-108-0)*, [116](#page-115-0) retrieve\_scanlines *(*retrieve\_pulses*)*, [116](#page-115-0) rlas::read.las, *[112](#page-111-0)* Roussel2020, [117,](#page-116-0) *[134](#page-133-0)* rumple\_index, [118](#page-117-0) segment\_shapes, [119,](#page-118-0) *[125](#page-124-0)* segment\_snags, [120,](#page-119-1) *[145](#page-144-0)* segment\_trees, *[31,](#page-30-1) [32](#page-31-0)*, *[76](#page-75-1)*, [122,](#page-121-0) *[126](#page-125-1)*, *[144](#page-143-0)* sensor *(*lidR-spatial-index*)*, [82](#page-81-0) sensor<- *(*lidR-spatial-index*)*, [82](#page-81-0)

sensor\_tracking, *[37](#page-36-0)* sensor\_tracking *(*deprecated*)*, [36](#page-35-0) set\_lidr\_threads, *[5](#page-4-0)*, *[79](#page-78-0)*, [124](#page-123-0) setDTthreads, *[124](#page-123-0)* shape\_detection, [125](#page-124-0) shp\_hplane, *[120](#page-119-1)* shp\_hplane *(*shape\_detection*)*, [125](#page-124-0) shp\_line, *[120](#page-119-1)* shp\_line *(*shape\_detection*)*, [125](#page-124-0) shp\_plane, *[120](#page-119-1)* shp\_plane *(*shape\_detection*)*, [125](#page-124-0) silva2016, *[32](#page-31-0)*, *[77](#page-76-0)*, *[122](#page-121-0)*, [126,](#page-125-1) *[145](#page-144-0)* SimpleFeature, *[27](#page-26-0)*

#### INDEX 155

smooth\_height, [127](#page-126-0) sor, *[24](#page-23-0)*, *[64](#page-63-0)*, [128](#page-127-0) Spatial, *[67,](#page-66-1) [68](#page-67-0)*, *[148](#page-147-0)* spatial indexing, *[67,](#page-66-1) [68](#page-67-0)*, *[70](#page-69-0)*, *[112,](#page-111-0) [113](#page-112-0)* SpatialPoints, *[27](#page-26-0)* SpatialPointsDataFrame, *[27](#page-26-0)* SpatialPolygons, *[27](#page-26-0)* SpatialPolygonsDataFrame, *[27](#page-26-0)* spheres3d, *[101](#page-100-0)* stdmetrics, *[29](#page-28-0)*, *[56](#page-55-0)*, [129](#page-128-0) stdmetrics\_ctrl *(*stdmetrics*)*, [129](#page-128-0) stdmetrics\_i *(*stdmetrics*)*, [129](#page-128-0) stdmetrics\_pulse *(*stdmetrics*)*, [129](#page-128-0) stdmetrics\_rn *(*stdmetrics*)*, [129](#page-128-0) stdmetrics\_tree, *[137](#page-136-0)* stdmetrics\_z *(*stdmetrics*)*, [129](#page-128-0) stdshapemetrics *(*stdmetrics*)*, [129](#page-128-0) stdtreemetrics *(*stdmetrics*)*, [129](#page-128-0) storable\_coordinate\_range *(*las\_utilities*)*, [74](#page-73-0) summary *(*print*)*, [106](#page-105-0) summary,LAS-method *(*print*)*, [106](#page-105-0) summary,LAScatalog-method *(*print*)*, [106](#page-105-0) surface3d, *[101](#page-100-0)*

tin, *[58](#page-57-0)*, *[64,](#page-63-0) [65](#page-64-0)*, *[91](#page-90-0)*, *[95](#page-94-0)*, [133](#page-132-0) track\_sensor, *[51](#page-50-0)*, *[110](#page-109-0)*, *[117](#page-116-0)*, [134](#page-133-0) tree\_detection, *[37](#page-36-0)* tree\_detection *(*deprecated*)*, [36](#page-35-0) tree\_hull, *[37](#page-36-0)* tree\_hulls *(*deprecated*)*, [36](#page-35-0) tree\_metrics, *[29](#page-28-0)*, *[35](#page-34-0)*, *[57](#page-56-0)*, *[61](#page-60-0)*, *[104](#page-103-0)*, *[129](#page-128-0)*, *[131,](#page-130-0) [132](#page-131-0)*, [136,](#page-135-0) *[143](#page-142-0)*

unnormalize\_height, *[90](#page-89-0)* unnormalize\_height *(*normalize\_height*)*, [90](#page-89-0) unsmooth\_height *(*smooth\_height*)*, [127](#page-126-0) util\_makeZhangParam, *[102](#page-101-0)*, [139](#page-138-0)

VCI, *[29](#page-28-0)*, *[42](#page-41-0)*, *[56](#page-55-0)*, [140](#page-139-0) vgm, *[65](#page-64-0)* voxel\_metrics, *[29](#page-28-0)*, *[35](#page-34-0)*, *[57](#page-56-0)*, *[61](#page-60-0)*, *[104](#page-103-0)*, *[129](#page-128-0)*, *[132](#page-131-0)*, *[137,](#page-136-0) [138](#page-137-0)*, [142](#page-141-0) voxelize\_points, [141](#page-140-0)

watershed, *[32](#page-31-0)*, *[77](#page-76-0)*, *[122](#page-121-0)*, *[127](#page-126-0)*, [144](#page-143-0) wing2015, *[120](#page-119-1)*, [145](#page-144-0) wkt,LAS-method *(*projection*)*, [106](#page-105-0) wkt,LASheader-method *(*projection*)*, [106](#page-105-0) wkt<- *(*projection*)*, [106](#page-105-0) wkt<-,LAS-method *(*projection*)*, [106](#page-105-0) wkt<-,LASheader-method *(*projection*)*, [106](#page-105-0) writeLAS, *[7](#page-6-0)*, *[77](#page-76-0)*, [147](#page-146-0) writeOGR, *[77,](#page-76-0) [78](#page-77-0)* writeRaster, *[77](#page-76-0)*